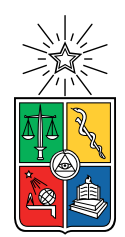

UNIVERSIDAD DE CHILE FACULTAD DE CIENCIAS FÍSICAS Y MATEMÁTICAS DEPARTAMENTO DE INGENIERÍA CIVIL

# ANÁLISIS EXPERIMENTAL DE FATIGA CÍCLICA EN BARRAS DE REFUERZO DE ACERO DE ALTA RESISTENCIA MEDIANTE FOTOGRAMETRÍA

## MEMORIA PARA OPTAR AL TÍTULO DE INGENIERO CIVIL

# JORGE EDUARDO EGGER ROA

## PROFESOR GUÍA: FABIAN ROJAS BARRALES

## MIEMBROS DE LA COMISIÓN: LEONARDO MASSONE SÁNCHEZ AUGUSTO HOLMBERG FUENZALIDA

SANTIAGO DE CHILE 2020

#### RESUMEN DE LA MEMORIA PARA OPTAR AL TÍTULO DE: INGENIERO CIVIL POR: JORGE EDUARDO EGGER ROA FECHA: 01/06/2020 PROF. GUÍA: Sr FABIAN ROJAS BARRALES

## "ANÁLISIS EXPERIMENTAL DE FATIGA CÍCLICA EN BARRAS DE REFUERZO DE ACERO DE ALTA RESISTENCIA MEDIANTE FOTOGRAMETRÍA"

Actualmente, las barras de acero de refuerzo para hormigón son probablemente el producto más conocido del rubro de la construcción y gozan de un sólido prestigio en el mercado. Representan adem´as un importante porcentaje de las ventas en el rubro, abasteciendo a la industria donde son usadas principalmente como refuerzo estructural del hormigón. Comúnmente este producto está presente en todo tipo de obras. Casas, edificios, puentes, t´uneles y carreteras resisten las demandas sísmicas gracias a las barras de acero que aportan soporte al hormigón estructural.

La empresa CAP Acero se encuentra entre los principales productores de barras de refuerzo de acero en Chile, la cual produce barras de refuerzo para hormigón en diferentes diámetros con acero fabricado directamente del mineral del hierro. Su principal ventaja es que satisfacen las exigencias de ductilidad, una propiedad fundamental para construir en zonas altamente sísmicas.

Ligada a las barras de refuerzo estándares, CAP Acero produce actualmente barras de refuerzo de alta resistencia, donde una de sus variedades son las barras A706 G80. Su objetivo principal es usarlas en estructuras complejas y de gran envergadura, en el que el uso de materiales m´as resistentes se vuelve una necesidad mayor, como por ejemplo en el futuro puente Chacao en construcción, obra que conectará a Chile continental con la Isla Grande de Chiloé.

En zonas telúricas, los movimientos sísmicos producen desplazamientos laterales cíclicos en elementos estructurales, donde las deformaciones pueden estar en el rango elástico (cuando el sismo es de intensidad baja), o en el rango plástico (sismos de alta intensidad). Estos podrían provocar demandas sobre los valores admisibles de resistencia en los materiales usados en las construcciones.

Naturalmente, estos efectos se pudieron observar posterior al terremoto del 27 de febrero de 2010 en Chile, donde los da˜nos abarcaron deformaciones que incluso llevaron a los materiales a la ruptura por fatiga.

Desde esta problemática, nace la necesidad de analizar y estudiar las capacidades de fatiga y pandeo en aquellos materiales nuevos que comiencen a utilizarse en el mercado de la ingeniería chilena tales como las barras de refuerzo de alta resistencia.

El propósito de esta Memoria de título es determinar, a través de ensayos experimentales con distintos diámetros y niveles de deformación, la capacidad de fatiga y pandeo en barras de acero de alta resistencia, para luego analizar y comparar modelos numéricos existentes en la literatura que relacionen la deformación total con el número de ciclos a la rotura por fátiga.

# Tabla de Contenido

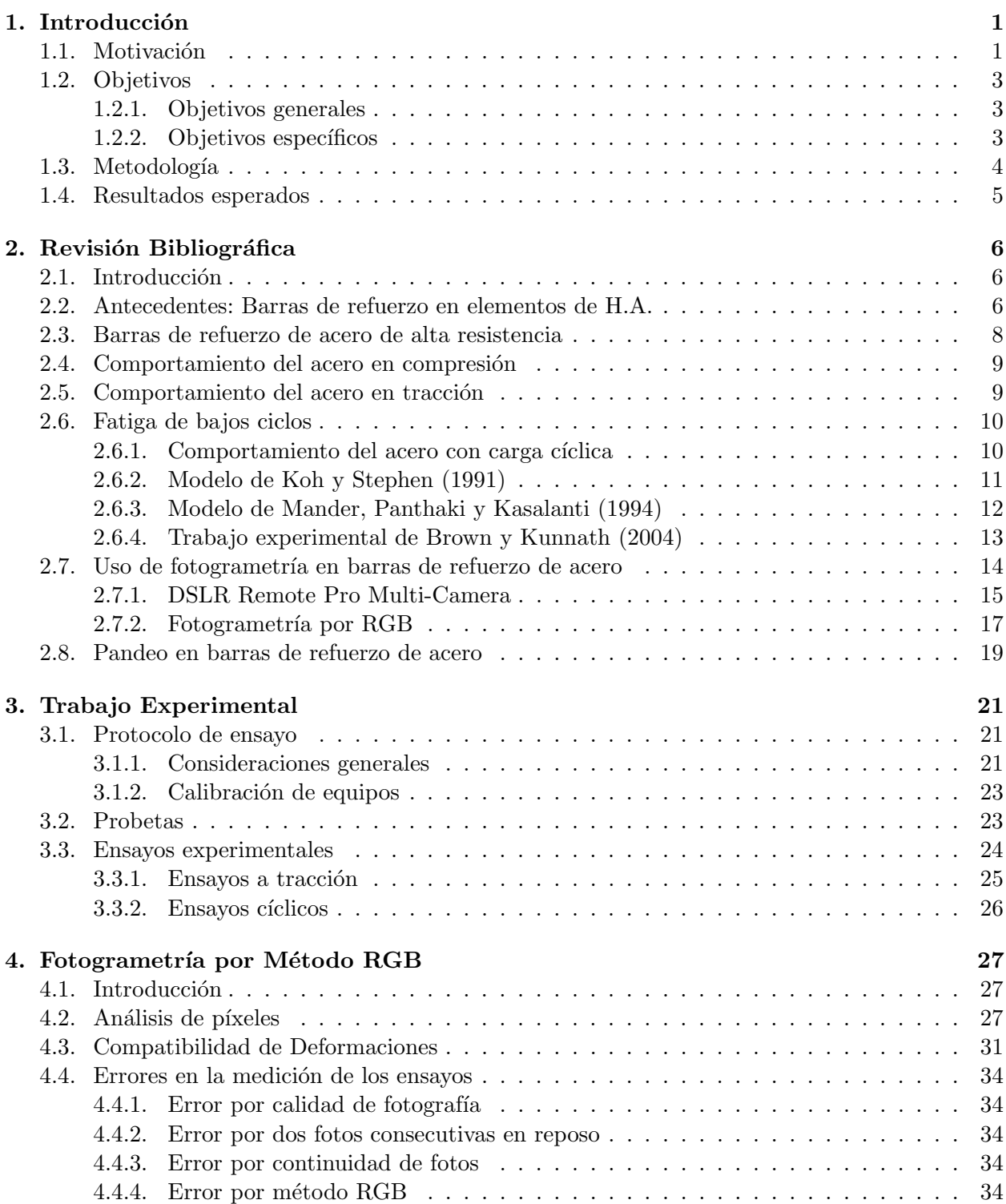

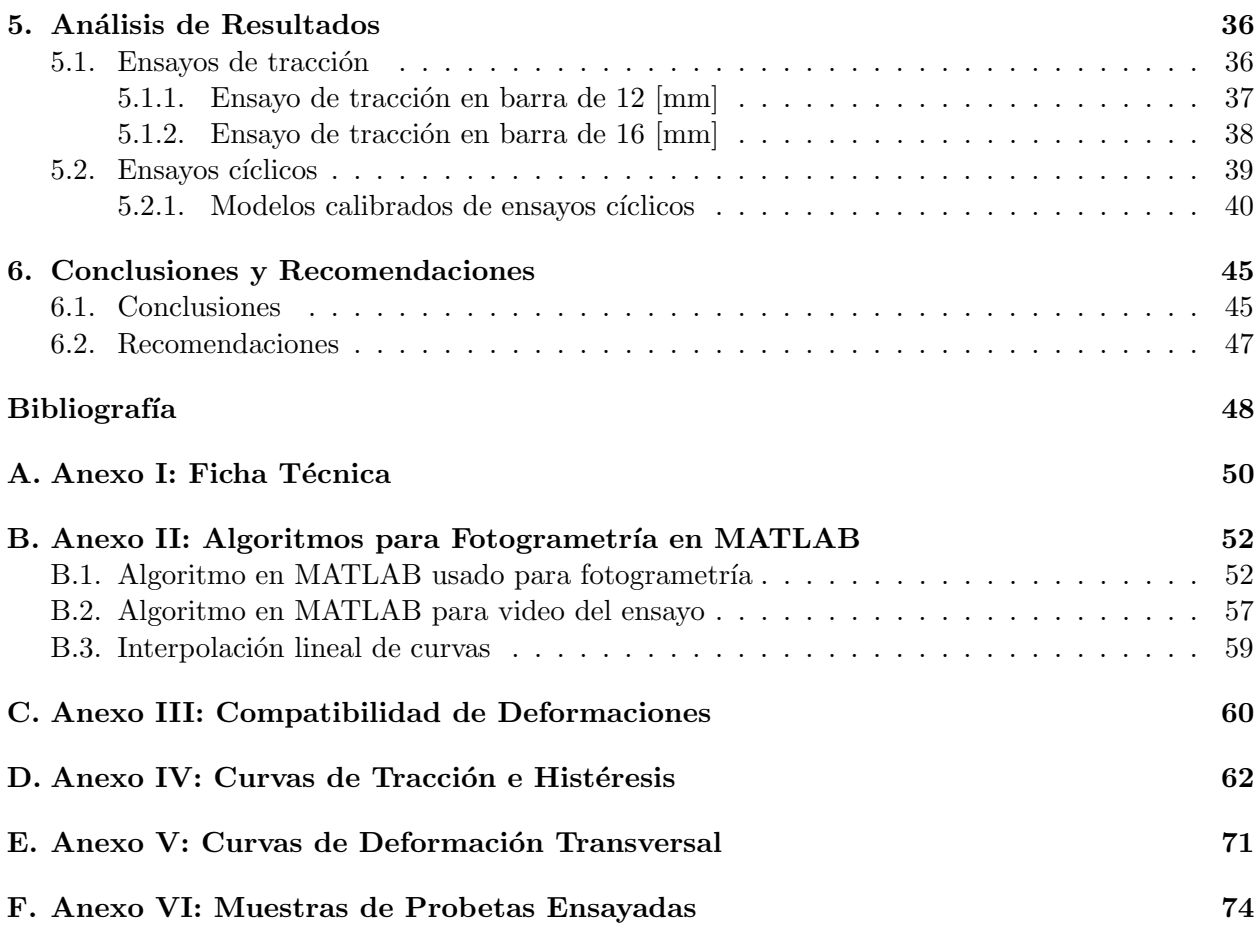

# Índice de Tablas

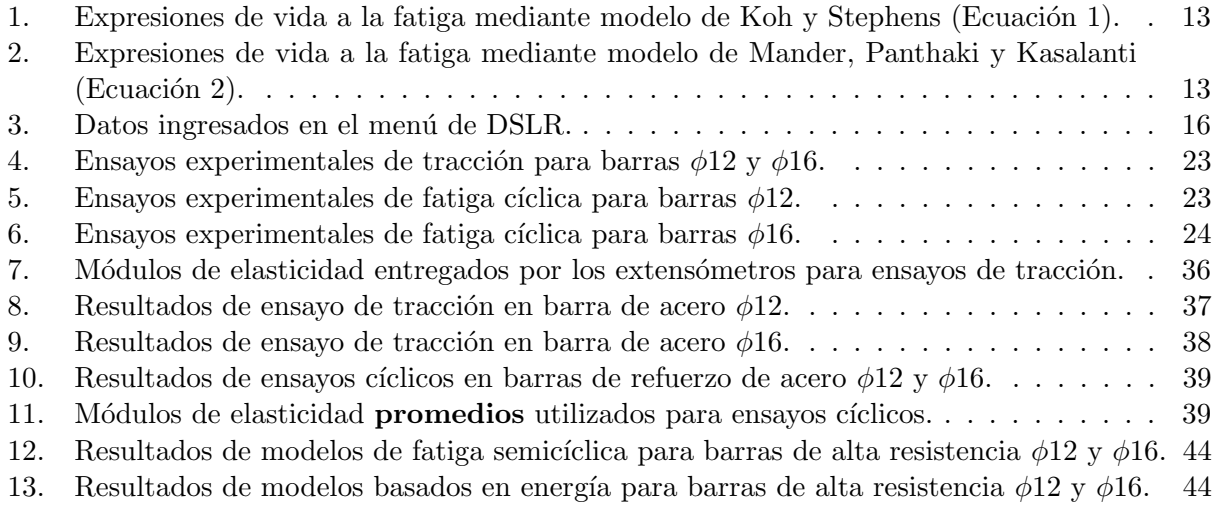

# Índice de Ilustraciones

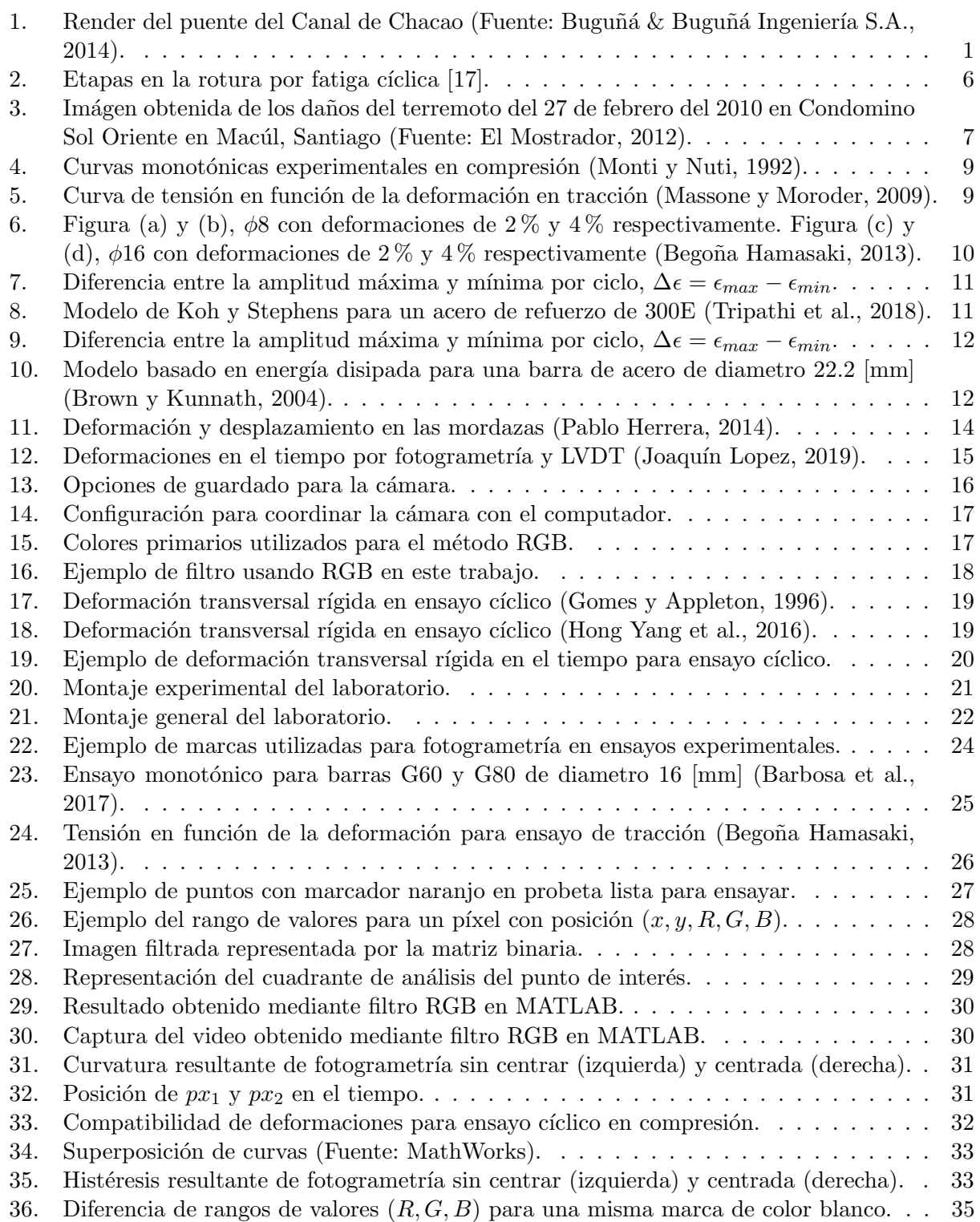

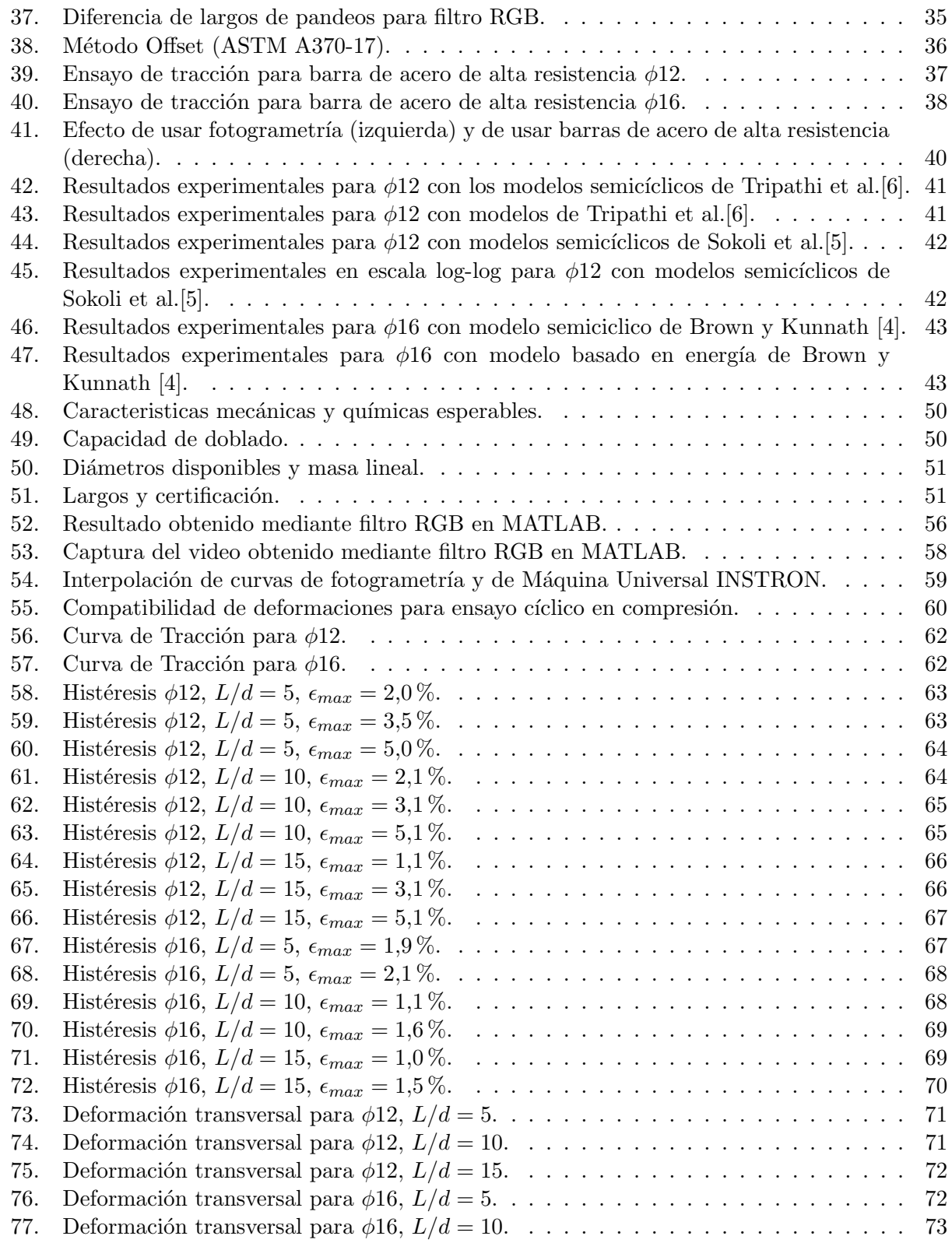

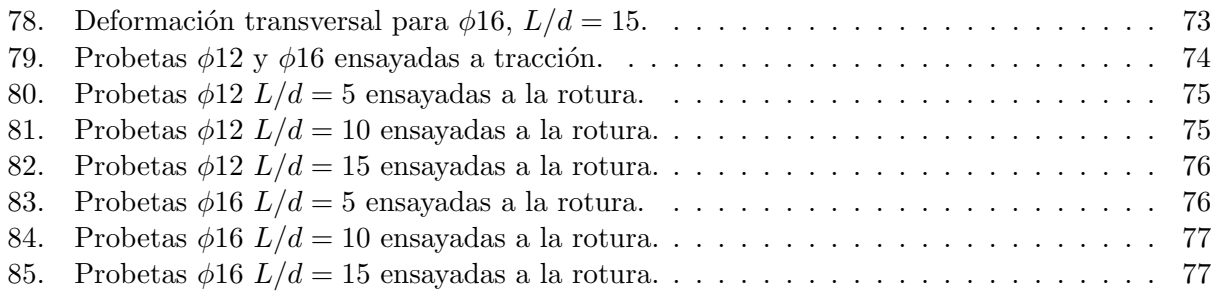

# Capítulo 1

# 1. Introducción

## 1.1. Motivación

Los terremotos en Chile son el tipo de desastre natural más importante de nuestro país, a tal punto que el mayor terremoto de la historia de la humanidad tuvo epicentro en la ciudad de Valdivia el año 1960 con una magnitud de 9.5  $M_W$ . El caso más reciente de un terremoto con efectos devastadores en la población chilena fue el del 27 de febrero de 2010, en el cual variadas estructuras de hormigón y acero se vieron afectadas por este sismo de magnitud 8.8  $M_W$ . Esto conlleva a que la ingeniería civil aplicada en Chile sea una de las más rigurosas del mundo debido a su constante peligro a movimientos s´ısmicos inesperados, y esto crea la necesidad de utilizar materiales con mejor tecnología y mayor resistencia.

Es por esto que grandes obras en Chile necesitan materiales con mayor resistencia a este tipo de fenómenos, tal como lo es la construcción del puente sobre el Canal de Chacao en Chile, el cual conectar´a la Isla Grande de Chilo´e con el continente. Se trata del proyecto de mayor envergadura en diseño y construcción que se ha llevado a cabo bajo la modalidad de contratación tradicional a través de la Dirección de Vialidad del Ministerio de Obras Públicas, y la empresa CAP Acero es parte de él como proveedor de una importante cantidad de acero en la etapa inicial de la obra.

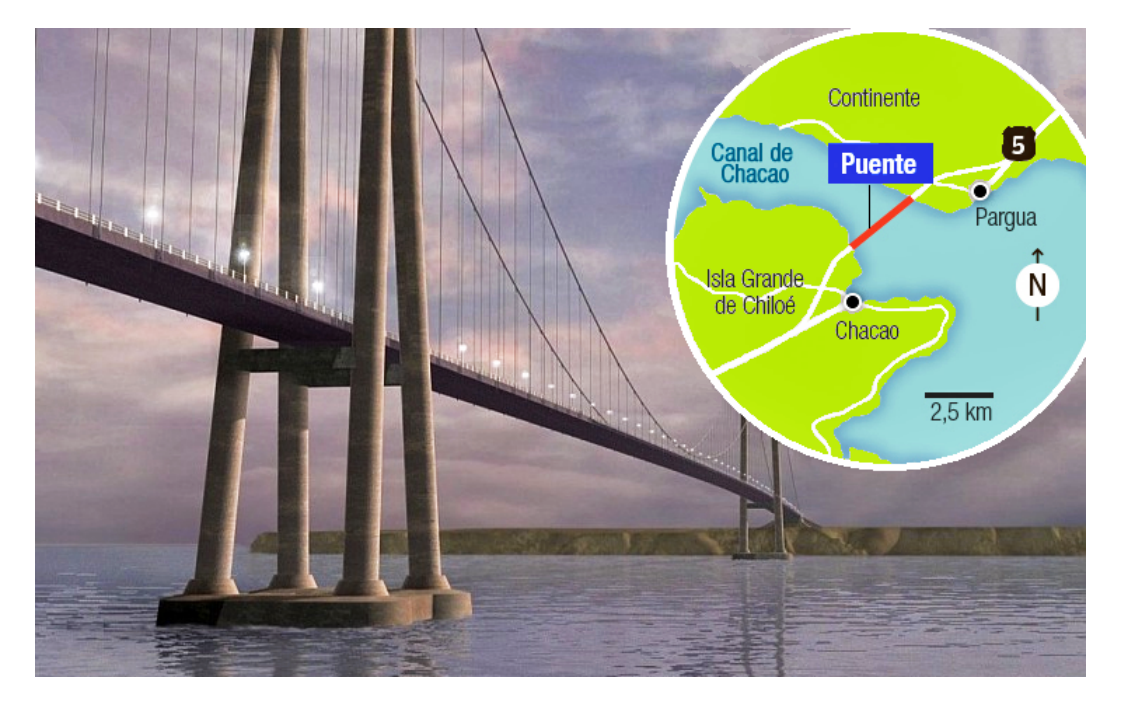

Figura 1: Render del puente del Canal de Chacao (Fuente: Buguñá & Buguñá Ingeniería S.A., 2014).

El proyecto demandará un total de 34000 toneladas de acero, donde la empresa ya se adjudicó 6400 toneladas de acero G80 (producto soldable, con norma norteamericana ASTM A706), de las cuales ya se han despachado 2000 toneladas desde abril de 2019.

Al ser Chile un país sísmico, este tipo de grandes obras necesitan estar preparadas para soportar eventos de tales magnitudes. Lo recopilado históricamente en estructuras en Chile dejan en evidencia variados tipos de daños principalmente en elementos estructurales como muros y columnas de hormig´on armado, donde el descascaramiento producto de sismos dejaron a la vista en tales elementos el pandeo de barras de acero de refuerzo. Los casos m´as cr´ıticos fueron de aquellas barras de acero que fallaron frágilmente al fracturarse. Esto requiere que los elementos estructurales que componen la obra posean resistencias elevadas y ´optimas con la demanda del proyecto, en especial las barras de refuerzo utilizadas en el hormigón armado. Desde este punto surge la necesidad de analizar y estudiar las barras de acero de refuerzo de alta resistencia mencionadas anteriormente, las cuales deben ser capaces de resistir un movimiento telúrico de grandes proporciones.

Con este trabajo de título se buscará, a través de ensayos experimentales con diferentes diámetros y niveles de deformación, la capacidad de tracción, de fatiga y de pandeo en barras de acero de alta resistencia A706 G80, para luego analizar y comparar modelos numéricos existentes en la literatura, junto al uso de fotogrametría, que correlacionen la deformación total o plástica  $L/d$  con el número de ciclos de falla por fátiga  $N_f$  y con la energía disipada hasta la falla  $W_{fT}$ .

### 1.2. Objetivos

#### 1.2.1. Objetivos generales

Desarrollar un programa experimental para estudiar y analizar la fatiga a bajo número de ciclos en barras de alta resistencia mecánica G80 para refuerzo en elementos de hormigón armado variando la relación Largo/Diámetro junto a variados niveles de deformaciones máximas.

#### 1.2.2. Objetivos específicos

- Realizar una revisión bibliográfica del comportamiento cíclico de barras de refuerzo.
- Realizar un programa de ensayos cíclicos para estudiar la respuesta a la fatiga de las barras de refuerzo para distintos rangos de  $L/d$  y niveles de demanda de deformación.
- Realizar correcciones usando los módulos de elasticidad obtenidos por un extensómetro.
- Utilizar fotogrametría para la corrección de deformaciones de las barras de acero.
- En base al an´alisis experimental, estudiar la respuesta a pandeo de elementos estructurales.
- Adecuar modelos numéricos de fatiga existentes para barras de refuerzo estándares en la literatura a través de ensayos experimentales en barras de acero de alta resistencia.
- Presentar propuestas para adecuar la normativa vigente para el uso de barras de acero de alta resistencia.

#### 1.3. Metodología

- 1. Revisión bibliográfica: Se requiere revisar bibliografía existente y analizar trabajos anteriores de memoristas que hayan realizado estudios y/o catastros similares al objetivo buscado con este tema de memoria, en particular a literatura asociada al análisis de pandeos y fatiga cíclica.
- 2. Revisión de ensayos previos: Se necesita buscar y estudiar ensayos aplicados en barras de refuerzo de alta resistencia en distintos art´ıculos y publicaciones, ya que existen ensayos experimentales para barras de refuerzo estándares, pero muy pocos para barras de refuerzo de alta resistencia, por lo que tener definidos los ensayos previos ayudará a la planificación del trabajo en análisis.
- 3. Ensayos experimentales: Una vez proporcionadas las barras de acero G80 con diámetro  $\phi$ 12 y  $\phi$ 16, se debe proceder a generar el plan de ensayo, definiendo previamente los rangos de deformaciones y relaciones  $L/d$  a usar, para luego obtener las variables y los datos de estudio. Estos ensayos se realizan a través de una Máquina Universal para pandeo proporcionada por el Departamento de Ingeniería Civil de la Universidad de Chile (INSTRON Modelo 600LX de 60 toneladas), y del uso de c´amaras fotogr´aficas proporcionadas por el mismo departamento para obtener el resultado por fotogrametría.
- 4. Procesamiento de datos: Se analizan los datos obtenidos por la Máquina Universal y se procesan las fotos a trav´es de un an´alisis de p´ıxeles por fotogrametr´ıa, con el fin de obtener una corrección de las mediciones reales de cada ensayo.
- 5. Calibración de modelos: Se calibran modelos numéricos para la fatiga cíclica en barras de refuerzo de acero. Estos gráficos se generan a través del software MATLAB, ya que este programa puede procesar grandes datos, filtrarlos y graficarlos de forma r´apida.
- 6. Análisis y comparación de resultados: Se analizan los resultados obtenidos y las variables resultantes (como las deformaciones por fatiga, o los números de ciclos de falla por fatiga y pandeo) mediante los estudios obtenidos en la generación de modelos.

#### 1.4. Resultados esperados

- Generar curvas de resistencias corregidas a través del uso de fotogrametría.
- Obtener módulos de elasticidad experimentales cercanos al valor nominal del acero.
- Correlacionar las variables de deformaciones totales con el n´umero de ciclos de falla por fatiga obtenidas en los ensayos experimentales.
- Correlacionar la amplitud total de deformaciones con la energía disipada en ensayos cíclicos.
- Correlacionar los parámetros de  $L/d$  con el pandeo de barras de refuerzo de acero de alta resistencia.
- Generar modelos numéricos de fatiga cíclica para barras de refuerzo en función de los parámetros  $L/d$  y deformaciones máximas.
- Verificar la demanda y la resistencia de las barras de refuerzo de alta resistencia a trav´es de los resultados de tracción para las barras de diámetro  $\phi$ 12 y  $\phi$ 16.
- Generar recomendaciones para el diseño y detallamiento de uso de barras de refuerzo de acero de alta resistencia.

# Capítulo 2

# 2. Revisión Bibliográfica

## 2.1. Introducción

El presente capítulo tiene como propósito recopilar los antecedentes más importantes para desarrollar este trabajo mediante la revisión de estudios anteriores respectos a los temas a abordar. Teniendo estos tópicos revisados, se realizará una hipótesis con la cual se desarollará la memoria.

## 2.2. Antecedentes: Barras de refuerzo en elementos de H.A.

Una gran cantidad de estructuras en Chile, tales como edificios, puentes, obras viales, están construidas con hormigón armado. Este material es la mezcla resultante entre áridos (grava, gravilla y arena), porcentaje de agua, y principalmente cemento (u otro aglomerante). La principal característica estructural es que posee una altisima resistencia a los esfuerzos de compresión, sin embargo, su comportamiento es bajísimo frente a los esfuerzos de tracción, de flexión, corte, etc., por lo que para mejorar esta capacidad estructural se utilizan armaduras de acero conocidas como acero de refuerzo, las cuales poseen la capacidad de tener la resistencia óptima contra estos esfuerzos.

Los materiales al estar expuestos a un deterioro progresivo de cargas cíclicas en un cierto rango de tiempo se **fatigan**, y la vida que tenga un material dependerá de la cantidad de cíclos a los cuales este sometido. La literatura existente muestra que a mayor **amplitud de deformación**, menor es la cantidad de ciclos necesarios para la rotura. Al asumir que los materiales a ensayar no poseen fisuras pre existentes, se distinguen dos casos de an´alisis: La fatiga de alto n´umero de ciclos, y la fatiga de bajo n´umero de ciclos, considerando que el l´ımite entre ambos es de 1000 ciclos [15].

La deformación elástica es aquella deformación capaz de devolver exactamente un punto a su misma posición original, mientras que la **deformación plástica** es aquella que se da posterior a la elástica, donde el material ya no vuelve a tomar su forma original. Cuando el material comienza a acumular deformaciones, se comienza a formar una fisura, la cual se termina propagando con velocidad creciente y debilitando la sección transversal del material, llegando finalmente a la rotura.

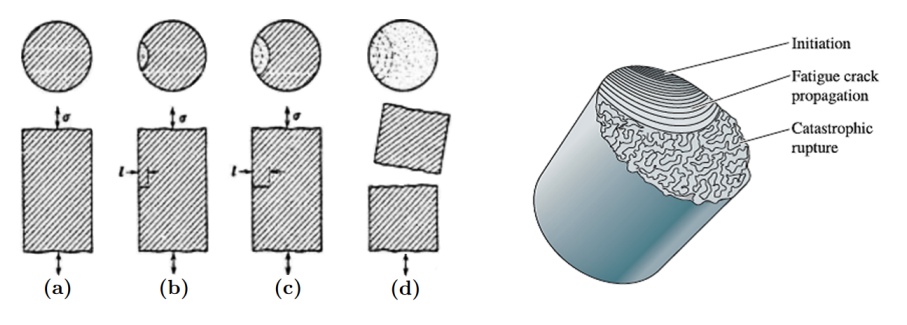

Figura 2: Etapas en la rotura por fatiga cíclica [17].

Como se observa en la Figura 2, la falla de un material se produce en tres fases [17]:

- Iniciación (a): Una o más grietas empiezan a aparecer en el material. Estas pueden aparecer en cualquier punto, generalmente alrededor de alguna fuente de concentración de tensiones.
- **Propagación (b)-(c):** Es la fase más larga del proceso. En esta fase algunas de las grietas crecen a causa de las cargas cíclicas. Las grietas generalmente son finas y de difícil detección, aún cuando la probeta se encuentra cerca de llegar a la rotura.
- Rotura (d): La probeta ya no puede resistir la carga a la que está sometida y se produce la falla debido al incremento de las grietas.

En la Region Metropolitana de Chile existe una gran cantidad de estructuras que se vieron afectadas por el terremoto de febrero de 2010, donde se encontraron fallas por corte en vigas cortas y machones, abertura o cierre de muros, fallas en uniones viga-columna o viga-muro, tanto por desalineamiento de ejes (generando un flujo de corte que deteriora la union) como por detallamiento simple de los estribos (o ejecución constructiva). Se observó que, en general, las fallas en casi todos los edificios dañados se generaban a nivel de subterráneos y en la cota cero (primer piso), donde suele variar la distribución estructural de los muros, tales como secciones más grandes para proporcionar mayor rigidez a la estructura. Los cabezales de los muros fueron las que mayor efecto sísmico sufrieron, ya que en esta zona se generan las mayores deformaciones de compresión producto de las cargas de flexión y compresión, las cuales producen la generación de descascaramiento del muro. Cuando el recubrimieto que rodea las barras de refuerzo se deteriora hasta dejarlas expuestas, y además enfrentan la acción sísmica sin restricciones laterales más alla de los estribos, se produce inevitablemente un pandeo en las barras, donde el efecto es mucho más notorio si se encuentran estribos mal anclados, donde probablemente se soltaron al no tener recubrimiento, provocando que el largo efectivo de las barras de acero sea mucho mayor que el de diseño.

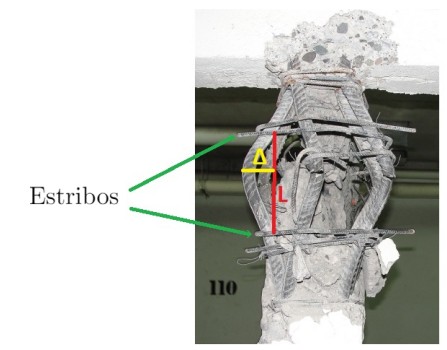

 $\Delta$ : Deformación transversal  $(5 - 10\%).$ 

L: Espaciamiento entre estribos.

Figura 3: Imágen obtenida de los daños del terremoto del 27 de febrero del 2010 en Condomino Sol Oriente en Macúl, Santiago (Fuente: El Mostrador, 2012).

Muchas barras de refuerzo llegaron a la rotura tras experimentar ciclos de grandes deformaciones sin mostrar una reducción de la sección transversal, lo cual dejaba en evidencia que la falla se habría producido por fatiga (probablemente a bajo número de ciclos) y no por falla a tracción. Se tiene un ejemplo en la Figura 3 de pandeo inelástico de barras de refuerzo, donde se pueden identificar las dimensiones del desplazamiento transversal de la barra producido por la acción sísmica. Se observaron deformaciones transversales que alcanzaron entre el 5 % y 10 % de su largo original entre estribos  $(L)$ .

#### 2.3. Barras de refuerzo de acero de alta resistencia

El acero de alta resistencia es un material metálico compuesto principalmente por hierro, mezclado con carbono en una proporción que puede variar entre el  $0.03\%$  y el  $2\%$ . Se les denomina grado 80 debido a que su límite de fluencia es de 80 [ksi] en el sistema inglés, que corresponde a 550 [MPa] en el Sistema Internacional, a diferencia de las grado 60 que poseen 60 [ksi] (420 [MPa] en el S.I.). Esto se verá con más detalle en el Capítulo 3.3.1 con el trabajo de Barbosa et al. [9].

Su fabricación posee dos tipos de métodos.

- **Trabajo en frío:** Es un proceso de producción del acero de refuerzo de alta resistencia bajo temperaturas de recristalización. Este proceso genera irregularidades y dislocaciones en la estructura cristalográfica dentro del material, los cuales afectan fuertemente los límites de elasticidad y ductilidad.
- Micro-Aleación: Es un proceso en el cual se añaden pequeñas cantidades de Titanio (Ti), Niobio (Nb), Vanadio  $(V)$  o Vanadio-Nitrógeno (Ni). Las micro-aleaciones forman carburos intermetálicos que producen el fortalecimiento de grano fino y de endurecimiento por precipitación. Mientras más fino sea el grano, mayor será la resistencia a la fluencia.

El acero micro-aleado posee un alto límite elástico y un bajo contenido en carbono. Esto último disminuye la resistencia del acero, el cual se compensa con la adición de los microaleantes.

- $\blacksquare$  Titanio (Ti): Contribuye al endurecimiento por precipitación, pero su gran tendencia a combinarse con el oxígeno, nitrógeno y azufre hace que sea difícil controlar los efectos.
- Niobio (Nb): Esta micro-aleación es ampliamente utilizada en la producción de hojas y tiras de acero, en el que la temperatura en el extremo de la producción es relativamente baja y la deformación es alta. La producción del acero de refuerzo requiere altas temperaturas de laminación y menos deformación, lo que hace que la micro-aleación de niobio sea ineficaz para la producción de refuerzo de alta resistencia.
- Vanadio (V) o Vanadio-Nitrógeno (Ni): Esta micro-aleación incrementa la resistencia a la fluencia debido a la precipitación de carburos y nitruros. El vanadio se utiliza en todo el mundo para el desarrollo de acero de refuerzo.

Este material de alta resistencia debe cumplir con la normativa y especificaciones respectivas para que funcionen de manera adecuada [18]. La norma ACI-318-14, en su Cap´ıtulo 20: Refuerzo de acero, propiedades, durabilidad y embebidos, Sección 20.2.1.3 señala que: "Las barras corrugadas deben cumplir con (a) hasta (e):"

- (a) ASTM  $A615M$  acero al carbón (Solo para comparar con la literatura).
- (b) ASTM  $A706M$  acero de baja aleación.
- (c) ASTM A996M acero de rieles y ejes, barras Tipo R (No es el caso).
- (d) ASTM A955M acero inoxidable (No es el caso).
- (e)  $\Lambda$ STM  $\Lambda$ 1035M acero cromado bajo en carbón (No es el caso).

#### 2.4. Comportamiento del acero en compresión

Monti y Nuti [1] consideraron tres diámetros distintos (φ16, φ20 y φ24) para distintas relaciones  $L/d$ , con el fin de observar las respuestas monotónicas en compresión de la Figura 4.

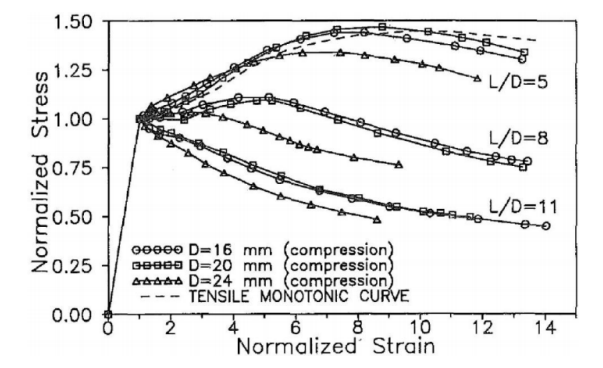

Figura 4: Curvas monotónicas experimentales en compresión (Monti y Nuti, 1992).

Con ello se concluyó que la capacidad máxima del material disminuye de manera considerable al aumentar el largo de la barra  $L$ . Incluso cuando la separación entre estribos es de 11 veces el diámetro aproximandamente  $(L/d = 11)$ , la respuesta a compresión apenas alcanza la fluencia. Por otra parte, cuando la relación es cercana a 5, la barra prácticamente no sufre pandeo, generando una curva muy similar a la respuesta en tracción del acero.

#### 2.5. Comportamiento del acero en tracción

Diversos estudios y ensayos experimentales han concluido que la tracción posee tres tramos definidos observados en la Figura 5: Tramo lineal elástico, tramo de fluencia y tramo de endurecimiento. Además existe un cuarto tramo [10], que corresponde a la degradación de la resistencia luego de haber alcanzado la tensión máxima, el cual se asume como un decaimiento lineal de la tensión.

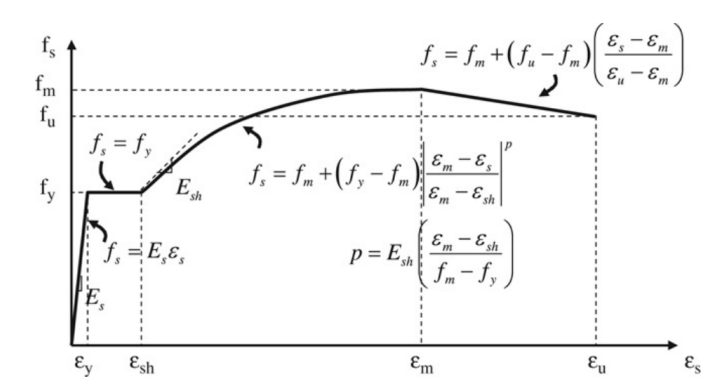

Figura 5: Curva de tensión en función de la deformación en tracción (Massone y Moroder, 2009).

Para este tipo de ensayos monotónicos, se puede concluir que el pandeo no altera la respuesta cuando el ensayo es a tracción, donde el resultado y el comportamiento es muy diferente si se compara con la compresión.

Departamento de Ingeniería Civil 9 0 9 Universidad de Chile

## 2.6. Fatiga de bajos ciclos

#### 2.6.1. Comportamiento del acero con carga cíclica

Mander et al. [2] muestra que el comportamiento del acero de refuerzo influye en el comportamiento del elemento estructural de hormigón armado al ser expuestas a cargas cíclicas con bajo número de ciclos. Experimentalmente se puede observar en el trabajo realizado por Begoña Hamasaki [11].

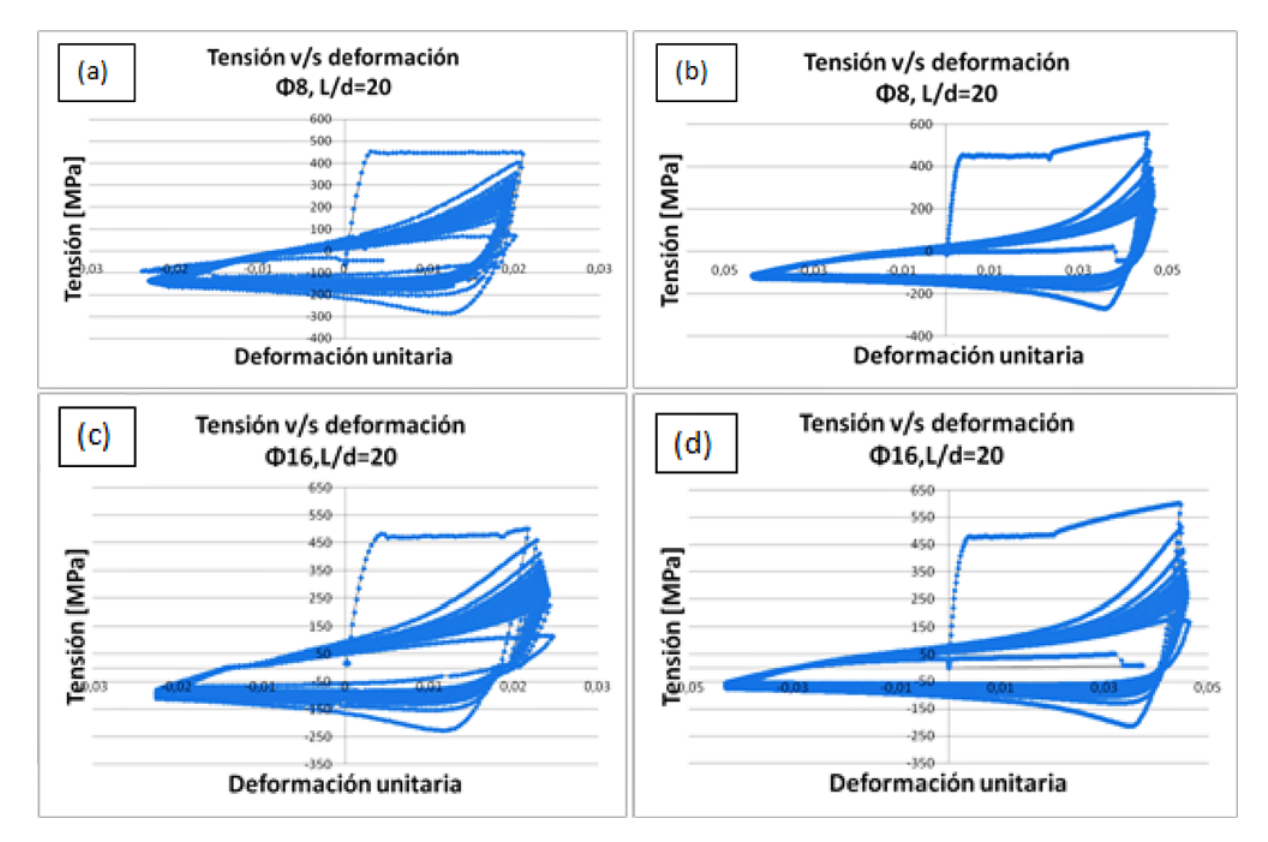

Figura 6: Figura (a) y (b), φ8 con deformaciones de 2 % y 4 % respectivamente. Figura (c) y (d), φ16 con deformaciones de 2 % y 4 % respectivamente (Begoña Hamasaki, 2013).

No es la misma curva de tensión-deformación para un 2 % de deformación que para un 4 % de deformación. De la Figura  $4(a)$  se puede observar que en el primer período de tracción, la curva no sobrepasa los límites plásticos, a diferencia de 4(b) que llega a un evidente estado de endurecimiento. Para la Figura 4(c) y 4(d) se observa que ambos casos llegan a un avanzado período de endurecimiento si se incrementa el diametro  $\phi$ 16, en comparación a las curvas generadas con  $\phi$ 8. Con ello, cabe comentar que existe una disminución de la capacidad en compresión con la deformaci´on y que, a medida que se van logrando las deformaciones deseadas, la capacidad decrece en ambos sentidos a medida que avanzan los ciclos. Para relacionar la deformación con el número de ciclos para alcanzar la rotura de la barra, se deben mencionar los trabajos realizados por Koh y Stephens [3] y de Brown y Kunnath [4].

#### 2.6.2. Modelo de Koh y Stephen (1991)

A trav´es de ensayos experimentales, Koh y Stephens [3] lograron relacionar el n´umero de ciclos necesarios para que fallaran las barras de acero con una amplitud constante de deformación.

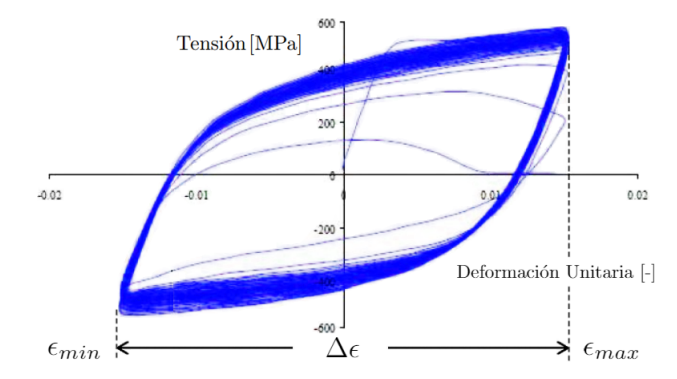

Figura 7: Diferencia entre la amplitud máxima y mínima por ciclo,  $\Delta \epsilon = \epsilon_{max} - \epsilon_{min}$ .

Este modelo considera la siguiente expresión.

$$
\epsilon_a = \frac{\Delta \epsilon}{2} = M(2N_f)^m \tag{1}
$$

 $\epsilon_a$ : Amplitud total de deformación.

 $M, m$ : Constantes del material.

 $2N_f$ : Semiciclos a la rotura (doble de ciclos a la rotura).

Al graficar la amplitud total de deformación en función del número de semiciclos a la rotura, y para distintas amplitudes, se obtiene un gráfico como el de la Figura 8.

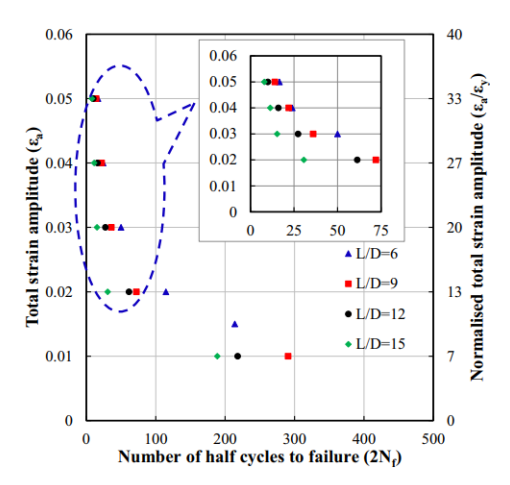

Figura 8: Modelo de Koh y Stephens para un acero de refuerzo de 300E (Tripathi et al., 2018).

La Ecuación 1 considera la **deformación total** (parte elástica y parte plástica de la deformación). A partir de las curvas de tendencia potenciales que se pueden generar de la Figura 8, se pueden obtener los parámetros del material  $M y m$ .

Departamento de Ingeniería Civil 11 11 Universidad de Chile

#### 2.6.3. Modelo de Mander, Panthaki y Kasalanti (1994)

A trav´es de ensayos experimentales, Mander, Panthaki y Kasalanti [2] lograron relacionar la energía total desprendida hasta la falla con la amplitud total de deformación.

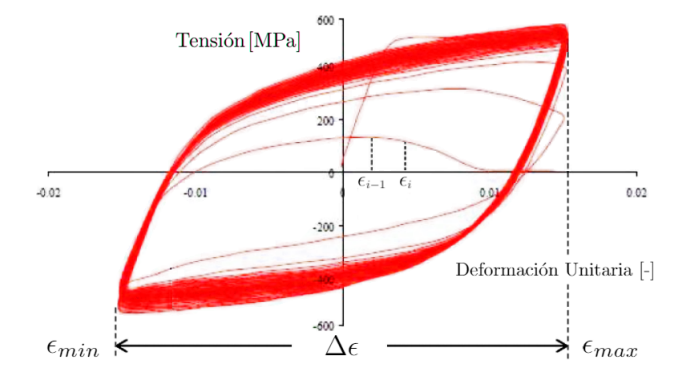

Figura 9: Diferencia entre la amplitud máxima y mínima por ciclo,  $\Delta \epsilon = \epsilon_{max} - \epsilon_{min}$ .

Este modelo considera la siguiente expresión.

$$
W_{fT} = W_a(\epsilon_a)^p \tag{2}
$$

 $\epsilon_a$ : Amplitud total de deformación, con  $\epsilon_a = \Delta \epsilon/2$ .

 $W_a, p$ : Constantes del material.

 $W_{fT}$ : Energía disipada hasta la rotura del material.

Para obtener la energía total disipada  $W_{fT}$ , se debe obtener el área al integrar bajo la curva con la siguiente ecuación.

$$
W_{fT} = \sum_{i=2}^{rotura} (\epsilon_i - \epsilon_{i-1}) \cdot \sigma_i
$$
\n(3)

Donde  $\sigma_i$  es la tensión en [MPa], y  $\epsilon_i$  es la deformación unitaria axial en el instante i.

Al graficar la amplitud total de deformación en función de la energía disipada, en escala log-log y para distintas amplitudes, se obtiene un gráfico como el de la Figura 10.

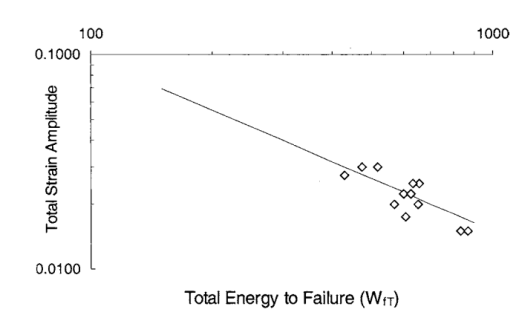

Figura 10: Modelo basado en energía disipada para una barra de acero de diametro 22.2 [mm] (Brown y Kunnath, 2004).

#### 2.6.4. Trabajo experimental de Brown y Kunnath (2004)

Brown y Kunnath [4] estudiaron la falla por fatiga de bajo número de ciclos en probetas longitudinales de acero de refuerzo A615 G60 (tensión de fluencia especificada de 420 [MPa]), con diámetros de 19.1 [mm], 22.2 [mm], 25.4 [mm] y 28.7 [mm], donde solo consideraron la relación  $L/d = 6$  (o largo  $6d_b$  como denota el artículo), con el fín de eliminar el sesgo por pandeo en la fatiga a bajos ciclos.

Los resultados del trabajo experimental de Brown y Kunnath muestran que la respuesta se va degradando continuamente con el n´umero de ciclos hasta la rotura por efecto de la fatiga por bajo número de ciclos y del daño acumulado.

Se entiende como daño acumulado a la fracción de vida utilizada del material antes que ocurra su rotura bajo una serie de eventos c´ıclicos. Con ello, se puede utilizar un indicador tal que si la suma de los daños alcanza un  $100\%$ , se genera la falla del material. Los modelos analizados anteriormente consideran este daño al momento de relacionar las deformaciones con los números de ciclos a rotura. Brown y Kunnath trabajaron con la Ecuación 1 y la Ecuación 2 para relacionar la amplitud de deformación con el número de ciclos a la falla para cada tipo de ensayo, obteniendo la siguiente tabla de resumen.

| Probeta           | Koh y Stephens                              | M | m       |
|-------------------|---------------------------------------------|---|---------|
| $\#19.1$ (Test A) | $^{-0,47}$<br>$\epsilon_a = 0.12(2N_f)$     |   | $-0.47$ |
| #22.2             | $^{-0,44}$<br>$\epsilon_a = 0.11(2N_f)$     |   | $-0.44$ |
| #25.4             | $^{10,36}$<br>$\epsilon_a = 0.08(2N_f)$     |   | $-0.36$ |
| #28.7             | $^{\rm -0,31}$<br>$\epsilon_a = 0.07(2N_f)$ |   | $-0.31$ |

Tabla 1: Expresiones de vida a la fatiga mediante modelo de Koh y Stephens (Ecuación 1).

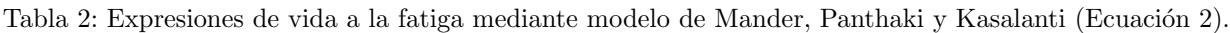

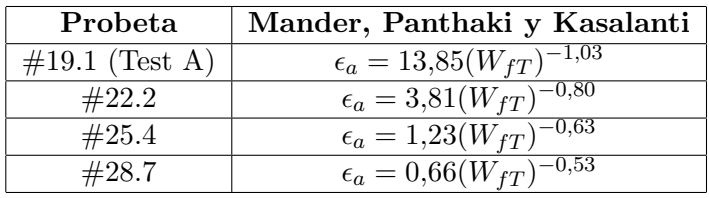

Brown y Kunnath concluyen en que las barras de mayor diámetro poseen mayor ciclo de vida a la fatiga con amplitudes de deformación menores, mientras que la vida útil del material se invierte con barras de menor diámetro.

De este trabajo se infiere que en el diseño de componentes de hormigón armado sometidos a cargas din´amicas, es necesario considerar el comportamiento de fatiga de bajo n´umero de ciclos de barras de refuerzo, incluyendo sus características monotónicas.

#### 2.7. Uso de fotogrametría en barras de refuerzo de acero

Al avanzar los años, las técnicas de mediciones han mejorado con el objetivo de abarcar mayor información de datos con la mayor precisión posible. Una de estas técnicas es conocida como la fotogrametría, la cual se ha desarrollado en diversos aspectos de la ingeniería.

La importancia de la fotogrametría en ensayos como de tracción o de fatiga cíclica es obtener la deformación real de la barra, ya que la Máquina Universal es incapaz de detectar efectos secundarios en ella, tales como el desplazamiento de la barra dentro de la mordaza, y el posible alargamiento de la barra dentro de la mordaza. En la memoria de Pablo Herrera [14] se describe el efecto de la penetración de deformaciones conocido como strain penetration que se puede visualizar en la Figura 11, donde la foto de la izquierda representa el tiempo inicial  $t_1$ , mientras que la foto de la derecha representa un tiempo cualquiera  $t_i$ .

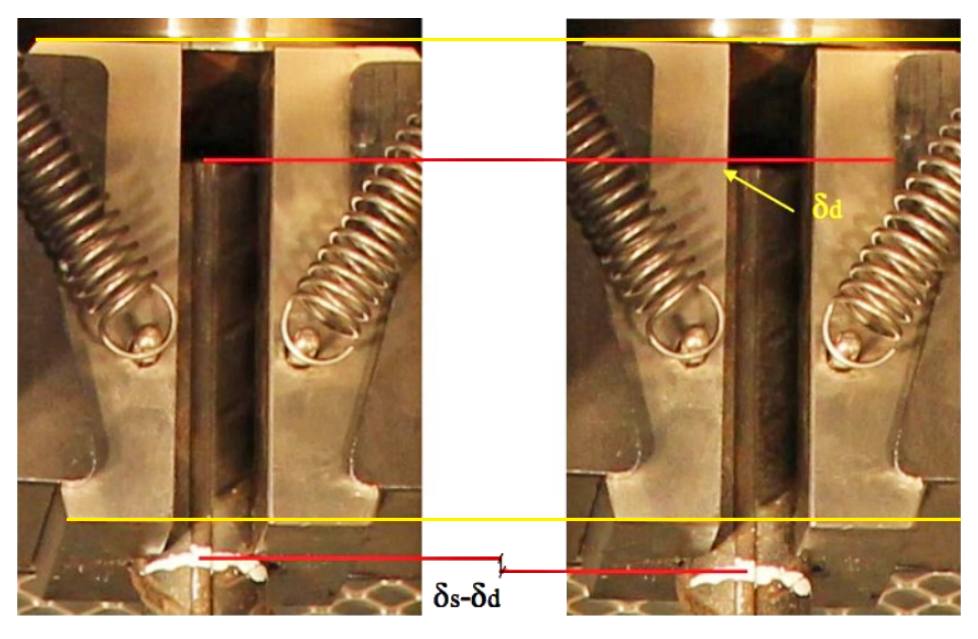

Figura 11: Deformación y desplazamiento en las mordazas (Pablo Herrera, 2014).

Este efecto es un alargamiento en la probeta que depende del nivel de empotramiento que se tenga sobre la barra. Este efecto se origina principalmente por el empotramiento imperfecto entre el sistema mordaza-barra, que ante la aplicación de la carga, la probeta es capaz de sufrir una disminución en su área transversal permitiendo que por un tiempo corto esta pueda deformarse en la zona en contacto con la mordaza. Un punto perteneciente a la zona de la barra en contacto con la mordaza se deformará menos a medida que se encuentre más interiorizada en la mordaza.

En la memoria de Joaquín Lopez [12] se aplicaron marcas a una zona con pernos adheridas a la M´aquina Universal, y se marcaron las mismas probetas cercanas a la zona de empotramiento con la Máquina Universal, para luego comparar las deformaciones obtenidas con la fotogrametría y con el registro de un sensor LVDT.

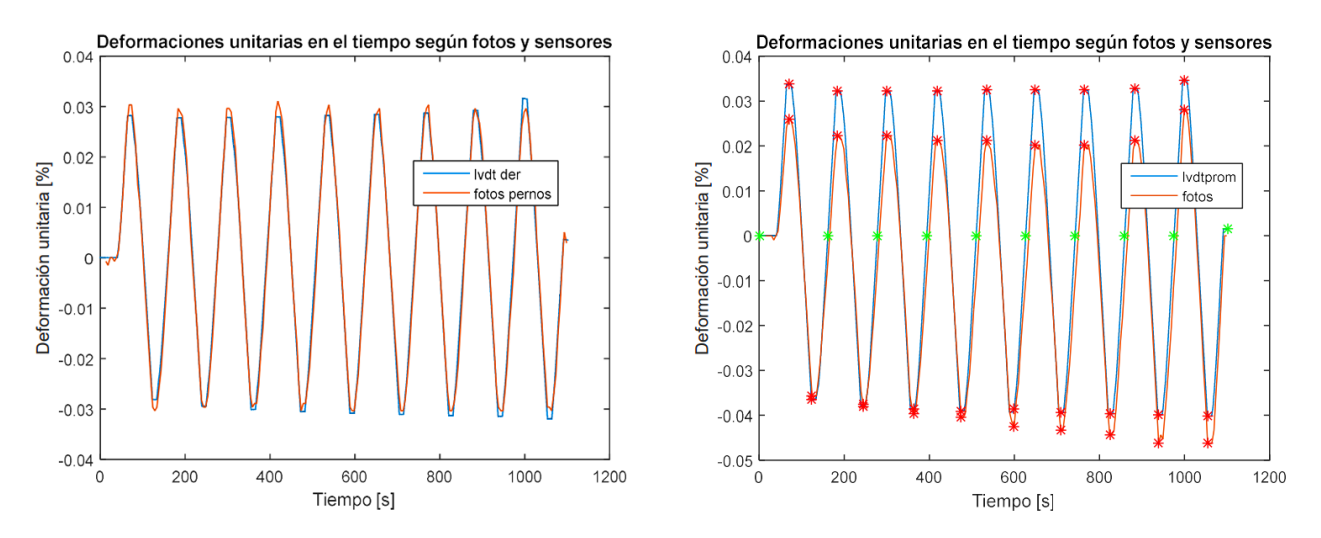

Figura 12: Deformaciones en el tiempo por fotogrametría y LVDT (Joaquín Lopez, 2019).

El resultado se observa en la Figura 12 con las siguientes observaciones.

- La figura de la izquierda muestra la diferencia entre puntos en los pernos vs. LVDT. Se muestra que para este caso, la fotogrametría entrega un valor bastante cercano a LVDT, por lo que la metodología es verídica si se usa esta superposición de gráficos como parámetro.
- La figura de la derecha muestra la diferencia entre puntos en la barra vs. LVDT. Este caso presenta una notoria diferencia en la deformación en comparación con la figura anterior, por lo que fotogrametría entrega la corrección de esta deformación, probablemente producida, por deslizamiento de la probeta en las mordazas, o por la presión ejercida sobre las mordazas producto de la reacomodación de las mismas.

Con ello, es necesario realizar una corrección a las mediciones entregadas por la Máquina Universal a través de fotogrametría.

A continuación, se describirán algunos ejemplos y aplicaciones de la fotogrametría, tales como el uso del m´etodo RGB desarrollado en una rutina MATLAB, junto al detallamiento del uso del programa comercial DSLR Remote Pro Multi-Camera. Estos antecedentes se utilizarán después para lograr los objetivos de la presente memoria.

#### 2.7.1. DSLR Remote Pro Multi-Camera

DSLR Remote Pro Multi-Camera es un software comercial que posee la capacidad de modificar y manipular las configuraciones de las cámaras conectadas al computador. Para los ensayos realizados, solo se utilizó una cámara, ya que la importancia del ensayo era obtener la deformación unitaria en el eje vertical.

Los parámetros de la Tabla 3 fueron los programados en los ensayos. Cabe mencionar que al momento de conectar la cámara, esta debe estar en modo manual y con el auto-enfoque desconectado.

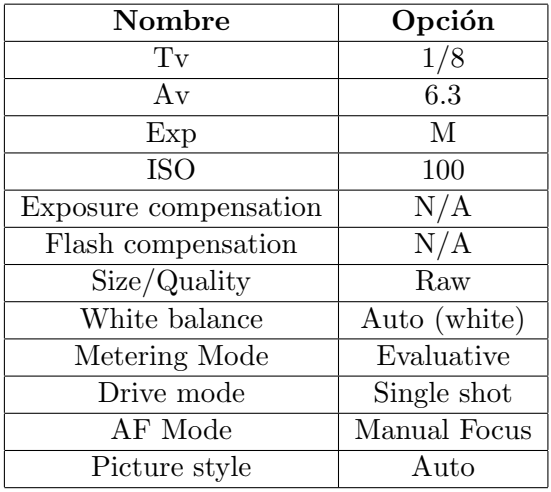

Tabla 3: Datos ingresados en el menú de DSLR.

En la Figura 13 se muestra la configuración que se utilizó para guardar las fotos junto al nombre que se designa a cada fotografía. Se optó por nombrarlas por la numeración de la cámara por default.

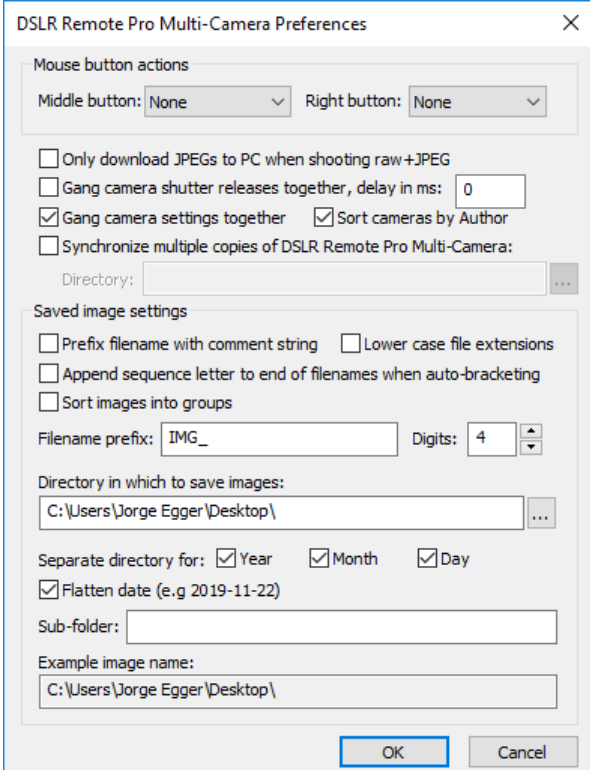

Figura 13: Opciones de guardado para la cámara.

En la Figura 14 se muestra la interfaz para coordinar la cámara con el computador. Las opciones que se pueden visualizar son para el inicio, t´ermino e intervalo de tiempo de muestreo entre fotos. Para todos los ensayos de barras de refuerzo, se optó por coordinar el inicio y el término con la toma de datos a partir de la Máquina Universal, junto a un intervalo de tiempo de 5 segundos. En la parte inferior de la Figura 14, se observa el estado de la cámara y el proceso de guardar las fotos en el computador una vez comenzado el registro.

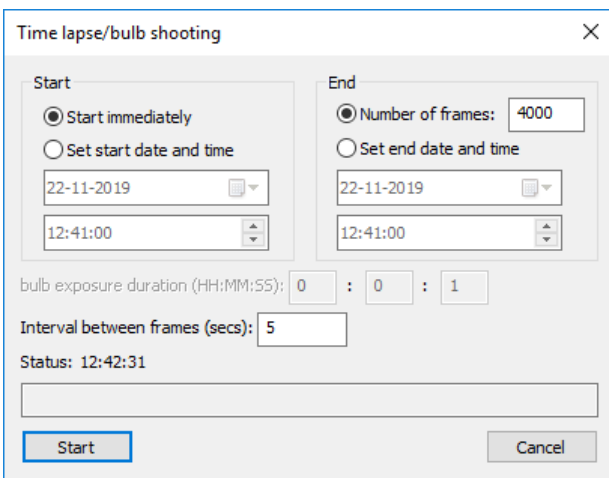

Figura 14: Configuración para coordinar la cámara con el computador.

Al momento de guardar las fotos, el programa muestra en tiempo real las fotos tomadas, por lo que se puede observar en ese instante si el registro presenta problemas con algún ensayo.

#### 2.7.2. Fotogrametría por RGB

RGB (siglas en inglés de Red, Green, Blue) es la composición del color en términos de la intensidad de los colores primarios de la luz (rojo, verde y azul). Es un modelo cromático mediante el cual se puede representar distintos colores a partir de la mezcla de estos tres colores primarios de la Figura 15. Este modelo se basa en la síntesis aditiva de la iluminación en estos tres colores, ya que mediante esta adición (y aplicando una determinada luminosidad a cada uno de los tres), se pueden representar otros colores distintos a ellos y as´ı poder ver mayor variedad.

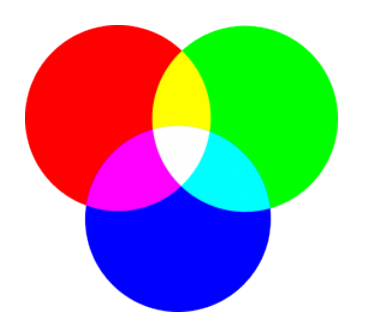

Figura 15: Colores primarios utilizados para el método RGB.

El elemento básico utilizado en una imagen es el píxel, el cual se expresa en una imagen como un color determinado que se puede conocer mediante RGB o escala de grises. Si una foto tiene más o menos píxeles, esto definirá la resolución de la foto. Esto quiere decir que una fotografía con más píxeles procesará mejor que una fotografía con menos píxeles. El problema de ello es que, si se requiere analizar una gran cantidad de fotografías de alta calidad de píxeles, el costo de memoria RAM y tiempo invertido para obtener los resultados será mayor.

En la memoria de Joaquín Lopez [12] se utilizó fotogrametría por RGB a través de una rutina en MATLAB, que analiza las imágenes tomadas por DSLR Remote Pro Multi-Camera y las descompone por píxeles para obtener las deformaciones por fotogrametría. Como se puede observar en la Figura 16, primero se toma la imagen deseada a analizar, y luego se utiliza un filtro RGB dependiendo del rango de colores que se necesitan, representados en una matriz binaria (0 en blanco y 1 en azul).

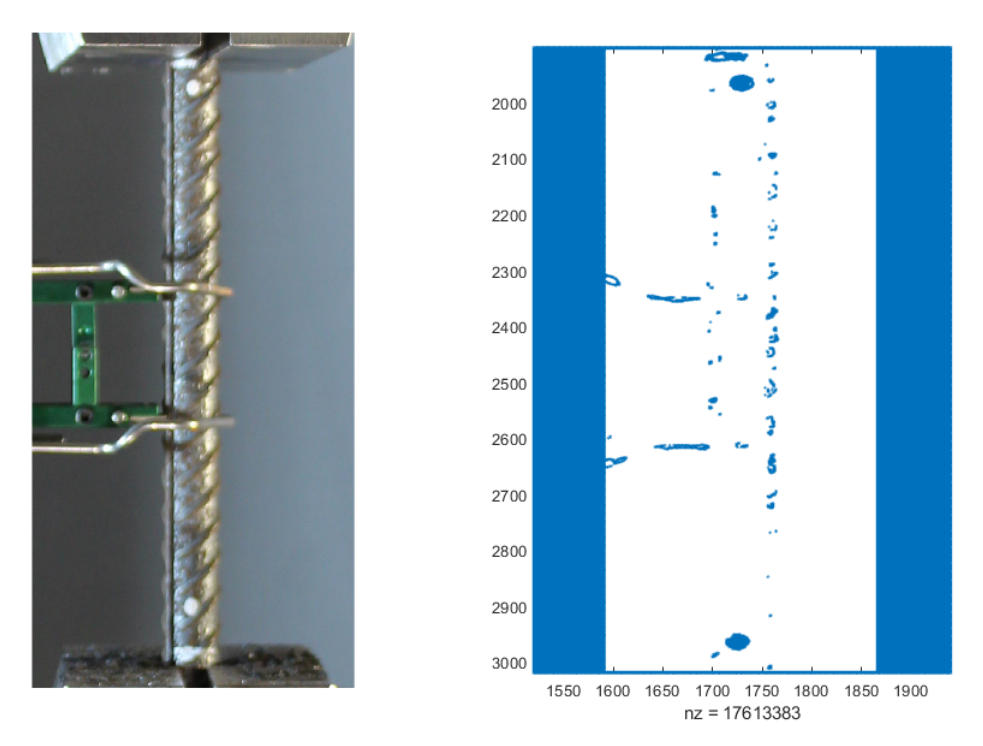

Figura 16: Ejemplo de filtro usando RGB en este trabajo.

La importancia de este método radica en usar un rango correcto de filtro RGB, ya que la idea es que se puedan abarcar todos los puntos necesarios para obtener un seguimiento lo más real posible. La rutina empleada en MATLAB se puede analizar con mayor detalle en el Cap´ıtulo 4.

#### 2.8. Pandeo en barras de refuerzo de acero

Para ensayos cíclicos, existen dos tipos de deformaciones transversales. La primera ocurre cuando la barra se considera rígida y no existe deformación plástica en el material en sí, mientras que la segunda corresponde a la deformación plástica interna de la barra de acero, diferenciandose del desplazamiento geométrico. Si se considera el primer caso rígido como el crítico, la deformación axial  $\delta$  esta relacionada geométricamente con la deformación transversal w y se puede cálcular el pandeo en función del tiempo.

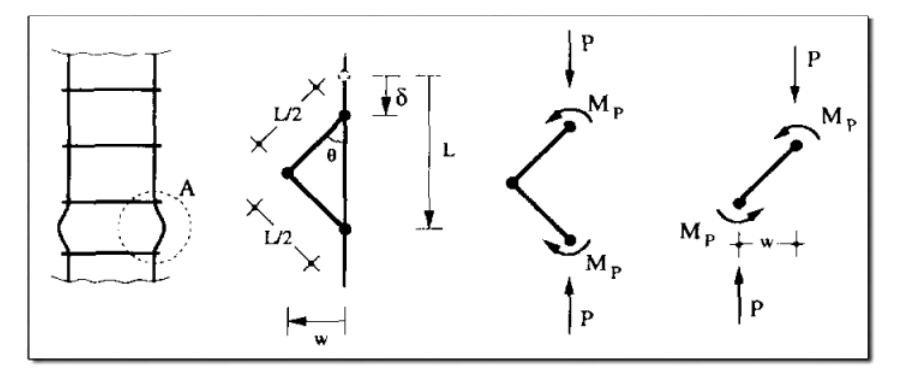

Figura 17: Deformación transversal rígida en ensayo cíclico (Gomes y Appleton, 1996).

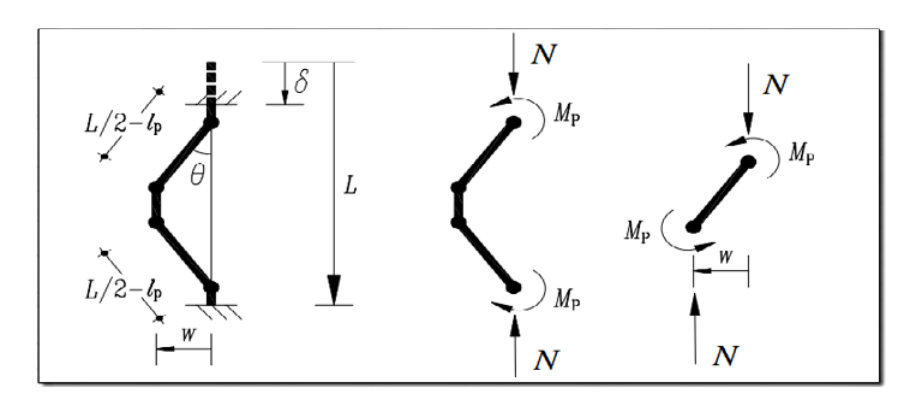

Figura 18: Deformación transversal rígida en ensayo cíclico (Hong Yang et al., 2016).

Gomes y Appleton [7] y Hong Yang et al. [8] obtienen la deformación transversal geométricamente como se observa en la Figura 17 y 18 respectivamente, considerando que la deformación plástica es muchísimo menor que la deformación rígida del acero, que depende de la deformación axial. Considerando la Figura 18 se obtienen las siguientes ecuaciones.

$$
w = 0.5(L - 2l_p)\sin\theta \tag{4}
$$

$$
\delta = (L - 2l_p)(1 - \cos \theta) \tag{5}
$$

Donde  $l_p$  es el largo plástico, el cual se considera igual al diámetro de la barra d. Se observa que si  $l_p \to 0$  [mm], se obtienen las ecuaciones de Gomes y Appleton.

Expandiendo en series las Ecuaciones 4 y 5, e ignorando los términos de tercer orden o mayor, se obtiene la deformación transversal en función de la deformación axial de Hong Yang et al. [8].

$$
w = \sqrt{\delta (L - 2l_p)/2} \tag{6}
$$

Considerando  $\delta = L \cdot \epsilon(t)$ , y que el material se encuentra rígido en el tiempo, se obtiene la deformación transversal en función del tiempo  $w(t)$ .

$$
w(t) = \sqrt{\frac{L}{2}(L - 2d) \cdot \epsilon(t)} \tag{7}
$$

Esta ecuación es útil graficarla en MATLAB para observar cuanto afecta el pandeo en los ensayos cíclicos de barras de acero de alta resistencia, donde se puede observar la deformación transversal en el tiempo y obtener la deformación transversal máxima  $w_{max}$ .

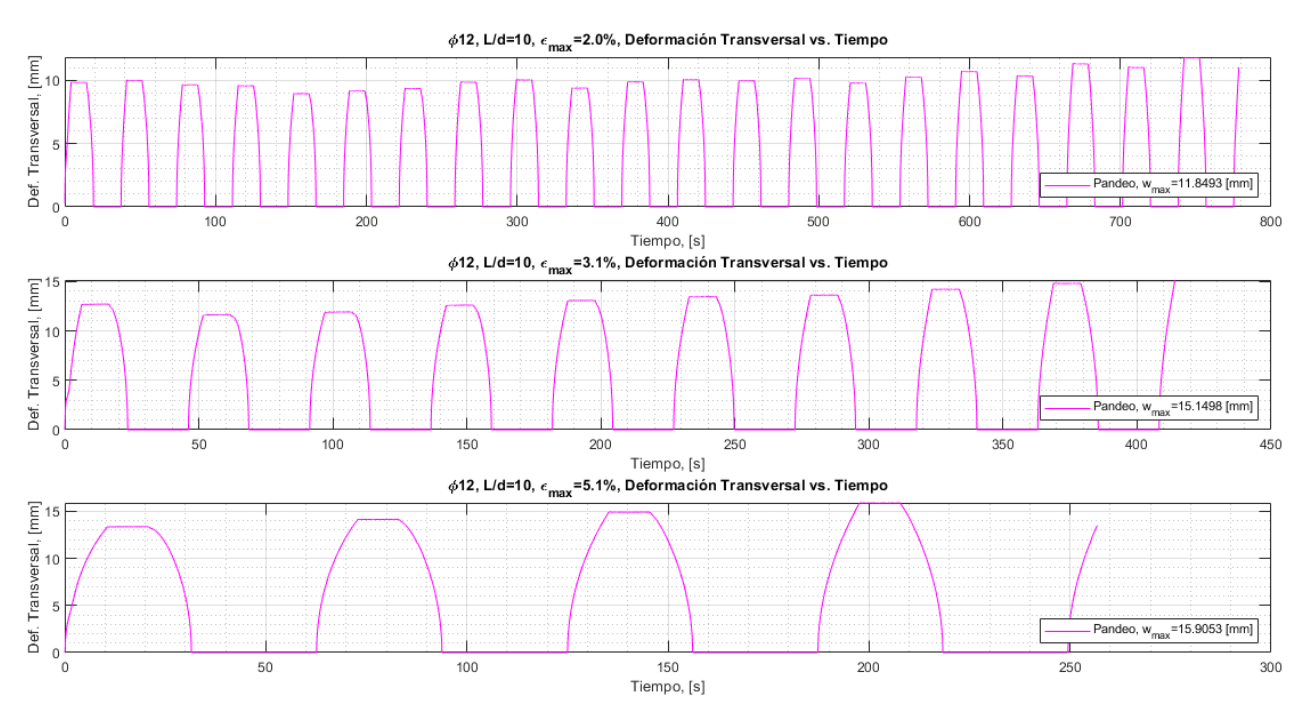

Figura 19: Ejemplo de deformación transversal rígida en el tiempo para ensayo cíclico.

Para este trabajo, la deformación axial unitaria  $\epsilon(t)$  corresponde a la deformación unitaria corregida por fotogrametría y corregida por el módulo de elasticidad del extensómetro.

# Capítulo 3

# 3. Trabajo Experimental

## 3.1. Protocolo de ensayo

A continuación se explicarán los pasos a seguir para realizar los ensayos en el laboratorio.

#### 3.1.1. Consideraciones generales

A trav´es de la M´aquina Universal del Departamento de Ingenier´ıa Civil de la Universidad de Chile (INSTRON Modelo 600LX, Figura 20), se realizaron los ensayos experimentales de tracción y de fatiga cíclica. Aquellos ensayos que requieren deformar probetas en tracción (monotónica o cíclica), se deben instalar mordazas hidráulicas para sujetar estas y evitar su deslizamiento. Las mordazas tienen una capacidad nominal de 30 toneladas con un empotramiento mínimo de 7.5 [cm]. La máquina puede alargar o comprimir las probetas gracias a un pistón hidráulico conectado a la mordaza inferior que impone los desplazamientos deseados.

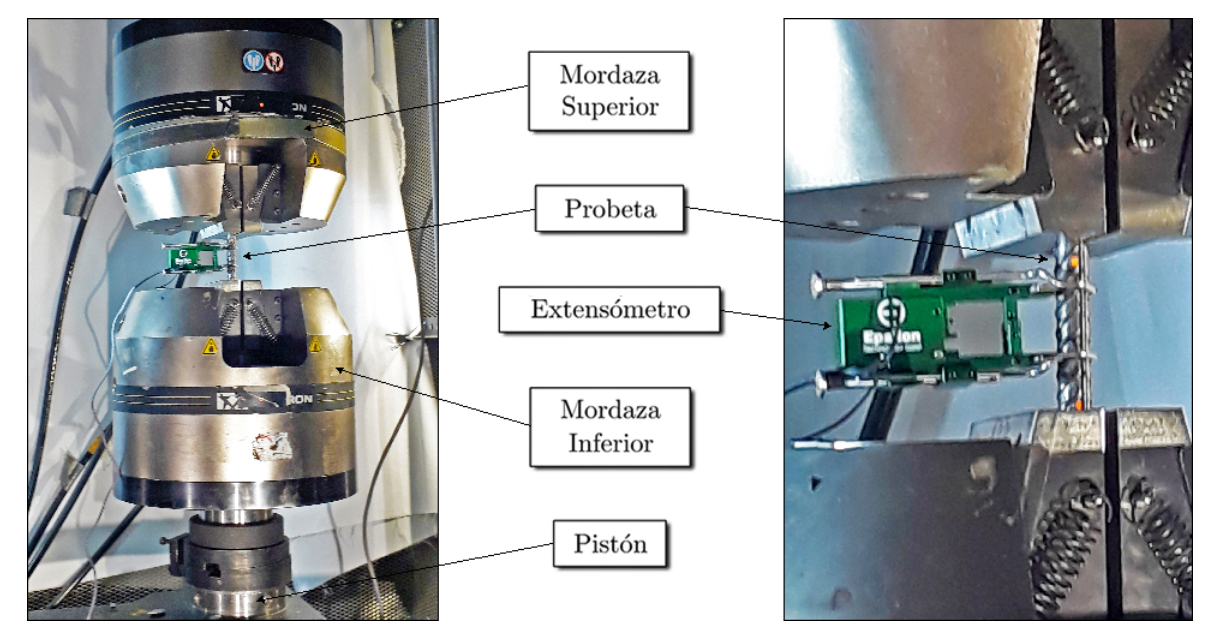

Figura 20: Montaje experimental del laboratorio.

Los ensayos se basan principalmente en someter las probetas a tracción y a cargas cíclicas de tracción y compresión, con amplitudes de deformación constantes controladas en el rango plástico. Los rangos de amplitudes con los que se trabajaron variaron entre  $1\%$  y  $5\%$ , con el fin de simular solicitaciones sísmicas medianas y severas, a pesar de que éstas no necesariamente causan deformación en tracción y compresión de igual amplitud.

Los valores de cargas y desplazamientos son registrados mediante la Máquina Universal, sin embargo, los desplazamientos registrados por la máquina no son precisos, ya que éstos consideran la deformación experimentada por todo el sistema (incluyendo las mordazas), por lo que se utilizan sensores externos más precisos como el extensómetro (el cual se utiliza solo en el rango elástico, con el fin de obtener un módulo de elasticidad  $E_s$  más preciso), y se incorpora una cámara de alta resolución, con el fin de obtener correcciones más precisas por fotogrametría. Los valores entregados por los sensores y por la m´aquina est´an en unidades de voltaje, por lo que deben ser calibrados para obtener la carga y la deformación en las unidades deseadas.

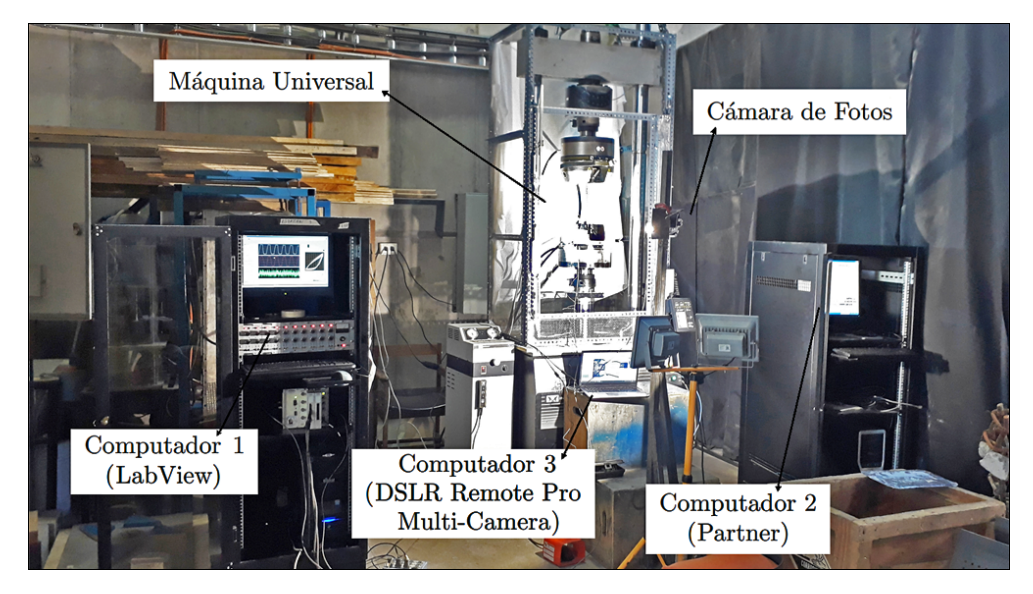

Figura 21: Montaje general del laboratorio.

En la Figura 21 se observan los siguientes elementos utilizados en el montaje:

- $\blacksquare$  Cámara de Fotos: Cámara encargada de registrar cada uno de los ensayos realizados.
- $\blacksquare$  Máquina Universal: Máquina de carga con la cual se realizaron los ensayos.
- Computador 1: Equipo encargado de recibir las señales de la Máquina Universal. Se utiliza el software LabView.
- Computador 2: Equipo controlador de la M´aquina Universal. Se utiliza el software Partner.
- Computador 3: Equipo conectado a la cámara encargado de guardar las fotos obtenidas por el registro. Se utiliza el software DSLR Remote Pro Multi-Camera.

El ensayo empieza cuando el computador principal (a través de Partner) le ordena a la Máquina Universal un ensayo cíclico o de tracción a una velocidad predeterminada para cada ensayo hasta un cierto desplazamiento impuesto en cada sentido. El ensayo parte traccionando la barra hasta la amplitud deseada (+ $\Delta$ ) y luego aplica una compresión hasta la misma amplitud  $(-\Delta)$ , y así sucesivamente repitiendo este procedimiento hasta que la probeta llegue a la rotura. Una vez registrados los datos, se procesan y se corrigen a través de fotogrametría con módulos de elasticidad, con el fin de obtener precisión en las curvas resultantes.

#### 3.1.2. Calibración de equipos

Los resultados entregados por el software Partner en los ensayos de laboratorio fueron calibrados a trav´es de los par´ametros de las siguientes ecuaciones entregadas por el laboratorio del Departamento de Ingeniería Civil de la Universidad de Chile.

$$
P(t) = 6113,124 \cdot Reg(:, 1)
$$
\n(8)

$$
u(t) = 30,54 \cdot Reg(:,2) + 61,716 - u(t_1)
$$
\n(9)

$$
u_{ext}(t) = -1,2389 \cdot Reg(:,3)
$$
\n(10)

 $P(t)$ : Es la carga generada por la Máquina Universal en [kgf].

 $u(t)$ : Es el desplazamiento generado por la Máquina Universal en [mm].

 $u_{ext}(t)$ : Es el desplazamiento medido por el extensómetro conectado a la barra en [mm].

Reg: Es el registro generado por Partner en [volt]. El programa lo entrega como una matriz de 3 columnas (3 entradas: carga, desplazamiento y extens´ometro respectivamente).

Donde  $\epsilon(t) = u(t)/L$  y  $\epsilon_{ext}(t) = u_{ext}(t)/L_{ext}$ , con  $L_{ext} = 25$  [mm].

La pendiente de  $\epsilon_{ext}$  en el rango lineal inicial del ensayo entrega el módulo de elasticidad del acero Es. Para obtener los coeficientes de una recta, se recomienda usar en MATLAB el comando  $polyfit(\epsilon_{ext}, \sigma_{mag}, 1)$ , donde los vectores esten acotados entre 1 y  $f_y$ .

#### 3.2. Probetas

Para los ensayos se disponen de barras de refuerzo de acero de alta resistencia A706 G80 de diámetros 12 [mm] y 16 [mm]. Las barras se cortan según el largo que se requiera para el ensayo, se colocan entre las mordazas y luego se acomodan los elementos del montaje experimental. Una vez instalado el extensómetro en el centro de la barra, se marca con un lápiz un punto de color en cada extremo cercano al empotramiento con las mordazas, con el fin de que la fotogrametría pueda detectar los píxeles en estos puntos.

La matriz de ensayos realizados se presentan en las Tablas 4, 5 y 6.

Tabla 4: Ensayos experimentales de tracción para barras  $\phi$ 12 y  $\phi$ 16.

|           |         | Barra   Largo Libre [mm]   Largo Cortado [mm] |
|-----------|---------|-----------------------------------------------|
| $\phi$ 12 | 150.    | 300                                           |
| $\phi$ 16 | $150 -$ | 306                                           |

Tabla 5: Ensayos experimentales de fatiga cíclica para barras  $\phi$ 12.

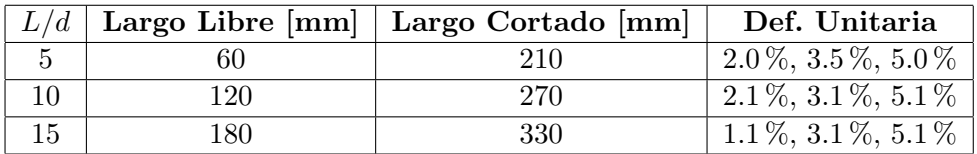

| L/d |     | Largo Libre [mm]   Largo Cortado [mm]   Def. Unitaria |                   |
|-----|-----|-------------------------------------------------------|-------------------|
|     |     | 230                                                   | $1.9\%, 2.1\%$    |
|     | 160 | 310                                                   | $1.1\%, 1.6\%$    |
|     | 240 | 390                                                   | $1.0\%$ , $1.5\%$ |

Tabla 6: Ensayos experimentales de fatiga cíclica para barras  $\phi$ 16.

Cabe recalcar que la ACI 318-14 [18] comenta que la separación máxima de estribos en vigas y columnas de marcos especiales resistentes a momento y muros estructurales especiales, debe poseer un dimensionamiento tal que el largo libre sea igual a 6 veces el di´ametro de la probeta ensayada, ya que esta relación restringe el pandeo del refuerzo longitudinal luego de la pérdida de recubrimiento.

#### 3.3. Ensayos experimentales

Una vez que la probeta está instalada en la Máquina Universal junto al extensómetro, se deben colocar dos marcas circulares con un lápiz tinta en una zona lo más cercana posible al empotramiento de la barra, y otras dos marcas sobre las mordazas de la Máquina Universal.

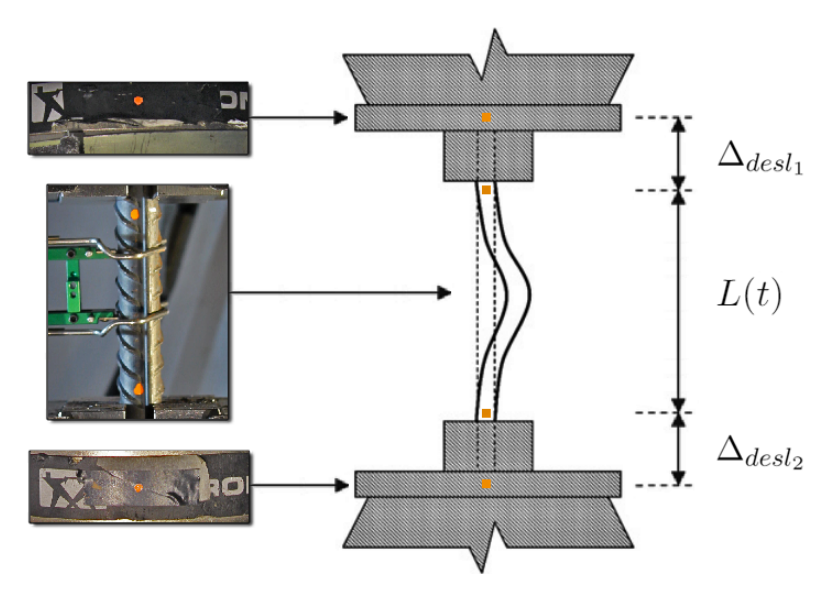

Figura 22: Ejemplo de marcas utilizadas para fotogrametría en ensayos experimentales.

Como se puede observar en la Figura 22, los primeros puntos entregan la diferencia entre empotramientos en el tiempo  $L(t)$  de la probeta a través de la fotogrametría, y los segundos puntos entregan el deslizamiento de la probeta dentro de las mordazas  $\Delta_{desl_1}$  y  $\Delta_{desl_2}$  por fotogrametría. Estos últimos deben mantener una distancia constante, ya que si existe una diferencia o variación de distancia, es porque la barra experimentó deslizamiento u otro efecto interno del material. Se debe procurar que el color de la marca resalte por sobre el resto, ya que por ejemplo, usar una marca blanca, podría tener problemas al filtrar el color con el reflejo de la luz.

#### 3.3.1. Ensayos a tracción

Para los ensayos de tracción, es necesario realizar una comparación entre barras estándares G60 y barras de alta resistencia G80 como la realizada por Barbosa et al. [9].

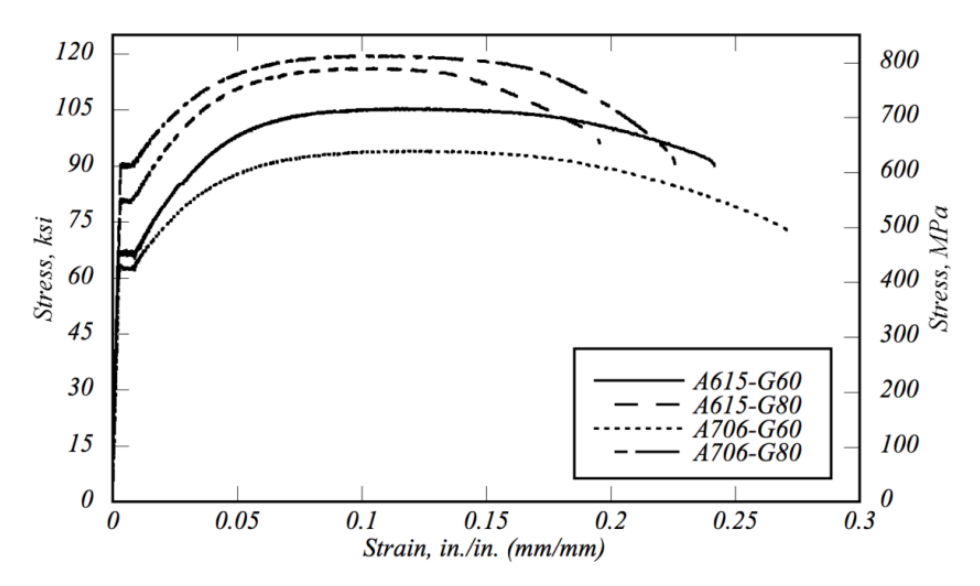

Figura 23: Ensayo monotónico para barras G60 y G80 de diametro 16  $\text{mm}$  (Barbosa et al., 2017).

De la Figura 23, se observa que las barras estándares G60 poseen deformaciones unitarias ´ultimas mucho mayores que las barras G80, sin embargo, las resistencias m´aximas de las barras G60 son menores que las de las barras G80. Se puede observar también la diferencia de tensiones de fluencias, donde las G60 poseen 443 y 469 [MPa], mientras que las G80 poseen 554 y 589 [MPa]. Con ello se puede deducir que al usar barras de alta resistencia G80 en un elemento estructural, entregarán propiedades mecánicas mucho mayores que las de una barra estándar G60, donde se necesitará llegar a una tensión mucho mayor para lograr una deformación unitaria mayor o plástica.

En cuanto a los módulos de elasticidad observados en la Figura 23, Barbosa et al. [9] detalla que la tensión de fluencia para una barra G80 se obtiene cuando la deformación unitaria alcanza los 0.0035 sin el uso de Offset, por lo que  $E_s$  puede variar hasta un 10% respecto a su valor nominal sin mucha diferencia con las barras de refuerzo estándares. Además la ductilidad disminuye notoriamente en comparación a las barras G60. Esto es debido al proceso de fabricación del trabajo en frio, el cual modifica la estructura cristalina del acero y afectan a los l´ımites de elasticidad y ductilidad, aumentando el primero y disminuyendo el segundo.

Por otra parte, LabView y Partner no entregan la información corregida con precisión, por lo que se utiliza un extens´ometro sobre la probeta y luego se quita cuando el acero ensayado alcanza un poco más del 1% de deformación unitaria, con el fin de obtener la corrección por módulo de elasticidad. A continuación se presenta un ejemplo de un gráfico de tensión en función de la deformación unitaria para una probeta según la Máquina Universal y según el extensómetro.

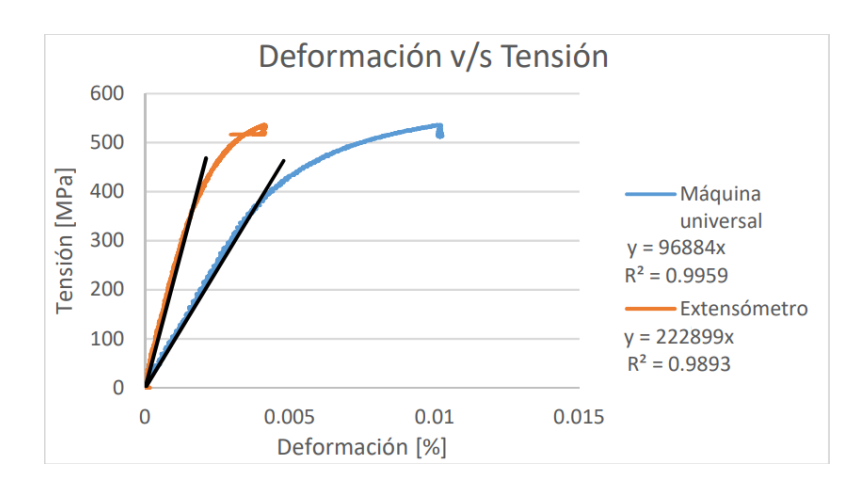

Figura 24: Tensión en función de la deformación para ensayo de tracción (Begoña Hamasaki, 2013).

De la Figura 24, se puede observar una notoria diferencia en la pendiente del rango elástico, o en otras palabras, en el módulo de elasticidad  $E_s$ , por lo cual es necesario ajustar los valores entregados por la Maquina Universal a partir de lo entregado por el extensómetro (donde  $E_s \approx 200$ [GPa]), debido a que este último entrega mediciones más precisas al estar en contacto directo con la probeta de acero. Este ajuste  $[11]$  se realiza a partir de la Ecuación 11.

$$
\epsilon_{corregido} = \epsilon_{maquina} - \frac{\sigma_{maquina} \cdot (E_{extensometero} - E_{maquina})}{E_{extensometero} \cdot E_{maquina}} \tag{11}
$$

La Ecuación 11 asume una correlación lineal entre la corrección sobre la medición de la Máquina Universal y la tensión. Como se puede ver en la Figura 24, estas diferencias se atribuyen a un deslizamiento producido en las mordazas debido a la carga aplicada sobre la barra de acero, y probablemente al ajuste f´ısico de la barra que se produce durante el ensayo, el cual no es posible de detectar con el extensómetro. Al ser la deformación un dato irregular, se opta por la tensión que esta aplicando la Máquina Universal como parámetro. Observar además que la Ecuación 11 es una corrección relacionada con la tensión y no con la deformación que sufre la probeta. Se debe mencionar que es necesario realizar una corrección por fotogrametría, ya que la barra puede experimentar deslizamiento en las mordazas u otro efecto externo durante la tracción.

#### 3.3.2. Ensayos cíclicos

En los ensayos cíclicos es necesario utilizar un extensómetro sobre la probeta para obtener la corrección por módulo de elastidad, y al igual que en los ensayos de tracción, se instala adicionalmente una cámara fotográfica de alta resolución para poder obtener las deformaciones de la barra a través de fotogrametr´ıa. Para ello, se marcan dos puntos en las probetas en zonas cercanas a los extremos del largo libre de la barra con un color notorio, con el fin de facilitar la identificación de las marcas al procesar las fotos en MATLAB. La cámara, de manera automática, toma fotos cada 5 segundos mediante DSLR Remote Pro Multi-Camera, iniciando este proceso antes de que comience el ensayo para tener al menos, 2 o 3 fotos base de la probeta sin deformar. La idea de obtener correcciones mediante fotogrametría es poder corregir las deformaciones calculadas y entregadas por la Máquina Universal y por la corrección del módulo de elasticidad  $E_s$  a partir de la Ecuación 11.

# Capítulo 4

# 4. Fotogrametría por Método RGB

## 4.1. Introducción

A continuación se detallarán los pasos usados para el uso correcto de fotogrametría por método RGB. Este Capítulo se encargará de detallar los algoritmos desarrollados en MATLAB y descritos en el Anexo B.

## 4.2. Análisis de píxeles

Como se mencionaba en la Sección 2.7.2, el concepto del filtro en RGB es muy importante al momento de ensayar probetas. En este trabajo, se utilizaron puntos con marcador blanco y marcador naranjo para los ensayos de tracción y cíclicos.

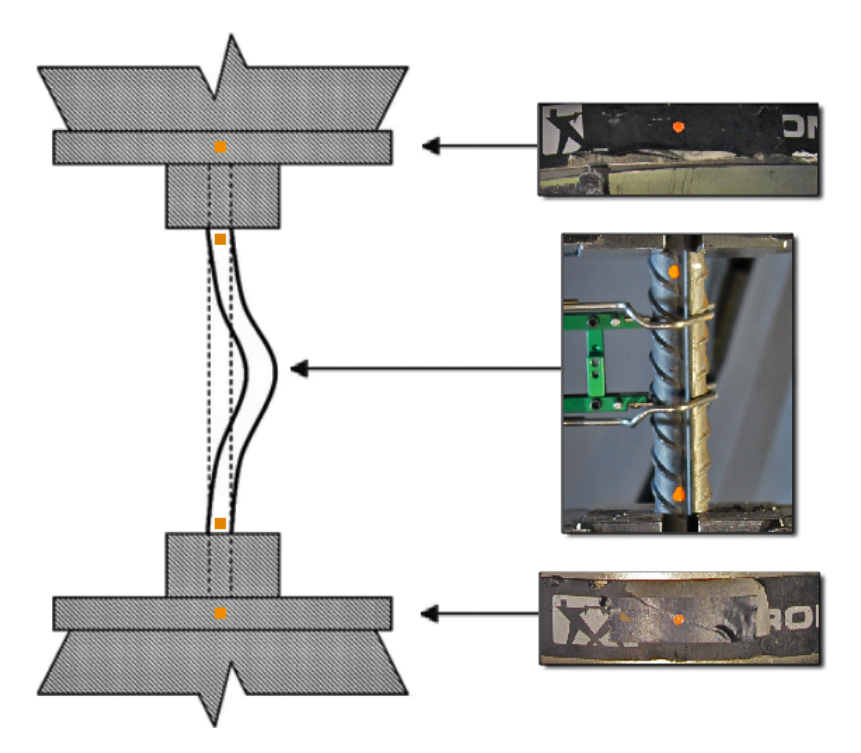

Figura 25: Ejemplo de puntos con marcador naranjo en probeta lista para ensayar.

En la Figura 25 se observan dos puntos naranjos en la probeta que deben ser analizados por separado, ya que la iteración debe entregar la diferencia de píxeles entre ambos puntos de la barra. MATLAB puede representar cada píxel de una imagen como una coordenada en un espacio de 5 dimensiones  $(x, y, R, G, B)$  a través de la función *imshow*().

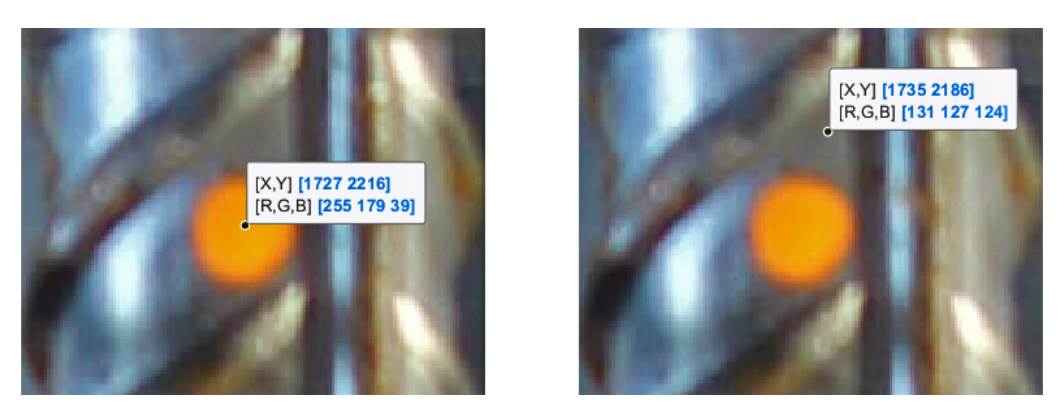

Figura 26: Ejemplo del rango de valores para un píxel con posición  $(x, y, R, G, B)$ .

El filtro nace a partir de un rango de valores que se le asignan a las coordenadas  $R, G, B$ . Por ejemplo, se observa en la Figura 26 que la coordenada  $B$  ronda entre los valores 20 y 80 si el píxel esta dentro del círculo naranjo (en la imagen de la izquierda es de 39), mientras que si se observa la coordenada de algún píxel fuera de la marca naranja, la coordenada B ya no se encuentra en el rango de valores 20 y 80 (en la imagen de la derecha es de 124), por lo que el píxel fuera del rango es descartado. Los filtros utilizados para este ejemplo son los siguientes.

$$
200 < R < 260
$$
\n
$$
120 < G < 190
$$
\n
$$
20 < B < 80
$$

Dependiendo del ensayo, el usuario debe modificar los rangos bas´andose en las coordenadas observadas en la primera imagen. La idea es que el filtro sea lo mejor posible para representar la deformación unitaria real. Luego se crea una matriz binaria compuesta de 0 (si el píxel se encuentra fuera del rango  $R, G, B$ ) y 1 (si el píxel esta dentro de los rangos  $R, G, B$ ). Para observar la imagen filtrada, como la de la Figura 27, se puede usar la función  $spy(b)$ , donde b es la matríz binaria.

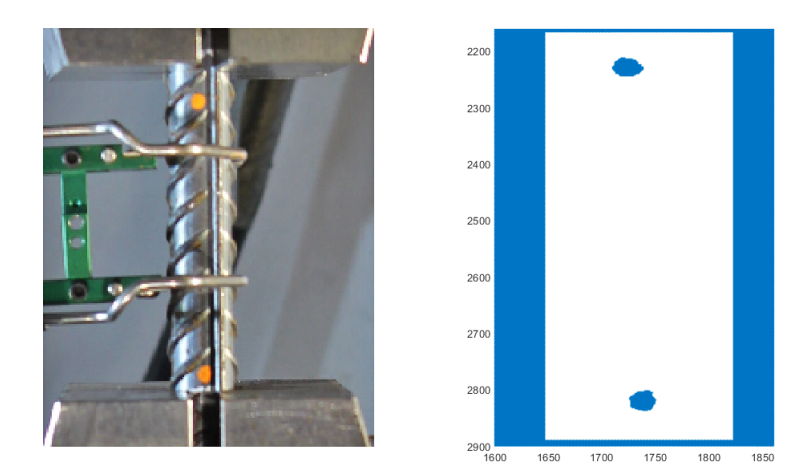

Figura 27: Imagen filtrada representada por la matriz binaria.
Se recomienda que el filtro de la matriz binaria solo sea en la sección de interés de la imagen, ya que al ser varias im´agenes, el ordenador se puede ver sobrepasado con la memoria RAM.

Una vez realizado el filtro, se deben definir los radios de interés en  $(x, y)$  para cada punto, con el fin de obtener la posición precisa del centro de gravedad del punto superior e inferior.

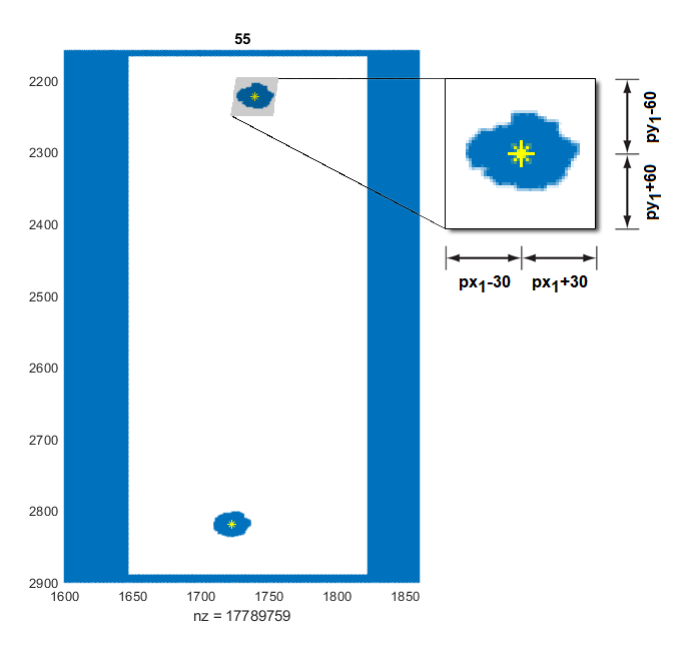

Figura 28: Representación del cuadrante de análisis del punto de interés.

En la Figura 28, se observa el punto superior de coordenadas  $(px_1, py_1)$  y el punto inferior de coordenadas  $(px_2, py_2)$ . Para el punto superior, se ejemplifica con un radio para x de 30 píxeles y con un radio para y de 60 p´ıxeles. Dependiendo del filtro, el usuario puede modificar los valores de los radios dependiendo de los datos que se necesiten ocupar.

Con esta información, y además considerando una posición inicial de iteración propuesta por el usuario, se calcula un **promedio** entre las coordenadas de todos los píxeles iguales a 1 (tanto para x como para y por separado) y así se obtiene la coordenada inicial  $(px_1(t_1), py_1(t_1))$ . Luego, se utiliza esta misma coordenada como punto inicial de iteración, y se obtiene la siguiente coordenada  $(px_1(t_2), py_1(t_2))$ , continuando de esa misma forma sucesivamente.

Finalmente, la deformación unitaria  $\epsilon$  en función del tiempo t, con tiempo inicial  $t_1 = 0$  [s], se obtiene a través de las siguientes ecuaciones.

$$
L(t) = py_2(t) - py_1(t)
$$
\n(12)

$$
\epsilon(t) = \frac{L(t) - L(t_1)}{L(t_1)} \tag{13}
$$

Cabe mencionar que no es necesario describir la razón de píxel por unidad de largo en estas ecuaciones, ya que la deformación unitaria  $\epsilon(t)$  es adimensional con  $[pix/pix]$ .

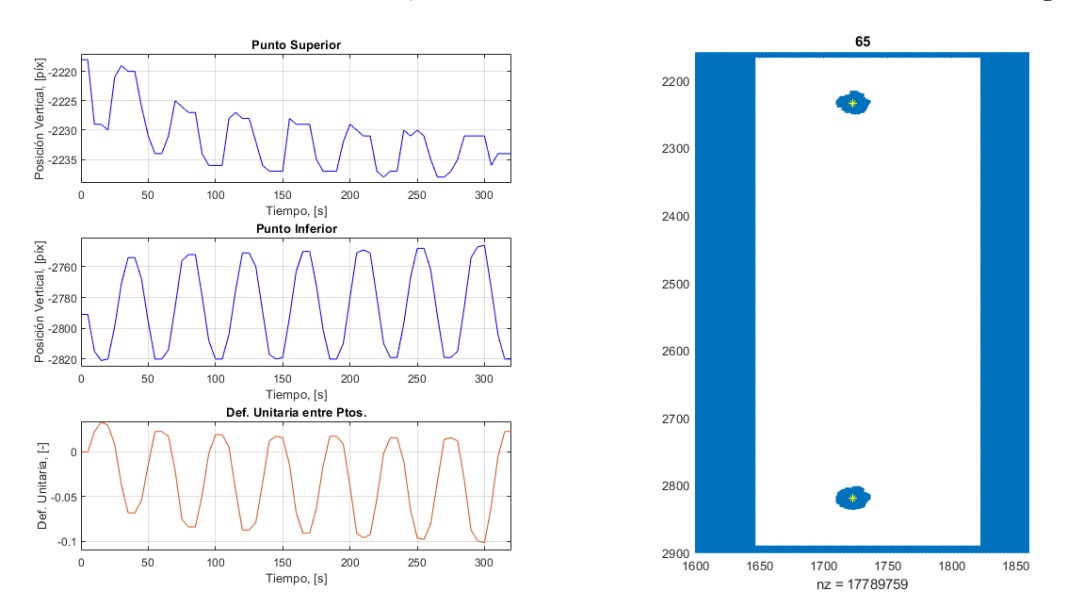

Con lo detallado en el Anexo B.1, se debería obtener un resultado como el de la Figura 29.

Figura 29: Resultado obtenido mediante filtro RGB en MATLAB.

Para verificar si el proceso fue usado correctamente, se puede crear una secuencia de video en MATLAB con las imagenes procesadas. Este algoritmo está detallado en el Anexo B.2, donde se debería obtener un resultado como el de la Figura 30.

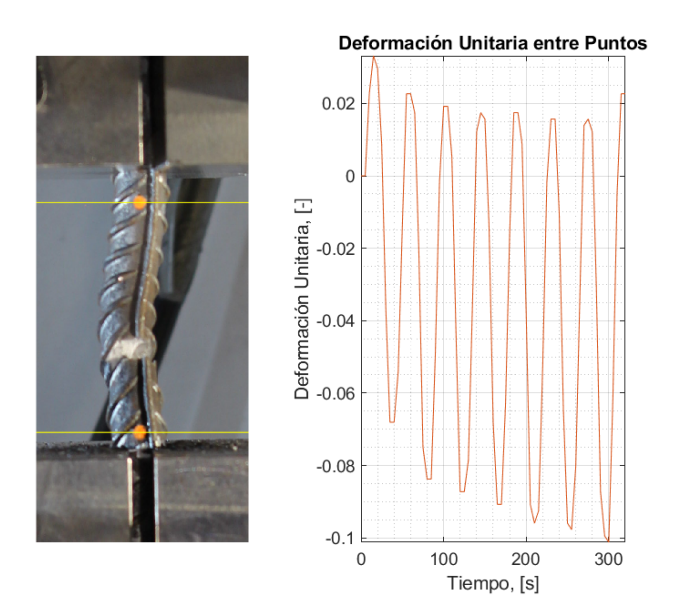

Figura 30: Captura del video obtenido mediante filtro RGB en MATLAB.

Con este video se puede corroborar si la fotogrametría obtuvo la posición de los centros de gravedad de los puntos, ya que se pueden observar a simple vista hasta la rotura de la probeta.

Departamento de Ingenier´ıa Civil 30 Universidad de Chile

#### 4.3. Compatibilidad de Deformaciones

Una vez verificada la curva obtenida por fotogrametría en MATLAB, se debe considerar que la deformación unitaria se puede curvar de forma vertical (manteniendo la amplitud), por lo que se debe corregir el vector  $\epsilon(t)$  usando el comando  $detrend()$ .

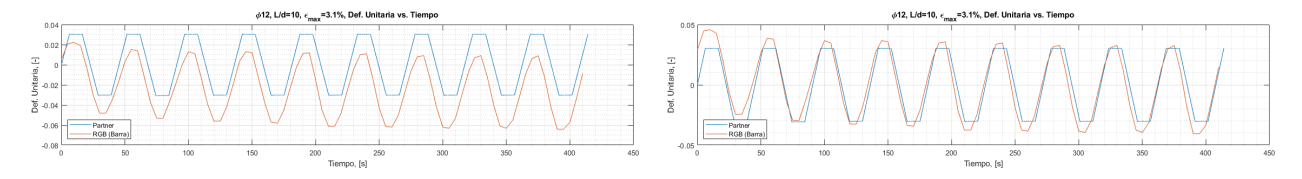

Figura 31: Curvatura resultante de fotogrametría sin centrar (izquierda) y centrada (derecha).

Este efecto de curva vertical de la Figura 31 sucede porque se asume que las coordenadas  $px_1$  y  $px_2$  oscilan en el tiempo de forma **constante**, sin embargo esto no siempre es así, y cuando no sucede esto, los empotramientos en las mordazas de la M´aquina Universal producen momentos que descolocan la probeta y provocan un movimiento horizontal, lo que implica que una, o ambas coordenadas  $px_1$  o  $px_2$  ya no oscilen con amplitudes constantes.

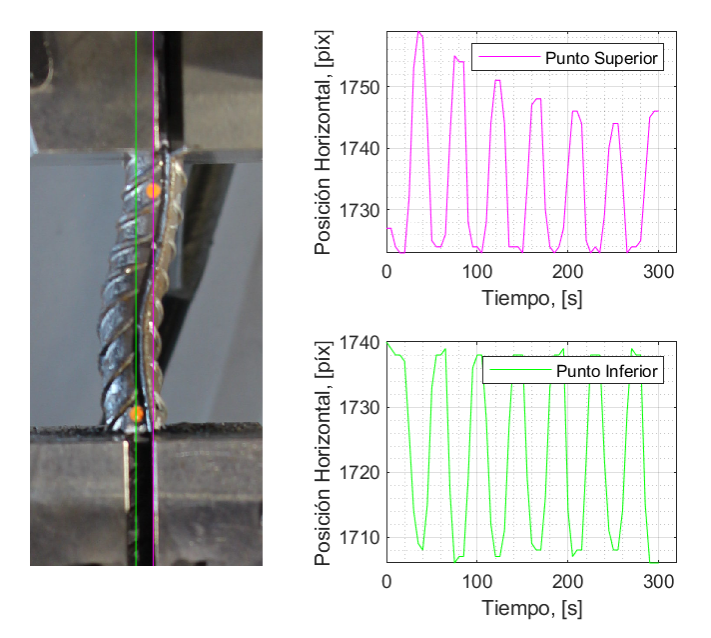

Figura 32: Posición de  $px_1$  y  $px_2$  en el tiempo.

Como ejemplo, se observa en la Figura 32 que el Punto Superior  $px_1$  (en magenta) disminuye su amplitud, mientras que el Punto Inferior  $px_2$  (en verde) mantienen su amplitud constante. Este efecto generado por  $px_1(t)$  es el que produce un efecto curvilíneo en la deformación unitaria entregada por fotogrametría de la Figura 31 de forma implícita. Como se observa en este ejemplo, cuando el largo de pandeo disminuye, las mordazas deben realizar una mayor fuerza en los primeros ciclos para que la barra pueda absorber mayor deformación, lo que provoca que uno o ambos puntos (en este caso  $px_1$ ) no sean constantes producto de  $F(t)$  en los primeros ciclos.

Es por esto que es necesario detallar la compatibilidad de deformaciones a partir del trabajo de Hong Yang et al. [8] detallado en la Sección 2.8, pero considerando que las posiciones de  $px_1$  y de px<sup>2</sup> no son iguales durante el pandeo.

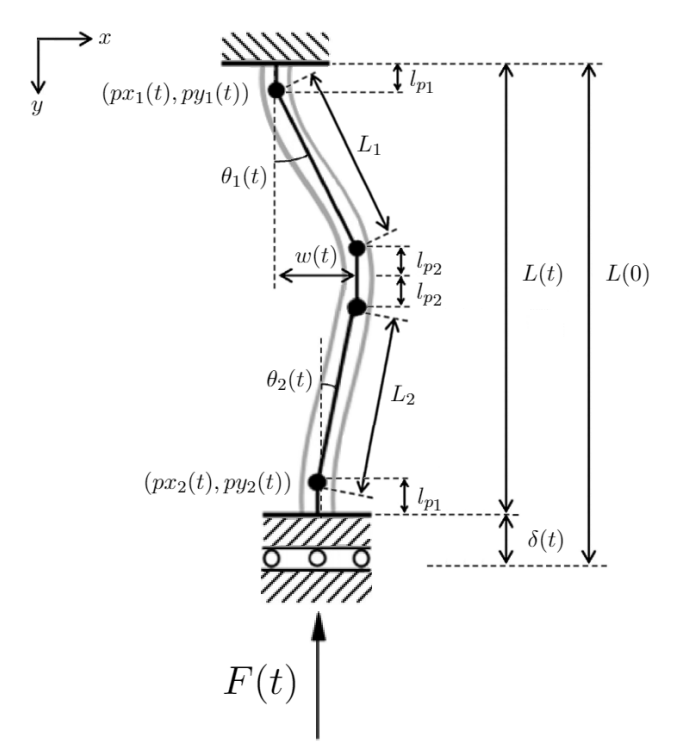

Figura 33: Compatibilidad de deformaciones para ensayo cíclico en compresión.

#### Donde:

 $\delta(t)$ : Desplazamiento axial.  $w(t)$ : Desplazamiento lateral.  $F(t)$ : Fuerza cíclica en instante de compresión.  $L(t)$ : Largo de pandeo, con  $L(t) = py_2(t) - py_1(t)$ .  $l_p$ : Largo plástico, con  $l_p = l_{p1} + l_{p2}$ .  $\theta_1(t)$ ,  $\theta_2(t)$ : Giros de pandeo.

Usando la Figura 33, junto al desarrollo algebraico detallado en el Anexo C, se obtiene la siguiente función.

$$
py_2(t) - py_1(t) = L(0) - \frac{[px_2(t) - px_1(t) - w(t)]^2 + w(t)^2}{L(0) - 2l_p}
$$
\n(14)

Con la Ecuación 14 se demuestra que las posiciones verticales  $py_1$ ,  $py_2$  dependen de las posiciones horizontales  $px_1$ ,  $px_2$ . Si existe una diferencia en x, se generará un momento en el empotramiento producido por la fuerza axial  $F(t)$  y las curvas de deformaciones unitarias en y se verán afectadas. Notar que si  $px_1 = px_2$ , se obtiene la Ecuación 6 de Hong Yang et al. [8].

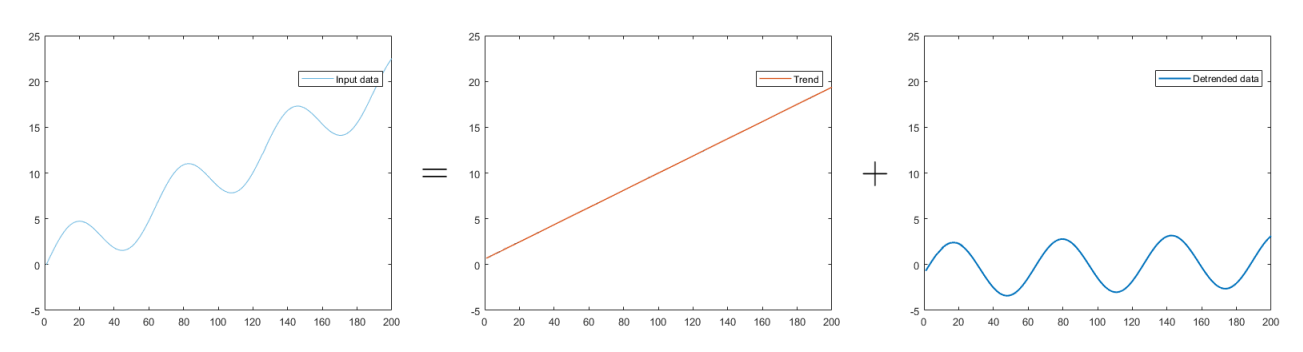

Figura 34: Superposición de curvas (Fuente: MathWorks).

De la Figura 34 observamos que si utilizamos superposición de curvas en los registros entregados por fotogrametr´ıa, podemos ver que la curva se compone de una parte sinusoidal, y de una parte lineal. En MATLAB se puede ver que, a medida que aumenta el polinomio  $n$  en el comando  $determined(x, n)$ , la función lineal se ajusta mejor como cuadrática e incluso como cúbica. Este ajuste es importante para obtener la histéresis de la probeta con mayor precisión sin el efecto del movimiento horizontal, ya que puede ocurrir una sobre-correción como lo que se observa en la Figura 35.

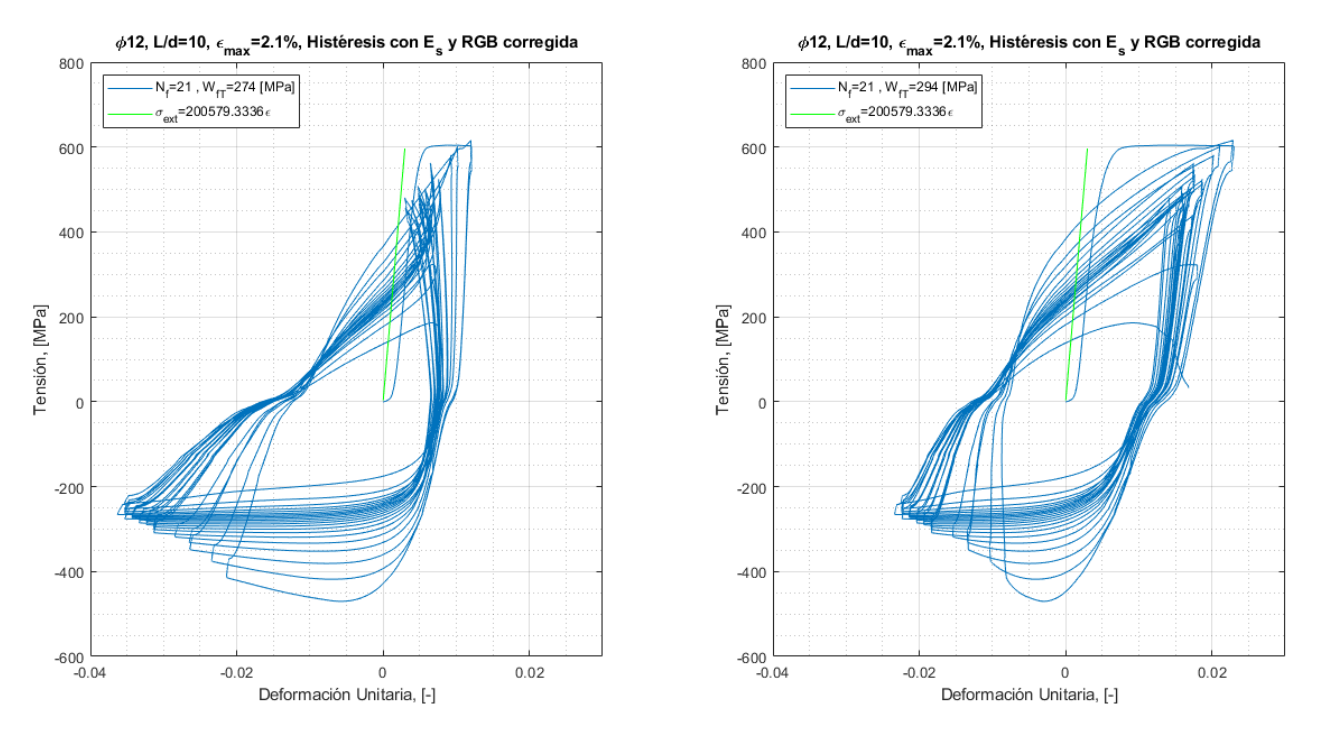

Figura 35: Histéresis resultante de fotogrametría sin centrar (izquierda) y centrada (derecha).

Cabe mencionar que este trabajo esta utilizando solo una cámara para los ejes  $x, y$ . Esto no muestra los efectos que suceden en la probeta en el eje  $z$ , ya que también puede afectar el movimiento de la probeta y de las mordazas en ese eje cuando  $F(t)$  está ejerciendo efecto sobre la barra de acero.

## 4.4. Errores en la medición de los ensayos

Se debe considerar en cada ensayo que la información extraída posee un rango de confiabilidad. A continuación se detallarán los tipos de errores más comunes en fotogrametría.

## 4.4.1. Error por calidad de fotografía

La distancia mínima que se puede medir en una fotografía es la distancia entre dos píxeles. Para trabajar con estas mediciones, se debe usar una escala con regla de tres. Por ejemplo, si la escala es de 5 [mm/pix], la distancia mínima que se puede **observar** es de 5 milímetros. Con esto se desprende que entre más cerca y localizada se encuentre la cámara de la barra de acero, se obtendrá un mayor detallamiento de las deformaciones y los desplazamientos del ensayo.

## 4.4.2. Error por dos fotos consecutivas en reposo

Este tipo de error esta relacionado con las pequeñas vibraciones que la cámara puede percibir durante el ensayo, reflej´andolo como un falso desplazamiento de la barra de acero. Este error se puede observar al comparar dos fotograf´ıas consecutivas con la probeta en reposo sin ensayar. Al filtrar dos fotos consecutivas en reposo con el algoritmo MATLAB de la Figura 29, se puede observar si existe deformación o no por vibración en los Puntos Superior e Inferior. Para prevenir este error, se deben evitar vibraciones externas y realizar el ensayo lo más riguroso posible tanto con la cámara de fotos como con la probeta a ensayar.

### 4.4.3. Error por continuidad de fotos

Los segundos considerados entre cada toma de fotos son muy importantes, ya que pueden omitir información de interés, como por ejemplo los peaks máximos de deformación del ensayo en an´alisis. Para este trabajo, se consideraron 5 segundos como intervalo de registro entre fotos. Con ello, se recomienda no utilizar intervalos de tiempos mayores a 5 segundos debido a la posible omisión de información importante entregada por fotogrametría.

### 4.4.4. Error por método RGB

De este método se desprenden 2 tipos de errores. El primero depende del **rangos de valores** para las coordenadas (R, G, B) usados para el filtro de una fotografia, por lo que pueden existir errores al no considerar los rangos correctos o precisos. De la Figura 36 se observan 3 ejemplos de rangos de filtro. El error en este caso en particular es de  $\pm 1$ , ya que la posición de  $py_2$  varía 1 p´ıxel en promedio al modificar el rango R. Para abordar este error, se debe observar en el filtro si se están considerando todos los píxeles útiles para obtener con precisión el centro de gravedad de cada marca. Esto conlleva a veces en que ciertos p´ıxeles no sean considerados para el filtro final. Con ello se infiere que los rangos a utilizar en este método deben abarcar todos los píxeles útiles para evitar perder información importante.

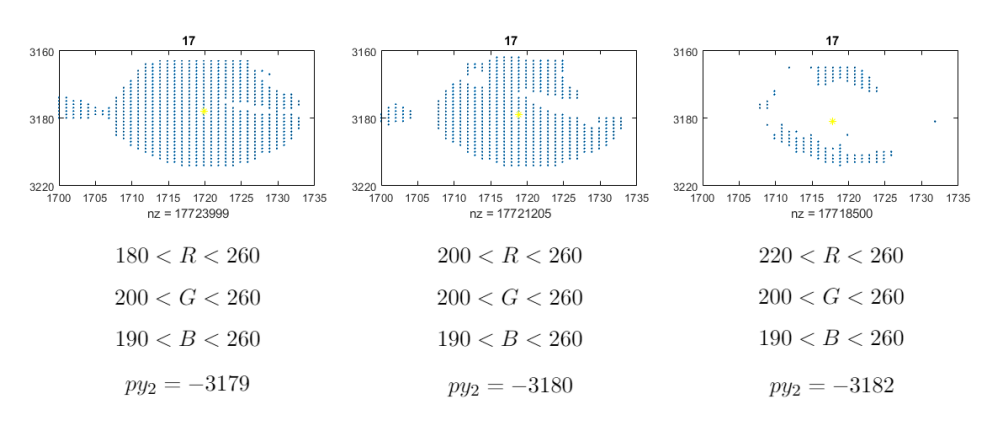

Figura 36: Diferencia de rangos de valores  $(R, G, B)$  para una misma marca de color blanco.

El segundo error por este metodo tiene relación con el **largo de pandeo**. Se observan 3 ejemplos en la Figura 37, de izquierda a derecha,  $L/d = 5$ ,  $L/d = 10$  y  $L/d = 15$ . Al extrapolar el error anterior  $(\pm 1$  píxel), el porcentaje de error aumenta a medida que el largo de pandeo es menor.

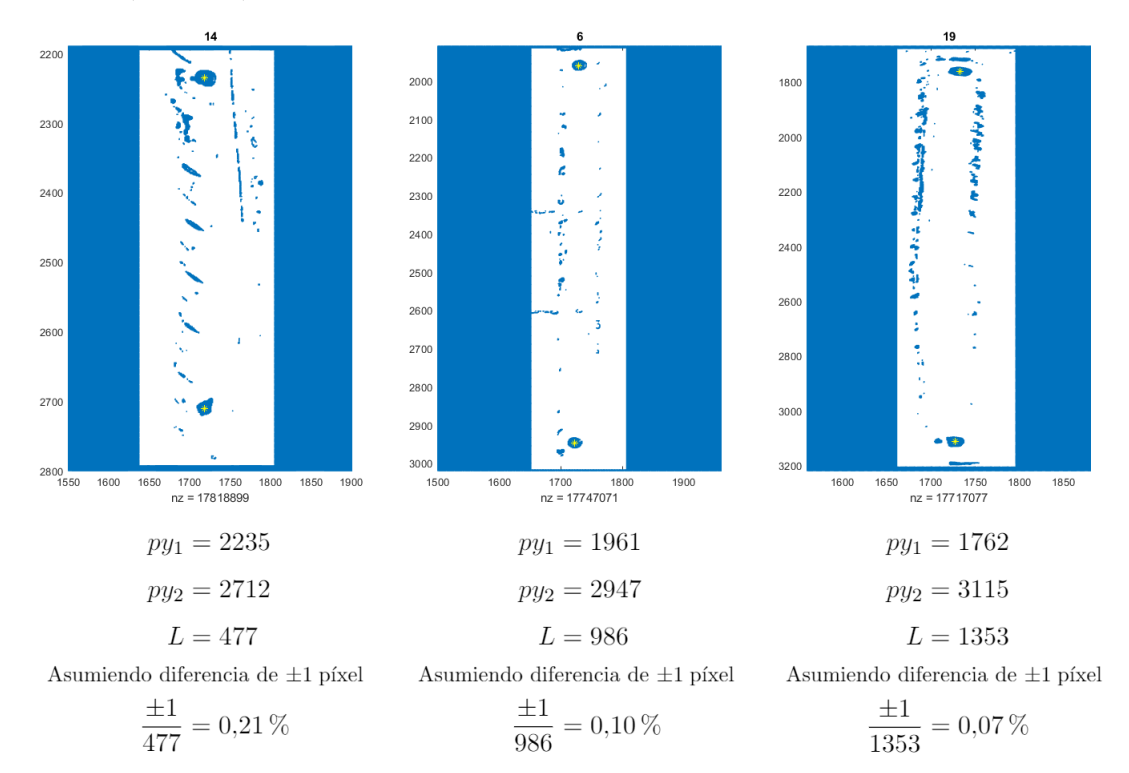

Figura 37: Diferencia de largos de pandeos para filtro RGB.

Como conclusión, todos estos errores de fotogrametría poseen un margen de error muy bajo que no afecta significativamente a los ensayos, a excepción de aquellos donde  $L/d \le 5$  y la amplitud de deformación es menor o igual al 0.02, ya que un error de píxeles del 0.21 % para ensayos con pequeñas escalas modifica la amplitud de deformación hasta un  $70\%$ , por lo que en esos casos se opta por no utilizar fotogrametr´ıa, y solo corregir con el m´odulo de elasticidad del extens´ometro.

Departamento de Ingeniería Civil  $\qquad \qquad 35$  Universidad de Chile

# Capítulo 5

# 5. Análisis de Resultados

A continuación se detallarán los resultados obtenidos en el presente trabajo.

## 5.1. Ensayos de tracción

Para la determinación de la tensión de fluencia  $f_y$  se utiliza el Método Offset indicado en la ASTM A370-17 [19], debido a la naturaleza de los enlaces moleculares del acero que podrían provocar que el material vuelva a su longitud original incluso después de un corto período de deformación no lineal. La norma indica que la tensión de fluencia corresponde a la ordenada  $R$ observada en la Figura 38, mientras que el valor de m corresponde al Offset especificado y suele utilizarse 0.002 [-].

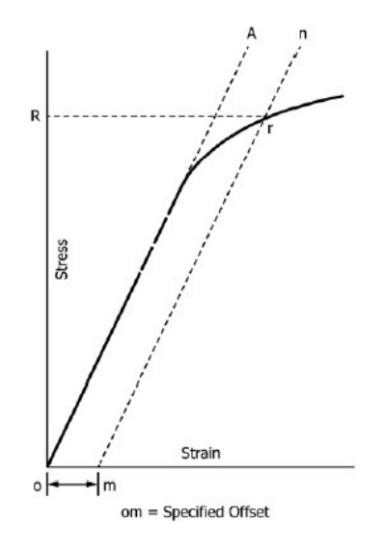

Figura 38: Método Offset (ASTM A370-17).

Como se mencionaba en la Sección 3.3.1, los módulos de elasticidad usados fueron los entregados por el extensómetro y corregidos en los ensayos de tracción.

Tabla 7: Módulos de elasticidad entregados por los extensómetros para ensayos de tracción.

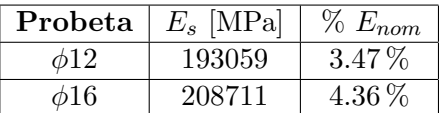

Con respecto al valor nominal del módulo de elasticidad  $E_{nom} = 200$  [GPa], los resultados obtenidos por el extensómetro para barras en tracción tuvieron una diferencia de un 3.47% para  $\phi$ 12 y un 4.36 % para  $\phi$ 16, los cuales son porcentajes bajo los 10 % limitados en este trabajo.

## 5.1.1. Ensayo de tracción en barra de 12 [mm]

Los resultados de este ensayo se presentan a continuación.

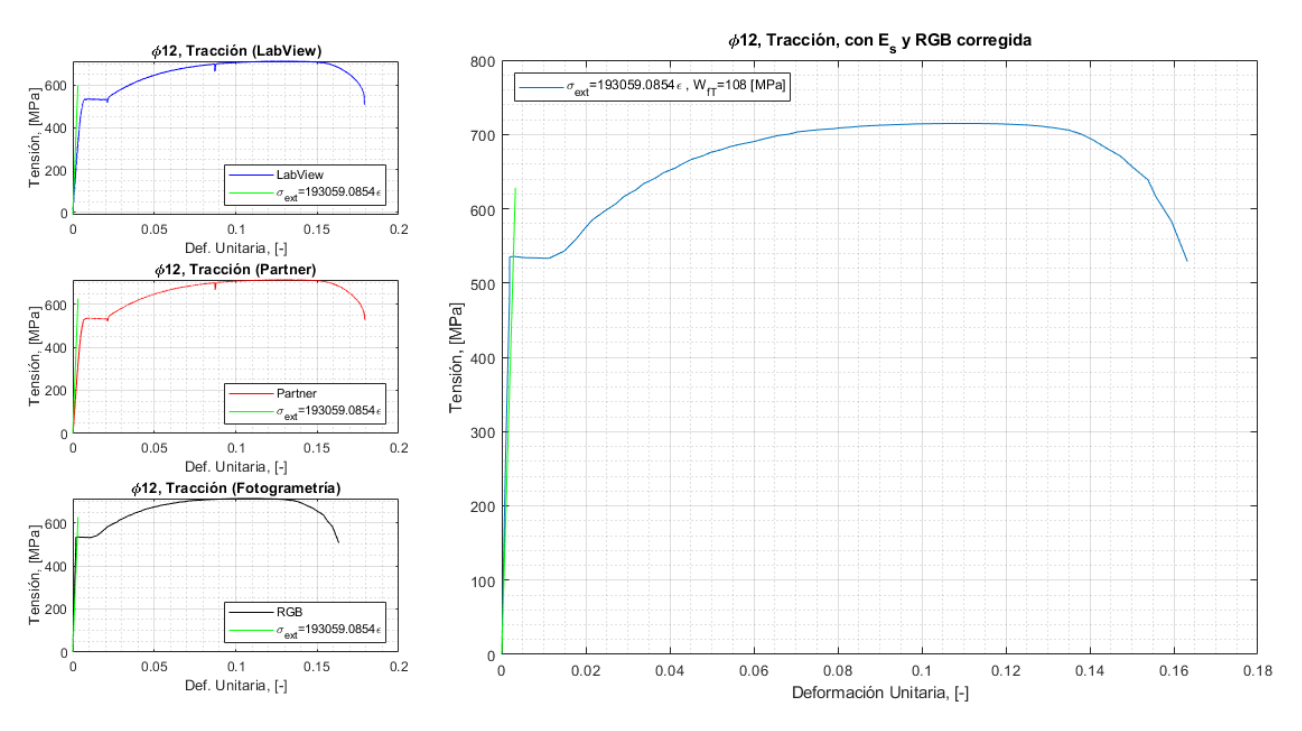

Figura 39: Ensayo de tracción para barra de acero de alta resistencia  $\phi$ 12.

En la Figura 39 se observan las curvas generadas por la Máquina Universal (LabView y Partner), la curva generada por fotogrametría (RGB) y la curva final corregida con fotogrametría y por el módulo de elasticidad del extensómetro.

En la Tabla 8 se observan los datos obtenidos en relación a la fluencia, resistencia última, y ductilidad de la barra, con  $f_u = 0,85 \cdot f_{max}$  (ASTM Volume 01.04, 2009).

Tabla 8: Resultados de ensayo de tracción en barra de acero  $\phi$ 12.

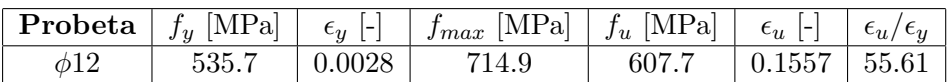

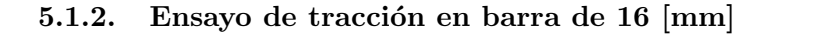

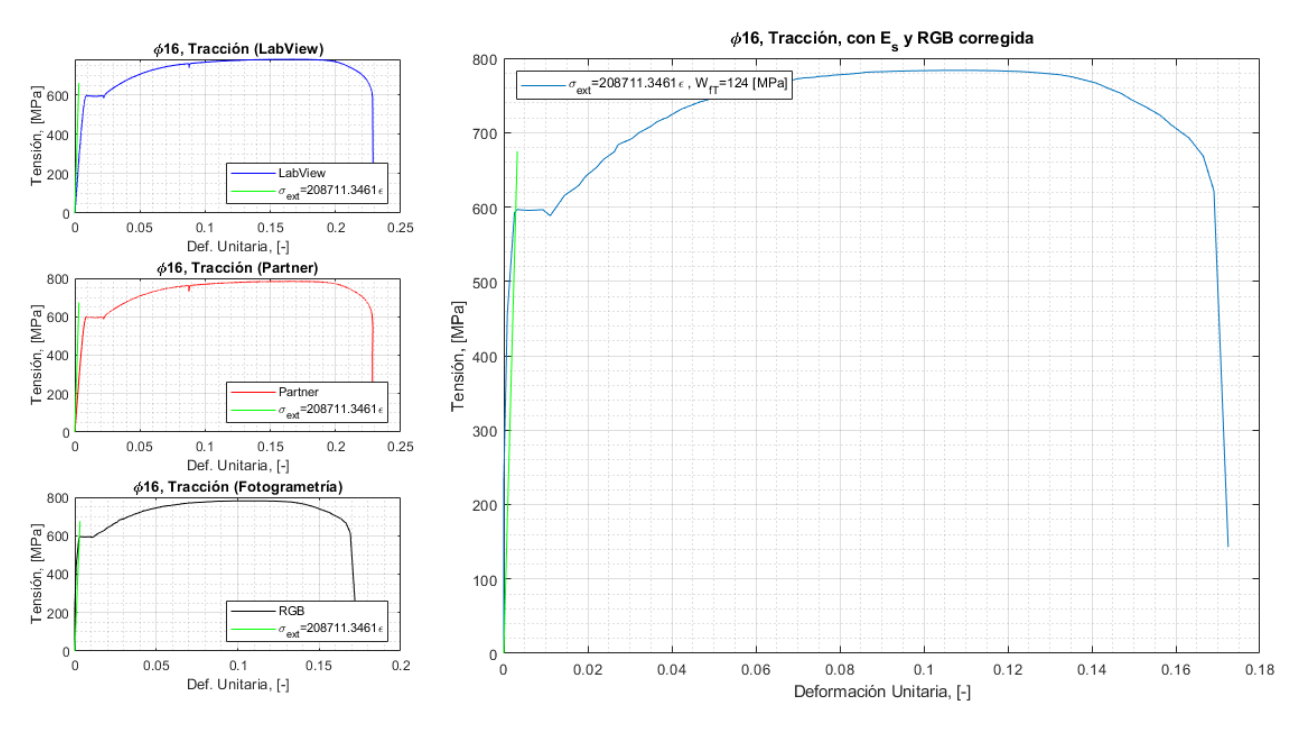

Figura 40: Ensayo de tracción para barra de acero de alta resistencia  $\phi 16$ .

En la Figura 40 se observan las curvas generadas por la Máquina Universal (LabView y Partner), la curva generada por fotogrametría (RGB) y la curva final corregida con fotogrametría y por el módulo de elasticidad del extensómetro.

En la Tabla 9 se observan los datos obtenidos en relación a la fluencia, resistencia última, y ductilidad de la barra, con  $f_u = 0,85 \cdot f_{max}$  (ASTM Volume 01.04, 2009).

Tabla 9: Resultados de ensayo de tracción en barra de acero  $\phi$ 16.

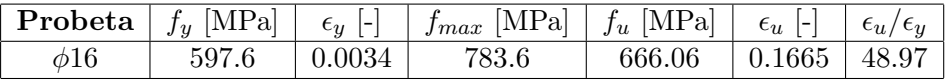

## 5.2. Ensayos cíclicos

Los resultados de estos ensayos se presentan a continuación.

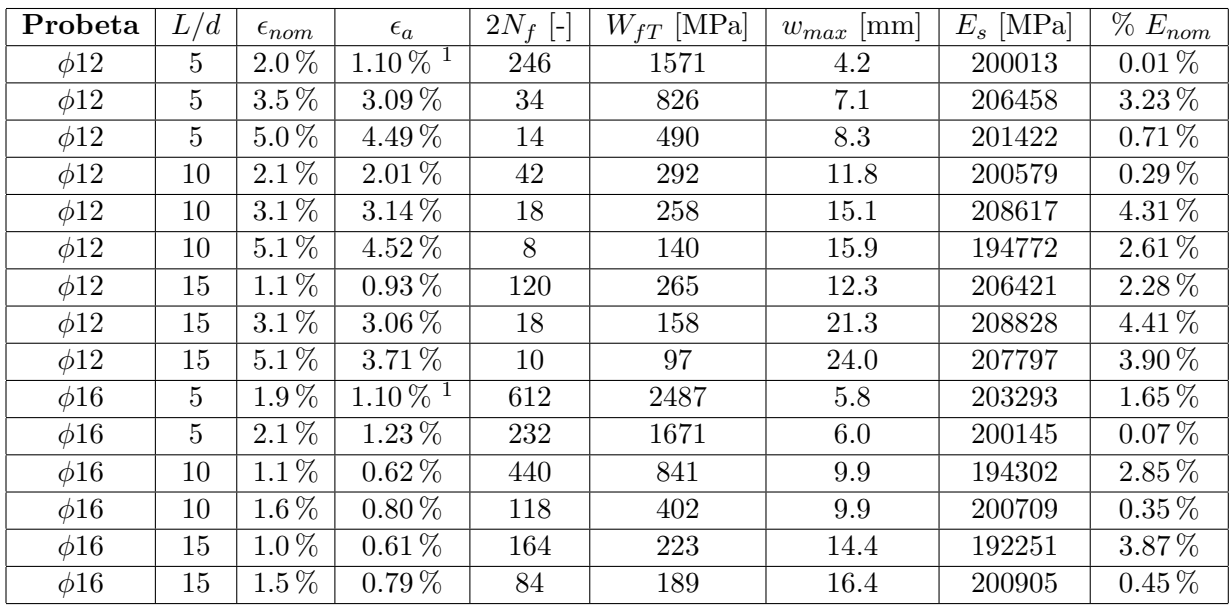

Tabla 10: Resultados de ensayos cíclicos en barras de refuerzo de acero  $\phi$ 12 y  $\phi$ 16.

Donde  $\epsilon_{nom}$  es la deformación unitaria nominal, y  $\epsilon_a$  es la amplitud de deformación entregada por fotogrametría. Recordar que los modelos numéricos no trabajan  $\epsilon_a$  en porcentaje.

Tabla 11: Módulos de elasticidad **promedios** utilizados para ensayos cíclicos.

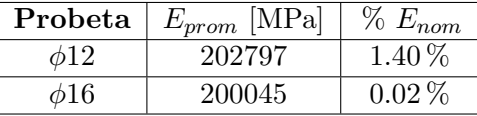

El conteo de ciclos a la rotura  $N_f$  los entrega la Máquina Universal, mientras que la energía disipada a la rotura  $W_{fT}$  se obtiene integrando el área encerrada por las curvas de histéresis. La deformación transversal máxima resultante del pandeo  $w_{max}$  es obtenida mediante la relación dada en la Sección 2.8, la cual se observa que bordea los 2 [cm] cuando el largo de esbeltez es mayor.

Las deformaciones máximas y mínimas en el tiempo no mantuvieron valores constantes, por lo que se calculó el rango de deformación total para cada ciclo y se observó si la diferencia entre peaks se mantenía. El resultado fue que cada ciclo mantuvo un rango de deformación total casi constante (variando en un 9% como máximo), por lo que se optó que la amplitud total de deformación  $\epsilon_a$ para cada ensayo fuese el promedio de cada amplitud total de deformación por cada cíclo.

 $1$ No se utilizó corrección por fotogrametría.

Se debe considerar además la corrección por el módulo de elasticidad. Los resultados obtenidos por el extensómetro tienen una diferencia máxima del 4.41 % respecto al valor nominal. En casos en que la diferencia sobrepasara el 10%, se optaría por utilizar el promedio entre todos los módulos obtenidos con extensómetros.

#### 5.2.1. Modelos calibrados de ensayos cíclicos

Con los resultados anteriores, se pueden calibrar las curvas de vida a la fatiga obtenidas para las barras de acero de alta resistencia A706 G80 en  $\phi$ 12 y  $\phi$ 16 usando los métodos de ajuste potencial de Koh y Stephen (modelos de fatiga semicíclica) y de Mander, Panthaki y Kasalanti (modelos basados en energía) a través de escalas logarítmicas en los ejes. Se debe señalar que las siguientes comparaciones solo son referenciales, debido a que en los trabajos usados para verificar los modelos calibrados no usaron fotogrametría y en algunos casos tampoco usaron barras de acero de alta resistencia.

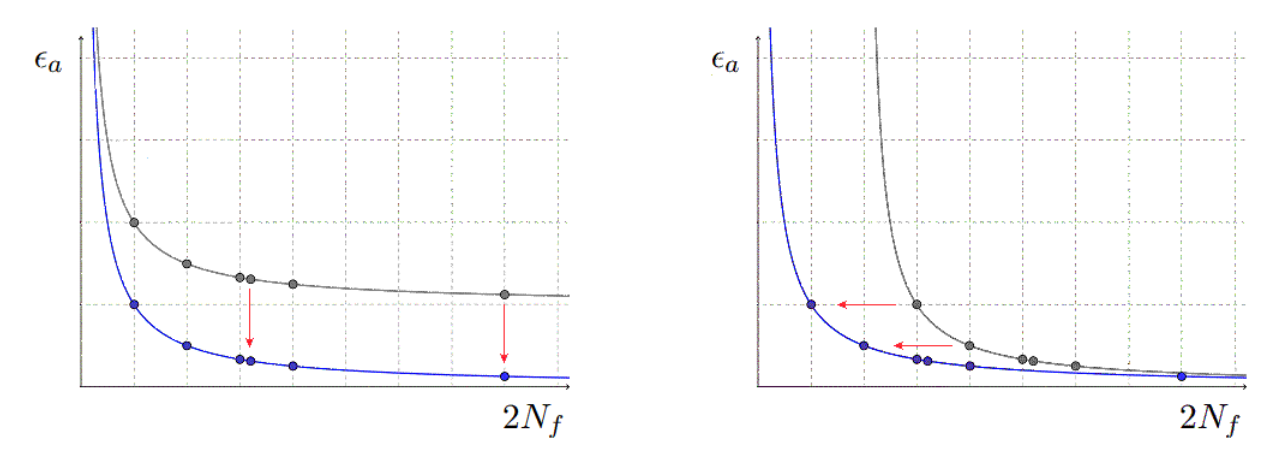

Figura 41: Efecto de usar fotogrametría (izquierda) y de usar barras de acero de alta resistencia (derecha).

Como se observa en la Figura 41, al usar fotogrametría en ensayos cíclicos, la amplitud de deformación  $\epsilon_a$  puede variar entre un 2% hasta un 26% (Ver Tabla 10), y en los casos con deformaciones más pequeñas (o menores a 0.02) pueden variar hasta un 51 %. Además, al usar barras de refuerzo G80, el número de ciclos disminuye debido a las propiedades mecánicas que posee este tipo de acero. En la Sección 3.3.1, en referencia al trabajo de Barbosa et al. [9] junto a la Figura 23, y adem´as del trabajo de Sokoli et al. [5] se observa que la resistencia es mayor para aceros G80, sin embargo la ductilidad es mucho menor, lo que conlleva a que la vida ´util del material a largo plazo (reflejado en el número de ciclos) sea menor.

En el siguiente ejemplo, se comparan las curvas de vida a la fatiga obtenidas en este trabajo ( $\phi$ 12 A706 G80) con la de un acero 500E de diámetro #12M realizadas por Tripathi et al. [6]. Primeramente se obtienen las curvas que relacionan el número de semiciclos a la rotura  $2N_f$  con la amplitud total  $\epsilon_a$ , y luego se comparan los semiciclos  $2N_f$  con la energía total disipada  $W_{fT}$ .

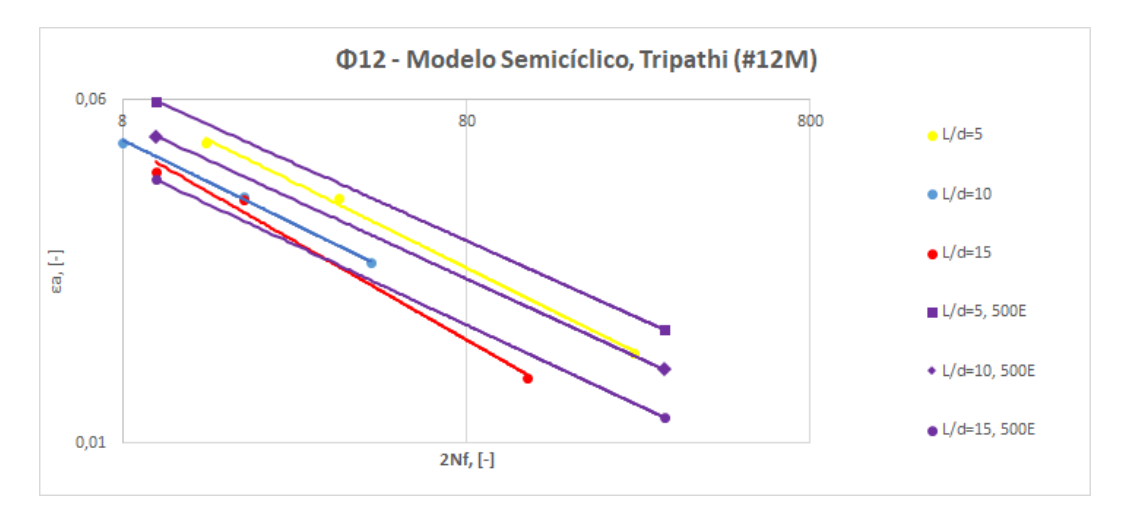

Figura 42: Resultados experimentales para  $\phi$ 12 con los modelos semicíclicos de Tripathi et al.[6].

De la Figura 42 se observa que las curvas obtenidas experimentalmente se encuentran cercanas a las curvas de la literatura, donde se muestra una clara tendencia en la disminución del número de ciclos con el aumento de la deformación aplicada. Además se aprecia una correlación similar en grupos de relaciones  $L/d$  y también se observa que la pendiente con que decae la curva es cada vez más pronunciada cuanto mayor es  $L/d$ .

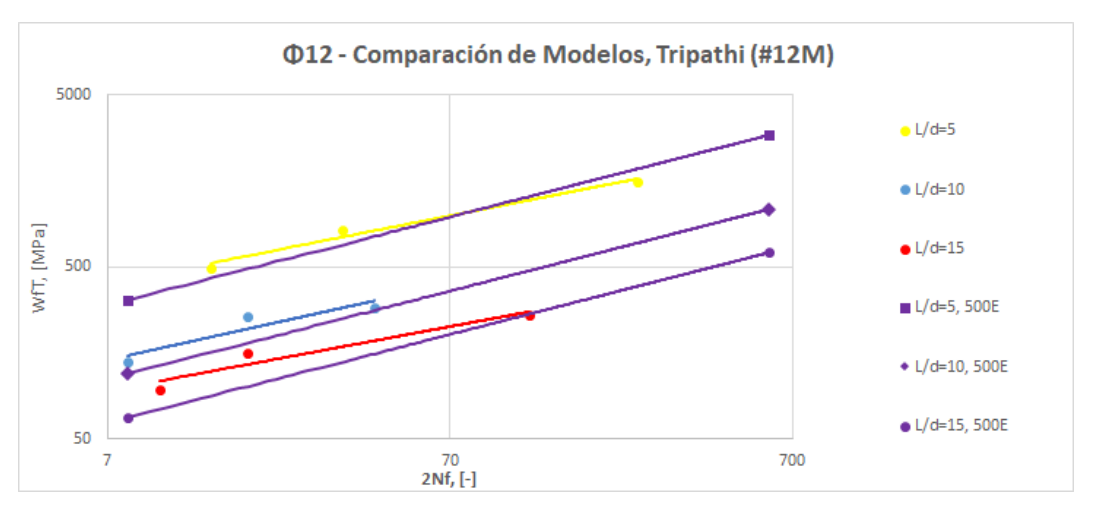

Figura 43: Resultados experimentales para  $\phi$ 12 con modelos de Tripathi et al.[6].

Por otra parte, en la Figura 43 se observa que las curvas experimentales se encuentran cercanas a los rangos obtenidos por Tripathi et al. para una barra de acero 500E.

Luego, se grafican las curvas de vida obtenidas a la fatiga de  $\phi$ 12 A706 G80, para compararlas con las curvas de vida a la fatiga de un G80 de diámetro #25M realizadas por Sokoli et al. [5]. Primero se obtienen las curvas que relacionan el número de semiciclos a la rotura  $2N_f$  con la amplitud total  $\epsilon_a$ , y luego se correlaciona la energía total disipada  $W_{fT}$  con la amplitud total  $\epsilon_a$ .

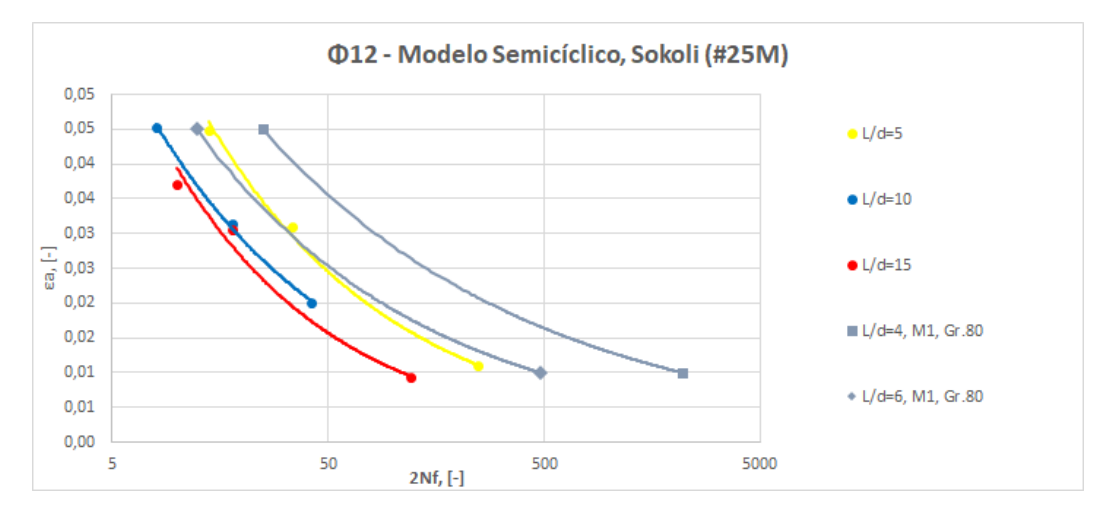

Figura 44: Resultados experimentales para  $\phi$ 12 con modelos semicíclicos de Sokoli et al.[5].

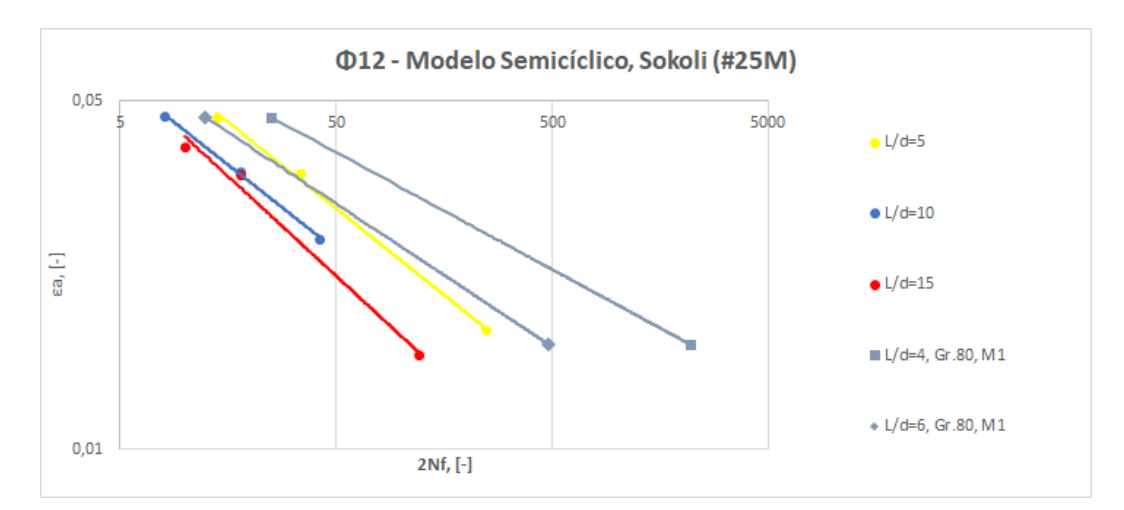

Figura 45: Resultados experimentales en escala log-log para  $\phi$ 12 con modelos semicíclicos de Sokoli et al.[5].

De las Figuras 44 y 45 se observa una clara diferencia debido al diámetro  $\#25M$  utilizado en el ejemplo (o #8 Rebar), sin embargo, las pendientes son notoriamente parecidas para ambas escalas en que se está utilizando un acero de alta resistencia, lo cual indica que la tendencia de vida a fatiga obtenida en este trabajo tiene precisión similar con el trabajo hecho en la literatura para un mismo tipo de material.

Por último, se grafican las curvas de vida a la fatiga para la barra de alta resistencia  $\phi$ 16 A706 G80, con el objetivo de compararlas con las curvas de vida a la fatiga de un A615 de diámetro #19M obtenidas por Brown y Kunnath [4]. Primero se relaciona el número de semiciclos a la rotura  $2N_f$  con la amplitud total de deformación  $\epsilon_a$ , y luego se correlaciona la energía total disipada a la rotura  $W_{fT}$  con la amplitud total de deformación  $\epsilon_a$ .

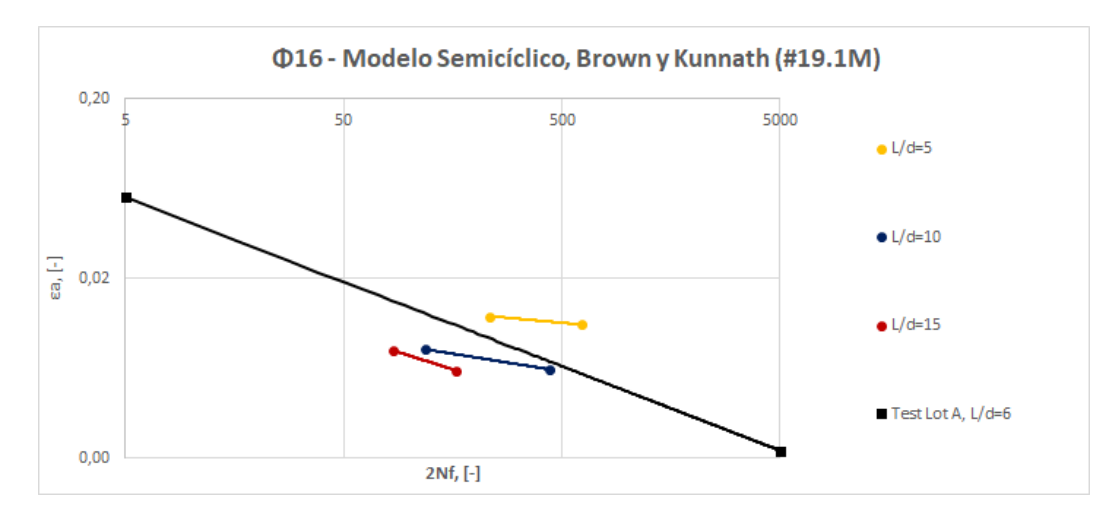

Figura 46: Resultados experimentales para φ16 con modelo semiciclico de Brown y Kunnath [4].

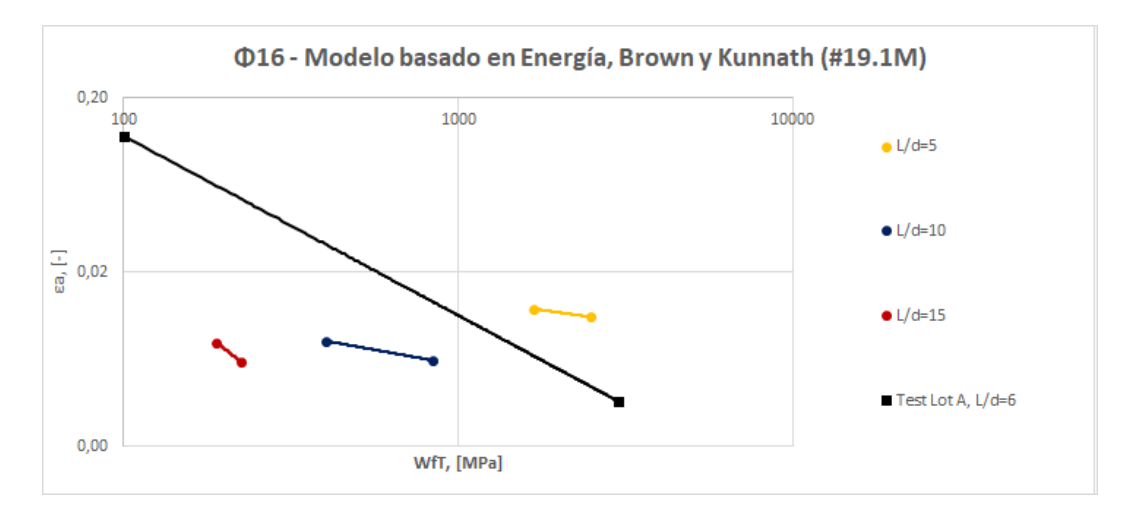

Figura 47: Resultados experimentales para  $\phi$ 16 con modelo basado en energía de Brown y Kunnath [4].

Con ello, se tiene que las Figuras 46 y 47 cumplen con las correlaciones hechas por Brown y Kunnath con su probeta de diámetro más pequeño  $#19$ . Es importante que si se va a verificar la calibraci´on de modelos de la literatura, los resultados sean comparados con las mismas condiciones posibles, haciendo énfasis en el diámetro de la probeta a comparar. Es por ello que se utilizan los modelos de Tripathi et al. para  $\phi$ 12 y los modelos de Brown y Kunnath para  $\phi$ 16.

Al observar los resultados anteriores entregados en tablas y gráficos para diversos ensayos, queda en evidencia que las barras de acero de alta resistencia G80 poseen diferencias mecánicas visibles respecto a las barras de acero estándares convencionales y comparten rangos de confiabilidad similares en la teoría. En cuanto a los modelos, la correlación comparativa de Tripathi et al. [6] entrega un valor de correlación mucho más positivo  $(R^2 \rightarrow 1)$  que los modelos obtenidos por Brown y Kunnath [4], por lo que existe un rango de confiabilidad que debe decidir el autor para verificar las correlaciones. Con respecto a esto, se debe mencionar que la amplitud total de deformación  $\epsilon_a$ posee la diferencia m´as notoria de este trabajo, ya que los modelos de la literatura no utilizaron el mismo m´etodo de fotogrametr´ıa, por lo que las curvas de los modelos obtenidos no necesariamente deben converger a los modelos entregados por la literatura.

A continuación se muestra un resumen de los resultados experimentales con los modelos calibrados para cada ensayo.

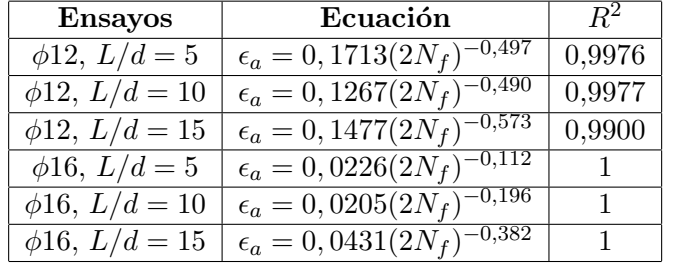

Tabla 12: Resultados de modelos de fatiga semicíclica para barras de alta resistencia φ12 y φ16.

Tabla 13: Resultados de modelos basados en energía para barras de alta resistencia  $\phi$ 12 y  $\phi$ 16.

| <b>Ensayos</b>        | Ecuación                               | $R^2$        |
|-----------------------|----------------------------------------|--------------|
| $\phi$ 12, $L/d = 5$  | $\epsilon_a = 97,411(W_{fT})^{-1,225}$ | 0,9585       |
| $\phi$ 12, $L/d = 10$ | $\epsilon_a = 4,8871(W_{fT})^{-0.941}$ | 0,8294       |
| $\phi$ 12, $L/d = 15$ | $\epsilon_a = 24,404(W_{fT})^{-1,383}$ | 0,8632       |
| $\phi 16, L/d = 5$    | $\epsilon_a = 0.0935(W_{fT})^{-0.273}$ |              |
| $\phi 16, L/d = 10$   | $\epsilon_a = 0,0653(W_{fT})^{-0,349}$ | 1            |
| $\phi 16, L/d = 15$   | $\epsilon_a = 26,234(W_{fT})^{-1,547}$ | $\mathbf{1}$ |

Se debe mencionar que para  $\phi$ 16 solo se pudieron realizar 2 ensayos para cada  $L/d$ , ya que la Máquina Universal no permite, de forma temporal, ensayos que sobrepasen las 12 [ton f] en compresión. A pesar de ello, los puntos obtenidos concordaban con los modelos de la literatura vistos en las Figuras 46 y 47.

# Capítulo 6

## 6. Conclusiones y Recomendaciones

## 6.1. Conclusiones

El objetivo principal de este estudio era determinar y cuantificar el impacto de la fatiga para bajo número de ciclos en barras de acero de alta resistencia para hormigón armado, donde el producto A706 G80 aparece como una excelente alternativa en busqueda de mejorar la resistencia en elementos estructurales. Considerando los diámetros más utilizados en Chile, así como las relaciones  $L/d$  más ocupadas en construcción, se decide analizar el comportamiento para barras φ12 y φ16.

Al trabajar con bajo número de ciclos, se debe considerar que es muy difícil estudiar con precisi´on la fatiga del material expuesta a deformaciones bajas menores a 0.02, ya que el montaje y las herramientas disponibles no dan la confiabilidad de que los resultados experimentales sean certeros, como por ejemplo las constantes rotaciones de las mordazas de la Máquina Universal o los errores asociados a fotogrametría. Además se tuvo en que barras ensayadas con deformaciones cercanas a 0.01 para  $L/d = 5$ , el ensayo llevaba más de 3 horas y la barra no fallaba, y se observaba en LabView y Partner que la curva de esfuerzos se mantenía ciclando en el rango lineal elástico y rozando levemente en el rango de endurecimiento. Caso contrario sucedia cuando las deformaciones eran mayores a 0.02, y se utilizaban relaciones  $L/d > 5$ , donde las curvas obtenidas resultaban m´as confiables, ya que las mordazas no rotaban en grandes magnitudes y el comportamiento del material resultaba ser más consecuente con la teoría.

A partir de las relaciones geométricas ensayadas, se tiene que al tener un  $L/d$  menor, la cantidad de ciclos a la rotura es mayor. Mientras que al aumentar L/d, la fatiga a la rotura es menor. Esto se produce debido a que al aumentar el largo de la probeta, el pandeo aumenta en la barra de acero, propiciando al material a llegar más rápido a la falla. El pandeo tiende a originarse luego de una reversa en el ciclo de carga desde tracción a compresión, lo cual es más probable de presentarse mientras mayor sea la amplitud de deformación por tracción.

Se observa que al aumentar la amplitud de deformación, el número de ciclos a la rotura disminuye. Al existir mayor deformación, la barra experimenta una deformación interna mayor alcanzando el rango plástico, el cual provoca la falla a corto plazo. Además se observa que al alcanzar las deformaciones pl´asticas, o incluso al llegar al endurecimiento para deformaciones de 0.05, el daño provocado por la carga cíclica al material es notorio (no supera los 10 cíclos), generando rápidamente la rotura de la probeta en comparación a otros ensayos con menores deformaciones.

El m´odulo de elasticidad del acero resultante de los 17 ensayos realizados en este trabajo poseen como m´aximo una diferencia del 4.41 % respecto al valor nominal, lo cual es tremendamente aceptable bajo la limitación del 10 % fijada en este trabajo. La diferencia puede deberse a imperfecciones físicas en las probetas relacionadas con la fibra del acero, a la imprecisión de la regresión lineal entregada por MATLAB, o a que el extensómetro no se encuentre calibrado de forma exacta.

En este trabajo, la energía disipada presentaba una pérdida de capacidad en las probetas similar a la obtenida a partir del número de ciclos a la rotura y a lo realizado por Barbosa et al. [9], el cual obtuvo que las barras G80 presentan una mayor disipación de energía que las barras de refuerzo G60, a pesar de no presentar diferencias en la amplitud total de deformación. Se observa también una degradación de la resistencia notoria en el valor máximo de la carga axial en compresión a causa del pandeo, lo cual es consistente con los trabajos de Monti y Nuti [1] y Hamasaki [11].

En cuanto a la fotogrametría, esta metodología entrega una diferencia notoria en los ensayos cíclicos, donde la corrección de amplitudes o deformaciones unitarias experimentadas por las probetas varían entre un 2% y un 28% en general, y hasta un 51% en ensayos con 0.01 de deformación unitaria. En los casos más críticos donde  $L/d \leq 5$  y la amplitud de deformación es menor al 0.02, se optó por descartar fotogrametría en la misma barra debido al gran error que genera la diferencia entre un píxel y otro en la amplitud total de deformación. En cuanto al deslizamiento entre probetas y mordazas, las probetas experimentaron perturbaciones de p´ıxeles muy peque˜nas por ensayo, lo cual descrito en el Capitulo 4 no es significativo para ensayos que superaban amplitudes de 0.02.

Con respecto a la deformación transversal máxima  $w_{max}$  obtenida en los ensayos, se observa que los pandeos son mayores cuando la relación  $L/d$  es mayor, y al aumentar la deformación axial, la deformación transversal también aumenta. Esto es debido a que el pandeo esta en función del largo de esbeltez de la probeta, por lo que si ese largo aumenta, la probeta tendrá un pandeo mayor.

Finalmente, es importante mencionar que se debe respetar la separación máxima entre estribos en un elemento estructural, con tal de mantener una magnitud de carga crítica de pandeo aceptable para evitar que se produzca este efecto, y con éste una disminución de la capacidad de carga en compresión y una concentración de deformaciones en la zona donde ocurre. Se recomienda usar barras G80 con el tipo de ductilidad requerida, ya que suele suceder que en uniones de elementos estructurales las demandas de ductilidad son diferentes y pueden provocar problemas en el diseño. En cuanto a estribos, se recomienda usar  $L/d$  cercanos a 5, ya que los sismos suelen generar amplitudes de deformación unitarias cercanas al 0.02, y con lo visto en este trabajo, aquellos ensayos cíclicos con esas características muestran que las barras de acero poseen fallas con ciclos extensos superiores a los 100, lo cual le brinda una mayor vida útil al material y por ende, a la estructura sometida a varios sismos con el tiempo.

#### 6.2. Recomendaciones

Con el propósito de extender este trabajo de título, se proponen algunas recomendaciones a considerar con respecto a un futuro programa experimental.

Analizar barras de acero de alta resistencia de mayor y menor diámetro a los considerados en este trabajo de título permitiría ver si existe alguna tendencia en las propiedades de acero usado y extender el estudio en un país como Chile que no acostumbra el uso de barras G80.

Construir probetas con distintas técnicas, tales como el uso de soldaduras (dentro de las comunes para el soldado de barras) podría establecer las propiedades más adecuadas para la práctica de prefabricado con barras de alta resistencia, as´ı como las que se deben descartar.

Por otro lado, se podría analizar que sucede con barras de alta resistencia con corrosión [16], ya que el efecto en obras marítimas en constante contacto con el mar provocan un desgaste notorio del material, tales como la p´erdida del plateau (o tramo de fluencia, Figura 5), y una parte del endurecimiento con la ductilidad en la curva de resistencia del material.

En relación a este trabajo, se analizaron varios modelos numéricos, donde todos ellos están en función de la amplitud total de deformación  $\epsilon_a$ . Un trabajo muy interesante podría ser realizar un modelo que relacione los semiciclos a la rotura con la deformación transversal  $w$  máxima o promedio en un ensayo cíclico (ver Sección 2.8).

Finalmente, se podría realizar este trabajo con un software más elaborado en fotogrametría como lo es Ncorr, el cual es un programa MATLAB de correlación de imagen digital 2D gratuito, y que ha tenido relevancia en el an´alisis de p´ıxeles en memoristas y tesistas del Departamento de Ingeniería Civil de la Universidad de Chile [13].

## **Bibliografía**

- [1] Monti, G. and Nuti, C. Nonlinear Cyclic Behaviour of Reinforcing Bars Including Buckling. Journal of Structural Engineering, ASCE, V. 118, No. 12 (1992), pp. 3268 – 3284.
- [2] Mander, J.B., Panthaki, F.D. and Kasalanti, A. Low-Cycle Fatigue Behaviour of Reinforcing Steel. Journal of Materials in Civil Engineering, ASCE, Vol. 6, No. 4 (1994), pp. 453 – 468.
- [3] Koh, S.K. and Stephens, R.I. Mean stress effects on low cycle fatigue for a high strength steel. Fatigue Fracture of Engrg. Mater. and Struct., 14 (4) (1991), pp. 413 - 428.
- [4] Brown, J. and Kunnath, S.K. Low-Cycle Fatigue Failure of Reinforcing Steel Bars. ACI Materials Journal, V. 101, No. 6 (2004), pp. 457 – 466.
- [5] Sokoli, Hogsett, Limantono, Suselo, Al-Tarafany, Rodgers and Ghannoum. Acceptable Elongations and Low-Cycle Fatigue Performance for High-Strength Reinforcing Bars (Final Report). The University of Texas at San Antonio, The Charles Pankow Foundation (2019).
- [6] Tripathi, Dhakal, Dashti and Massone. Low-cycle fatigue behaviour of reinforcing bars including the effect of inelastic buckling. Construction and Building Materials, Vol. 190 (2018), pp. 1226 - 1235.
- [7] Gomes, A. and Appleton, J. Nonlinear cyclic stress-strain relationship of reinforcing bars including buckling. Elsevier, Engineering Structures (1997), pp. 822–826.
- [8] Yang, Wu, Mo, Chen. Improved Nonlinear Cyclic Stress–Strain Model for Reinforcing Bars Including Buckling Efect and Experimental Verification. International Journal of Structural Stability and Dynamics, Vol. 16, No. 1 (2016).
- [9] Barbosa, Trejo, Nielson, Mazerei, Tibbits. High strength reinforcing steel bars: Low cycle fatigue behavior. Final Report – Part B. Oregon Department of Transportation (2017).
- [10] Massone, Moroder. Buckling modeling of reinforcing bars with imperfections. Elsevier, Engineering Structures (2009).
- [11] Hamasaki, Bego˜na. Estudio Experimental de la Fatiga por Bajo N´umero de Ciclos de Barras Longitudinales para Elementos de Hormigón Armado. Memoria para optar al título de Ingeniero Civil, Departamento de Ingeniería Civil, Facultad de Ciencias Físicas y Matemáticas, Universidad de Chile (2013).
- [12] Lopez, Joaqu´ın. Estudio de Factibilidad T´ecnica del Uso de Soldaduras para Prefabricar Armaduras de Refuerzo de Hormigón Armado. Memoria para optar al título de Ingeniero Civil, Departamento de Ingeniería Civil, Facultad de Ciencias Físicas y Matemáticas, Universidad de Chile (2019).
- [13] Ruiz, Mario. Estudio Experimental de Muros T de Hormigón Armado Mediante Fotogrametría. Memoria para optar al título de Ingeniero Civil, Departamento de Ingeniería Civil, Facultad de Ciencias Físicas y Matemáticas, Universidad de Chile (2018).
- [14] Herrera, Pablo. Estudio Experimental del Comportamiento de Refuerzo en Muros de Hormigón Armado Pertenecientes a un Edificio Da˜nado Durante el Terremoto del 2010.. Memoria para optar al t´ıtulo de Ingeniero Civil, Departamento de Ingenier´ıa Civil, Facultad de Ciencias Físicas y Matemáticas, Universidad de Chile (2014).
- [15] Lacaze, C´ecile. Estudio y Modelamiento del Impacto del Pandeo en la Fatiga de Bajos Ciclos en Barras Longitudinales para Hormigón Armado. Memoria para optar al título de Ingeniero Civil, Departamento de Ingeniería Civil, Facultad de Ciencias Físicas y Matemáticas, Universidad de Chile (2009).
- [16] Medina, Nicolas. Impacto del tipo de corrosión de barras de acero de refuerzo en las propiedades mecánicas y morfología de corrosión. Memoria para optar al título de Ingeniero Civil en Obras Civiles con Mención en Estructuras, Facultad de Ingeniería y Ciencias Aplicadas, Universidad de Los Andes (2019).
- [17] García, Jennifer. Estudio sobre el estado límite a fatiga en estructuras de hormigón con deterioro de las armaduras. Tesina de Especialidad, Escola Tècnica Superior dEnginyeria de Camins, Canals i Ports de Barcelona, Universitat Polit`ecnica de Catalunya (2012).
- [18] ACI 318-14: Requisitos de Reglamento para Concreto Estructural. American Concrete Institute.
- [19] ASTM A370-17. American Concrete Institute.
- [20] NCh3334: Acero Barras laminadas en caliente soldables para hormigón armado Requisitos. Instituto Nacional de Normalización - INN (2014).

# A. Anexo I: Ficha Técnica

La siguiente información es la ficha técnica entregada por la empresa CAP Acero para barras de refuerzo de acero de alta resistencia A706 G80. Notar que la composición química hace alusión a la NCh3334 sobre límites de contenido en el acero [20].

## **CALIDADES Y CIFRAS MECÁNICAS ESPERABLES**

CAP Acero fabrica estas barras de acuerdo a estándar ASTM A706 en la calidades 60 y 80, de acuerdo al siguiente detalle:

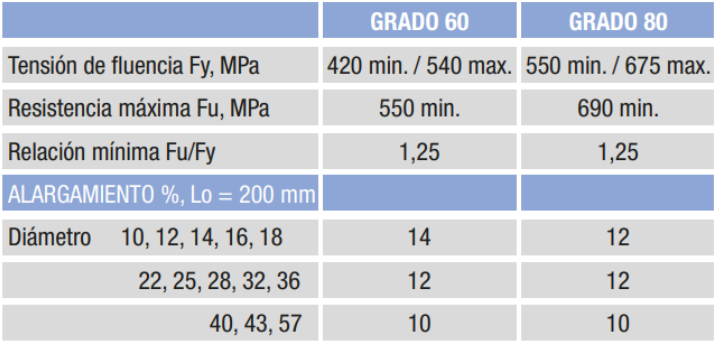

# **COMPOSICIÓN QUÍMICA**

Las barras son producidas con aleaciones que cumplen con las siguientes restricciones en su composición química y le permiten garantizar su soldabilidad:

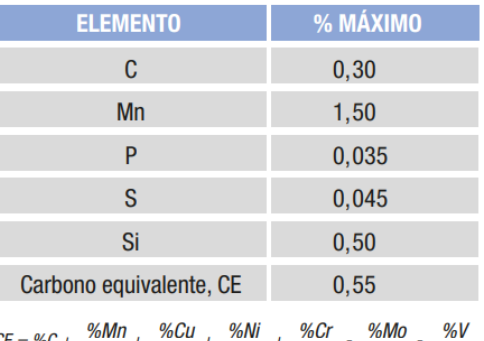

40 20  $10^{-1}$ 10

Gertrudis Echeñique 220, Las Condes, Santiago, Chile / (+56) 2 2818 6500 / www.capacero.cl

Figura 48: Caracteristicas mecánicas y químicas esperables.

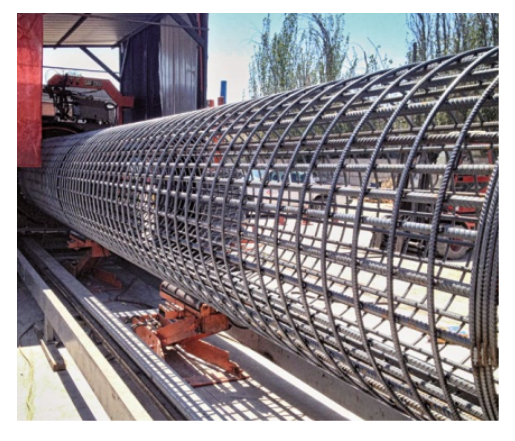

## **CAPACIDAD DE DOBLADO**

La limpieza del acero y el control de residuales hacen que nuestras barras posean un excelente comportamiento plástico. Para la verificación del comportamiento plástico, las barras son sometidas a un ensayo de doblado a 180°, bajo las siguientes condiciones:

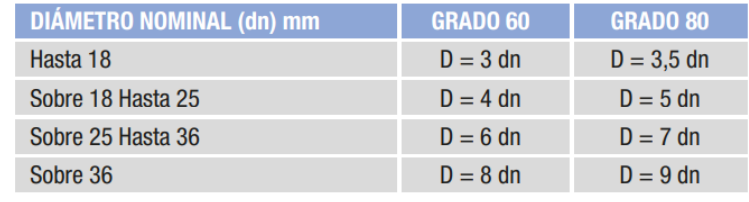

 $D =$  diámetro del cilindro o mandril de doblado

Figura 49: Capacidad de doblado.

## **DIÁMETROS DISPONIBLES Y MASA LINEAL**

Las barras pueden ser producidas según estándar ASTM, en pulgadas o milímetros:

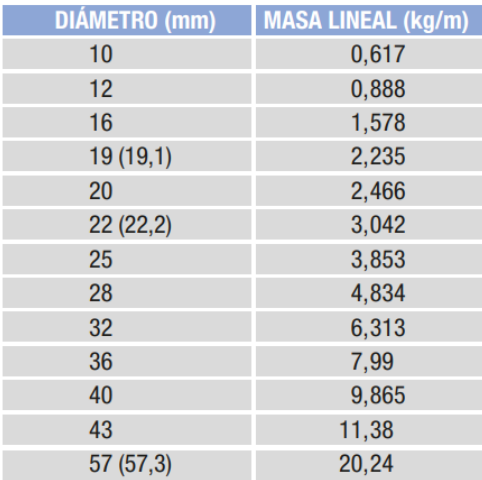

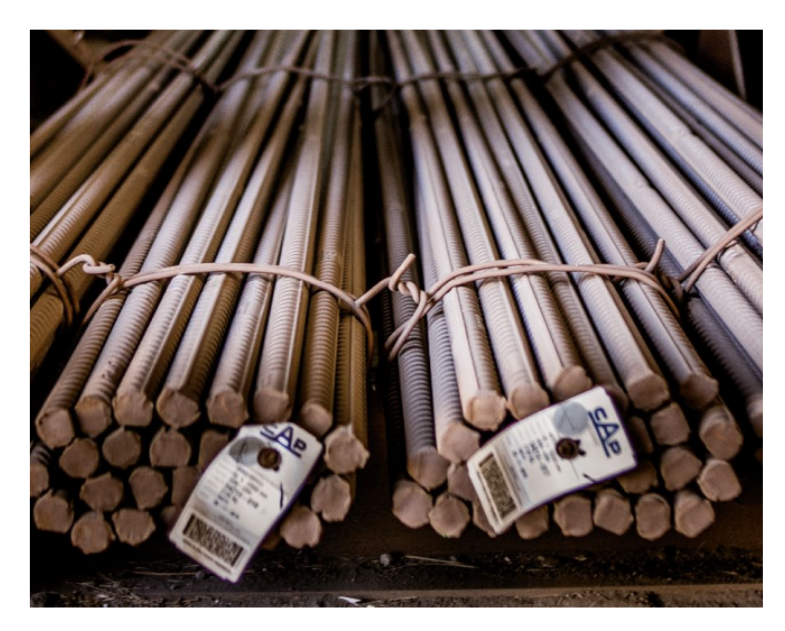

Figura 50: Diámetros disponibles y masa lineal.

## **LARGOS E IDENTIFICACIÓN**

Las barras se producen en largos estándar de 6 a 12 metros (en multiplos de 1 metro). En acuerdo con el cliente, se pueden producir en largos intermedios y con un largo máximo de 14.000 mm. Las barras son entregadas en bultos de, aproximadamente, 2.000 kg y cada bulto se identifica con dos etiquetas que incluyen toda la información de su trazabilidad.

# **INFORMACIÓN DE RESULTADOS<br>Y CERTIFICACIÓN**

Las barras son muestreadas, ensayadas y certificadas por nuestro certificador IDIEM, quien cuenta con las acreditaciones, reconocimiento y prestigio que permiten garantizar su idoneidad, independencia y confiabilidad. Esta información se puede descargar en línea en cualquier momento desde nuestra página web.

#### Gertrudis Echeñique 220, Las Condes, Santiago, Chile / (+56) 2 2818 6500 / www.capacero.cl

Figura 51: Largos y certificación.

## B. Anexo II: Algoritmos para Fotogrametría en MATLAB

#### B.1. Algoritmo en MATLAB usado para fotogrametría

El siguiente algoritmo es la rutina utilizada en MATLAB para procesar las imágenes de cada ensayo, con el fin de obtener una deformación unitaria de manera más precisa para cada probeta.

```
clear all
clc
close all
tic
cd('C:\...\Phi12-Ld5\Fotos'); % Directorio donde están las imágenes.
dir('*CR2'); \frac{1}{2} / Identifica el tipo de archivo en el directorio.
lista = dir('*CR2'); % Lista con todos los archivos tipo imagen.
t_foto = 0:5:5*(length(lista)-1); % Vector de tiempo, con 5 [seq] entre cada foto.
%% FOTO BASE
a = imread(lista(1).name); % Vector con la primera imagen.
a = \text{imrotate}(a, 90); % Se gira la imagen 90°.
b = \text{ones}(5184, 3456); % Tamaño de la imagen (3456 \text{ x } 5184).figure(1)
imshow(a) \frac{1}{2} imshow(a) \frac{1}{2} imagen base donde se obtienen los filtros.
% Punto 1: Punto 2: % Ejemplos de rangos para (R,G,B).
% 210 < R < 260 200 < R < 260 % R entre 200 y 260.
% 160 < G < 190 120 < G < 150 % G entre 120 y 190.
% 30 < B < 80 20 < B < 60 % B entre 20 y 80.
x1 = 1727; x2 = 1742; % Se ingresa información de los puntos de la
y1 = 2217; y2 = 2790; % \text{image n} base antes que haya movimiento.
px1(1) = x1; px2(1) = x2; % Puntos iniciales de iteración.
py1(1) = y1; py2(1) = y2;for i = y1 - 100: y2 + 100 % Se filtra la imagen base en y.
   for j = x1 - 80: x2 + 80 % Se filtra la imagen base en x.
       % Lo que sea distinto a R del naranjo se hace 0.
       if a(i, j, 1) < 200
           b(i, j) = 0;end
       if a(i, j, 1) > 260b(i, j) = 0;end
       % Lo que sea distinto a G del naranjo se hace 0.
       if a(i, j, 2) < 120
```
Departamento de Ingeniería Civil  $52$  Universidad de Chile

```
b(i, j) = 0;end
        if a(i, j, 2) > 190b(i, j) = 0;end
        % Lo que sea distinto a B del naranjo se hace 0.
        if a(i, j, 3) < 20b(i, j) = 0;end
        if a(i, j, 3) > 80b(i, j) = 0;end
    end
end
xcont1 = 0; ycont1 = 0; % Cantidad de datos en x.
xcont2 = 0; ycont2 = 0; % Cantidad de datos en y.
xsum1 = 0; ysum1 = 0; % Suma de coordinates en x.
xsum2 = 0; ysum2 = 0; \frac{2}{3} \frac{2}{3} \frac{2}{3} \frac{2}{3} \frac{2}{3} \frac{2}{3} \frac{2}{3} \frac{2}{3} \frac{2}{3} \frac{2}{3} \frac{2}{3} \frac{2}{3} \frac{2}{3} \frac{2}{3} \frac{2}{3} \frac{2}{3} \frac{2}{3} \frac{2}{3} \frac{2}{3} \frac{2}{3} for i = px1(1) - 30: px1(1) + 30 % Radio en x del punto superior.
    for j = py1(1) - 60: py1(1) + 60 % Radio en y del punto superior.
        if b(j,i) \tilde{=} 0xcont1 = xcont1 + 1;ycont1 = ycont1 + 1;xsum1 = xsum1 + i;ysum1 = ysum1 + j;end
    end
end
for i = px2(1) - 30: px2(1) + 30 % Radio en x del punto inferior.
    for j = py2(1) - 60: py2(1) + 60 % Radio en y del punto inferior.
        if b(j,i) \tilde{=} 0xcont2 = xcont2 + 1;
            ycont2 = ycont2 + 1;xsum2 = xsum2 + i;ysum2 = ysum2 + j;end
    end
end
puntox1 = round(xsum1/xcont1); puntoy1 = round(ysum1/ycont1);
puntox2 = round(xsum2/xcont2); puntoy2 = round(ysum2/ycont2);
px1(1) = putox1; py1(1) = putoy1;px2(1) = putox2; py2(1) = putoy2;
```
Departamento de Ingenier´ıa Civil 53 Universidad de Chile

```
%% FOTOS RESTANTES
largo(1) = py2(1) - py1(1); % Largo inicial entre puntos en píxeles.
figure(2)
imshow(lista(2).name)
for t = 2: length (lista)
   a = \text{imread}(\text{lista}(t) \cdot \text{name});a = imrotate(a, 90);
   b = ones(5184, 3456);
   for i = y1 - 100 : y2 + 100for j = x1 - 80 : x2 + 80% Lo que sea distinto a R del naranjo se hace 0.
           if a(i, j, 1) < 200
           b(i, j) = 0;end
           if a(i, j, 1) > 260b(i, j) = 0;end
           % Lo que sea distinto a G del naranjo se hace 0.
           if a(i, j, 2) < 120
               b(i, j) = 0;end
           if a(i, j, 2) > 190b(i, j) = 0;end
           % Lo que sea distinto a B del naranjo se hace 0.
           if a(i, j, 3) < 20b(i, j) = 0;end
           if a(i, j, 3) > 80b(i, j) = 0;end
       end
   end
   xcont1 = 0; ycont1 = 0;xcont2 = 0; ycont2 = 0;xsum1 = 0; ysum1 = 0;xsum2 = 0; ysum2 = 0;for i = px1(t-1) - 30: px1(t-1) + 30 % Radio en x del punto superior.
       for j = py1(t-1) - 60: py1(t-1) + 60 % Radio en y del punto superior.
           if b(j,i) = 0 % b(y,x)
```

```
xcont1 = xcont1 + 1;\text{vcont1} = \text{vcont1} + 1;
           xsum1 = xsum1 + i;
           vsum1 = vsum1 + i;
       end
   end
end
for i = px2(t-1) - 30: px2(t-1) + 30 % Radio en x del punto inferior.
   for j = py2(t-1) - 60: py2(t-1) + 60 % Radio en y del punto inferior.
       if b(j,i) = 0 % b(y,x)xcont2 = xcont2 + 1;ycont2 = ycont2 + 1;xsum2 = xsum2 + i;ysum2 = ysum2 + j;end
   end
end
puntox1 = round(xsum1/xcont1); puntoy1 = round(ysum1/ycont1);puntox2 = round(xsum2/xcont2); puntoy2 = round(ysum2/ycont2);
px1(t) = putox1; py1(t) = putoy1;px2(t) = putox2; py2(t) = puntox2;largo(t) = py2(t) - py1(t); % Largo entre puntos en píxeles.
e_fboto(t) = (large(t) - large(1))/largeo(1); % Deformación unitaria.
figure(2)
subplot(3,2,1)plot(t_foto(1:t),-py1(1:t),'b'), title('Punto Superior'),
xlabel('Tiempo, [s]'), ylabel('Posición Vertical, [píx]'),
xlim([0 (length(lista)-1)*5]), grid on, grid minor, hold on
subplot(3,2,3)plot(t_foto(1:t),-py2(1:t),'b'), title('Punto Inferior'),
xlabel('Tiempo, [s]'), ylabel('Posición Vertical, [píx]'),
xlim([0 (length(lista)-1)*5]), grid on, grid minor, hold on
subplot(3,2,5)plot(t_foto(1:t),e_foto(1:t),'Color',[0.85 0.33 0.10]),
title('Def. Unitaria entre Ptos.'),
xlabel('Tiempo, [s]'), ylabel('Def. Unitaria, [-]'),
xlim([0 (length(lista)-1)*5]), grid on, grid minor, hold on,
pause(0.0001)
```

```
subplot(3,2,[2 6])
   spy(b),
   xlim([1600 1860]), ylim([2190 2900]), % Rangos a definir por el usuario.
   hold on,
   plot(px1(t),py1(t),' *y',px2(t),py2(t),' *y'),title([num2str(t)]),
   hold off
end
p_foto = [py1' py2'];
```

```
save('C:\...\Phi12-Ld5\e_foto.mat','e_foto'); % Datos se guardan en la carpeta
save('C:\...\Phi12-Ld5\p{to.mat', 'p_foto'); % con las imágenes.
toc
```
Con ello, se debería obtener un resultado como el de la Figura 52.

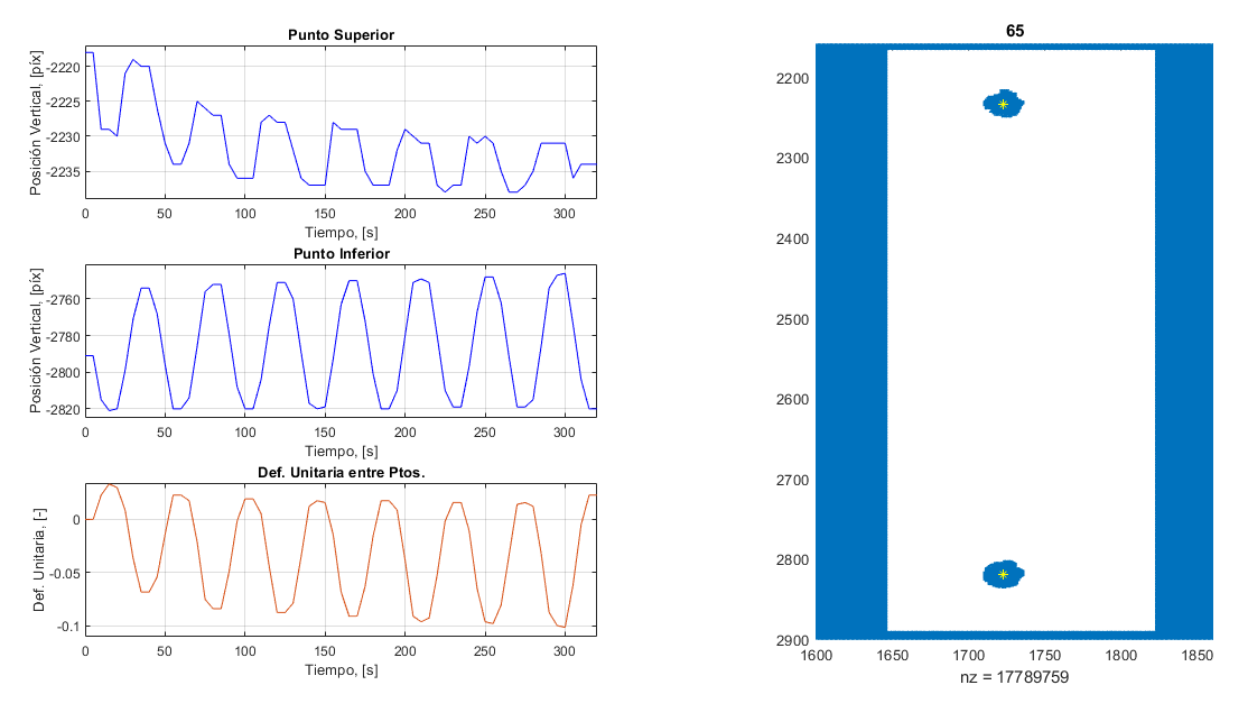

Figura 52: Resultado obtenido mediante filtro RGB en MATLAB.

Si los ensayos poseen más de 800 fotos aprox., aparecerá una advertencia como la siguiente.

```
Warning: Error updating Line.
    Out of memory. Type HELP MEMORY for your options.
```
En este caso, se recomienda que  $figure(2)$  no grafique el proceso para cada iteración, ya que la memoria RAM del ordenador se puede ver sobrepasada. Para ello, se seleccionan las l´ıneas con  $\log$  gráficos *subplot* y se presiona CTRL+R.

## B.2. Algoritmo en MATLAB para video del ensayo

La siguiente rutina en MATLAB es utilizada para procesar las imágenes y las deformaciones unitarias de cada ensayo, con el fin de obtener un video y corroborar la posición del centro de gravedad de cada punto.

Se debe crear una carpeta llamada **Video** en el directorio donde se encuentran las imágenes.

```
clear all
clc
close all
tic
cd('C:\ldots\Phi12-Ld5\Fotos'); % Directorio donde están las imágenes.
dir('*CR2'); \frac{1}{2} / Identifica el tipo de archivo en el directorio.
lista = dir('*CR2'); % Lista con todos los archivos tipo foto.
t_foto = 0:5:5*(length(lista)-1); % Vector de tiempo, con 5 [seq] entre cada foto.
load('C:\...\Phi12-Ld5\le_{foto.math};
load('C:\...\Phi12-Ld5\p_foto.mat');
%% VIDEO
for i = 1: length (lista)
   a = \text{imread}(lista(i).name);a = \text{imrotate}(a, 90); % Se gira la imagen 90°.
   figure
   \text{subplot}(1,2,1) % Muestra la posición de los centros de
    imshow(a) \% gravedad de los puntos.
   axis([1460 2000 1860 3100]) % Rango a definir por el usuario.
   hold on
   plot(...
    [1460, 2000], [p_barra(i,1), p_barra(i,1)],'y',... % Posición punto superior.
    [1460, 2000], [p_\text{barra}(i,2), p_\text{barra}(i,2)],'y',... % Posición punto inferior.
    'LineWidth',0.5)
    \text{subplot}(1,2,2) % Gráfico de la def. unitaria de la probeta.
   plot(t_foto(1:i),e_foto(1:i),'Color',[0.85 0.33 0.10])
   axis([0 (length(lista)-1)*5 min(e_foto) max(e_foto)]),
   grid on, grid minor,
   title('Deformación Unitaria entre Puntos'),
   xlabel('Tiempo, [s]'), ylabel('Deformación Unitaria, [-]'),
   print('C:\...\Phi12-Ld5\Video)' + num2str(i),'-dpng')close
end
```

```
%% GUARDAR VIDEO
cd('C:\...\Phi12-Ld5\Video'); <br>
\% Directorio donde se guardará.<br>
v = VideoWriter('Video Probeta','MPEG-4'); <br>
\% Nombre del video y formato.
v = VideoWriter('Video Probeta', 'MPEG-4');
v.FrameRate = 2;
open(v);
for i = 1: length (lista)
     img = imread(num2str(i)+'.png');writeVideo(v,img)
end
close(v)
```
toc

Con esta rutina, se debería obtener un resultado como el de la Figura 53 en movimiento.

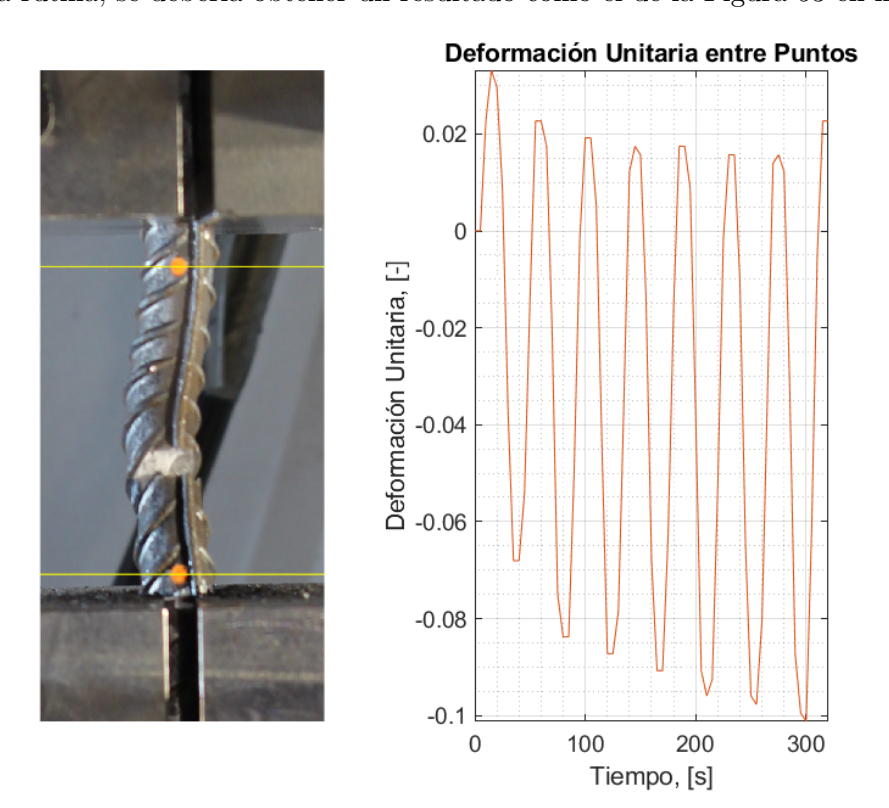

Figura 53: Captura del video obtenido mediante filtro RGB en MATLAB.

Con este video se puede corroborar si la fotogrametría está funcionando correctamente o no, ya que la posición de los centros de gravedad de los puntos se pueden observar a simple vista hasta la rotura de la probeta.

#### B.3. Interpolación lineal de curvas

Para obtener una histéresis lo más curvilínea posible, se recomienda usar una interpolación entre el vector  $\epsilon(t)$  entregado por fotogrametría y el vector  $\epsilon(t)$  entregado por la Máquina Universal (Labview o Partner), ya que ambos vectores no poseen la misma frecuencia de muestreo, y por ende, sus vectores respectivos de tiempo t tienen largos diferentes.

El método recomendado es el siguiente.

- 1. Crear vectores  $(e_{max}, t_{max})$  con  $(e_{min}, t_{min})$ , tanto para fotogrametría como para Máquina Universal, que identifiquen los peaks máximos y mínimos de ambos vectores usando el comando  $f$ indpeaks(). Se recomienda usar también  $MinPeakHeight$  y  $MinPeakDistance$ .
- 2. Crear un vector  $dif_{peaks}$  que guarde la diferencia porcentual de amplitudes entre los peaks de fotogrametría y los de la Máquina Universal.

 $diff\_peaks(1,:) = (e\_max - e\_foto\_max')$ ./ $e\_max$ ;  $diff\_peaks(2,:) = (e\_min - (-e\_foto\_min'))$ ./e\_min;

- 3. Crear un vector  $e_{ceros}$  con  $t_{ceros}$  que encuentre las intersecciones con el origen en el vector de la Máquina Universal ( $\epsilon_i = 0$  con su tiempo  $t_i$  respectivo). Existen variados métodos como el Teorema de Bolzano para encontrar intersecciones. Se debe mencionar que el "´ultimo cero" debe ser igual al último punto medido por la Máquina Universal (Figura 54).
- 4. Crear un vector  $i_{ceros}$  con los índices de las intersecciones con el origen. Estos dependen mucho de la frecuencia de muestreo de cada ensayo ( $i_{ceros} = t_{ceros} \cdot fm + 1$ , con  $fm = 20$ ).

Con estos pasos se puede usar el siguiente codigo de interpolación.

```
for i = 1:length(e_foto_max) \% Se recorren los ciclos.
   for j = floor(i_ceros(i)): floor(i_ceros(i+1))recta = polyfit(e_peaks(:,i), dif_peaks(:,i),1);dif_e = polyval(recta, e_corr(j));e_{corr}(j) = (1 - dif_{e}) * e_{Partner}(j); % Def. unitaria corregida
   end \% por fotogrametría.
end
```
Donde la función  $polyfit(x, y, 1)$  entrega los coeficientes de una recta entre dos vectores  $(x, y)$ , mientras que  $polyval(p, x1)$  evalúa los puntos x1 con los coeficientes p entregados por  $polyfit()$ .

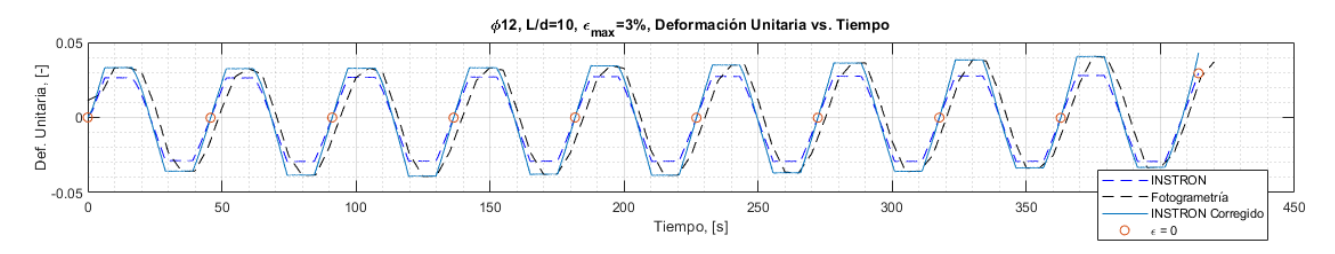

Figura 54: Interpolación de curvas de fotogrametría y de Máquina Universal INSTRON.

# C. Anexo III: Compatibilidad de Deformaciones

En esta sección se detalla la compatibilidad de deformaciones en los ensayos cíclicos a partir del trabajo de Hong Yang et al. [8] descrito en la Sección 2.8, pero considerando que las posiciones de  $px_1$  y de  $px_2$  no son iguales.

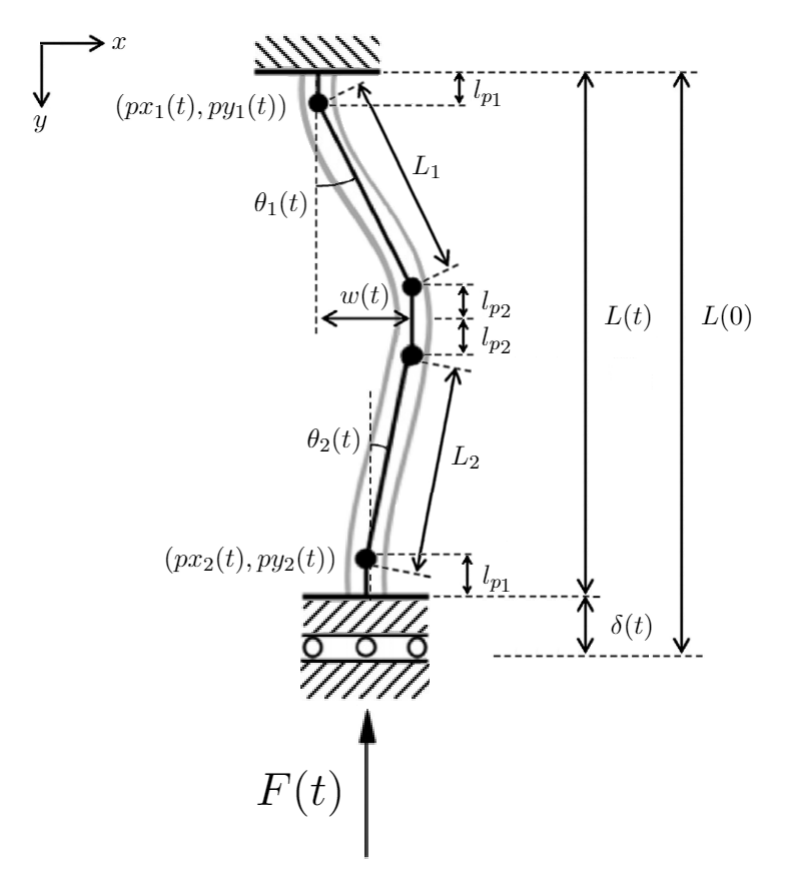

Figura 55: Compatibilidad de deformaciones para ensayo cíclico en compresión.

Se deben considerar expansiones de Taylor para deformaciones pequeñas.

$$
\sin(\alpha) = \alpha - \frac{\alpha^3}{3!} + \frac{\alpha^5}{5!} - \frac{\alpha^7}{7!} + \dots \approx \alpha \tag{15}
$$

$$
\cos(\alpha) = 1 - \frac{\alpha^2}{2!} + \frac{\alpha^4}{4!} - \frac{\alpha^6}{6!} + \dots \approx 1 - \frac{\alpha^2}{2}
$$
 (16)

De la Figura 55, se desprenden las siguientes relaciones.

$$
\sin(\theta_1(t)) \approx \theta_1(t) = \frac{w(t)}{L_1} \tag{17}
$$

$$
\sin(\theta_2(t)) \approx \theta_2(t) = \frac{w(t) - (px_2(t) - px_1(t))}{L_2} \tag{18}
$$

Departamento de Ingeniería Civil  $\qquad \qquad 60$  Universidad de Chile

Reemplazando en ${\cal L}(t),$ y considerando  $l_p=l_{p1}+l_{p2},$  se obtiene lo siguiente.

$$
L(t) = 2l_p + L_1 \cos \theta_1(t) + L_2 \cos \theta_2(t)
$$
\n(19)

$$
L(t) = 2l_p + L_1 \left( 1 - \frac{\theta_1^2(t)}{2} \right) + L_2 \left( 1 - \frac{\theta_2^2(t)}{2} \right)
$$
\n(20)

$$
L(t) = 2l_p + L_1 - \frac{L_1}{2} \cdot \left(\frac{w(t)}{L_1}\right)^2 + L_2 - \frac{L_2}{2} \cdot \left(\frac{w(t) - (px_2(t) - px_1(t))}{L_2}\right)^2 \tag{21}
$$

$$
L(t) = 2l_p + L_1 + L_2 - \frac{w(t)^2}{2L_1} - \frac{(px_2(t) - px_1(t) - w(t))^2}{2L_2}
$$
\n(22)

Considerando que  $L_1 = L_2 = \frac{L(0)}{2} - l_p$ .

$$
L(t) = 2l_p + L(0) - 2l_p - \frac{1}{2\left(\frac{L(0)}{2} - l_p\right)} \cdot \left[w(t)^2 + (px_2(t) - px_1(t) - w(t))^2\right] \tag{23}
$$

$$
L(t) = L(0) - \frac{[px_2(t) - px_1(t) - w(t)]^2 + w(t)^2}{L(0) - 2l_p}
$$
\n(24)

Observamos que si  $px_1(t) = px_2(t)$ , se obtienen las ecuaciones de Hong Yang et al. [8] de la Sección  $2.8.$ 

$$
L(t) = L(0) - \frac{2w(t)^2}{L(0) - 2l_p}
$$
\n(25)

$$
L(0) - \delta(t) = L(0) - \frac{2w(t)^2}{L(0) - 2l_p}
$$
\n(26)

$$
\frac{2w(t)^2}{L(0) - 2l_p} = \delta(t) \tag{27}
$$

$$
w(t) = \sqrt{\delta(t) \cdot \left(\frac{L(0) - 2l_p}{2}\right)}\tag{28}
$$

Reemplazando  $L(t) = py_2(t) - py_1(t)$  en la Ecuación 24 obtenemos la siguiente función.

$$
py_2(t) - py_1(t) = L(0) - \frac{[px_2(t) - px_1(t) - w(t)]^2 + w(t)^2}{L(0) - 2l_p}
$$
\n(29)

# D. Anexo IV: Curvas de Tracción e Histéresis

En el siguiente anexo se presentan las curvas de tracción e histéresis obtenidas en los distintos ensayos cíclicos. Por una parte se observa lo entregado por la Máquina Universal (LabView y Partner), el resultado por Método RGB (Fotogrametría), para obtener finalmente el resultado de la histéresis o tracción real con fotogrametría y módulo de elasticidad  $E_s$  corregido.

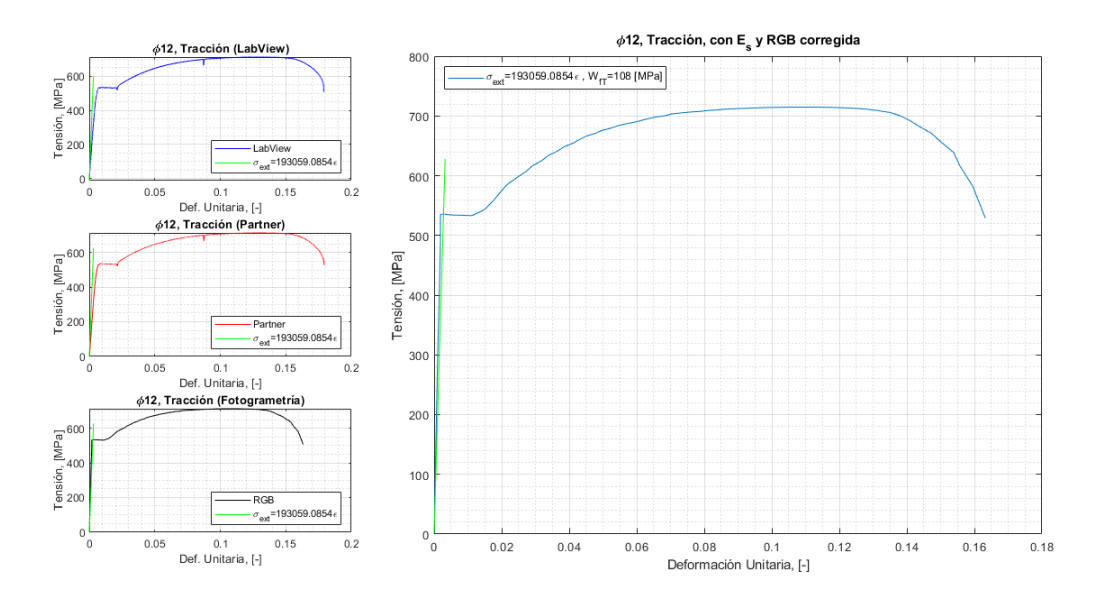

Figura 56: Curva de Tracción para  $\phi$ 12.

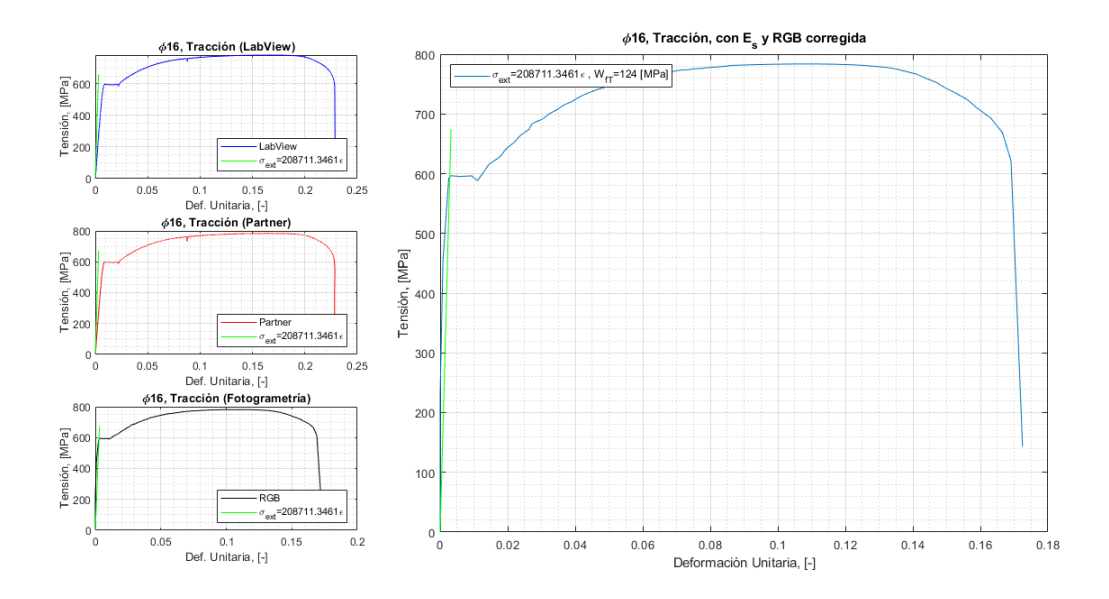

Figura 57: Curva de Tracción para  $\phi$ 16.

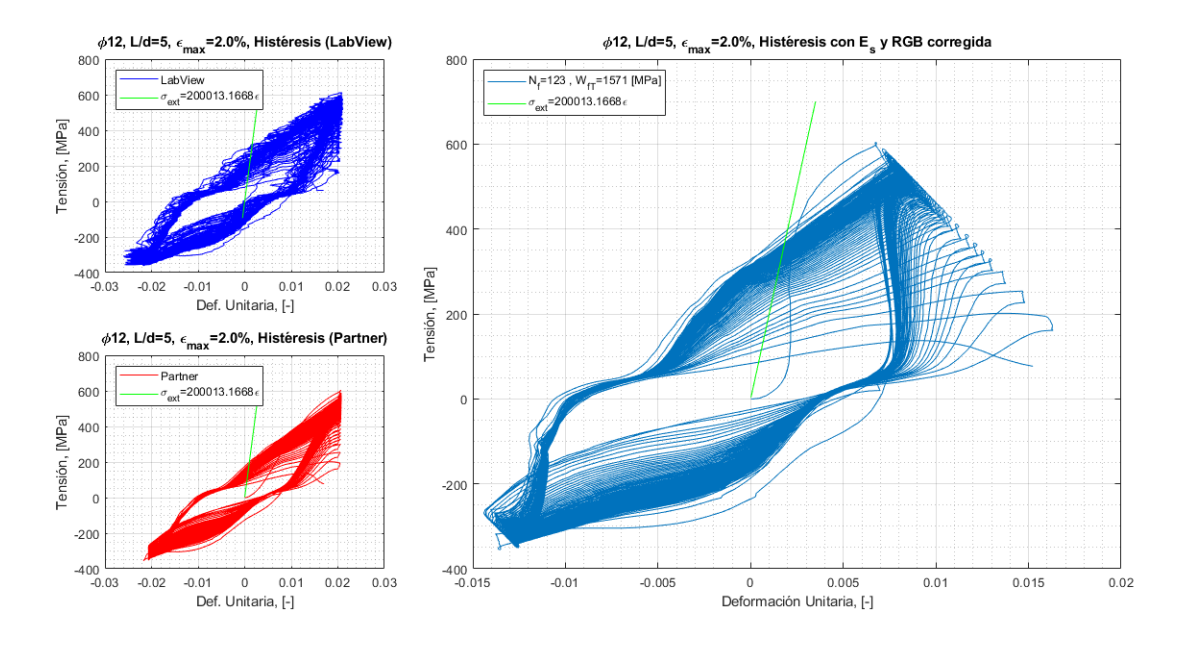

Figura 58: Histéresis  $\phi$ 12,  $L/d = 5$ ,  $\epsilon_{max} = 2.0\%$ .

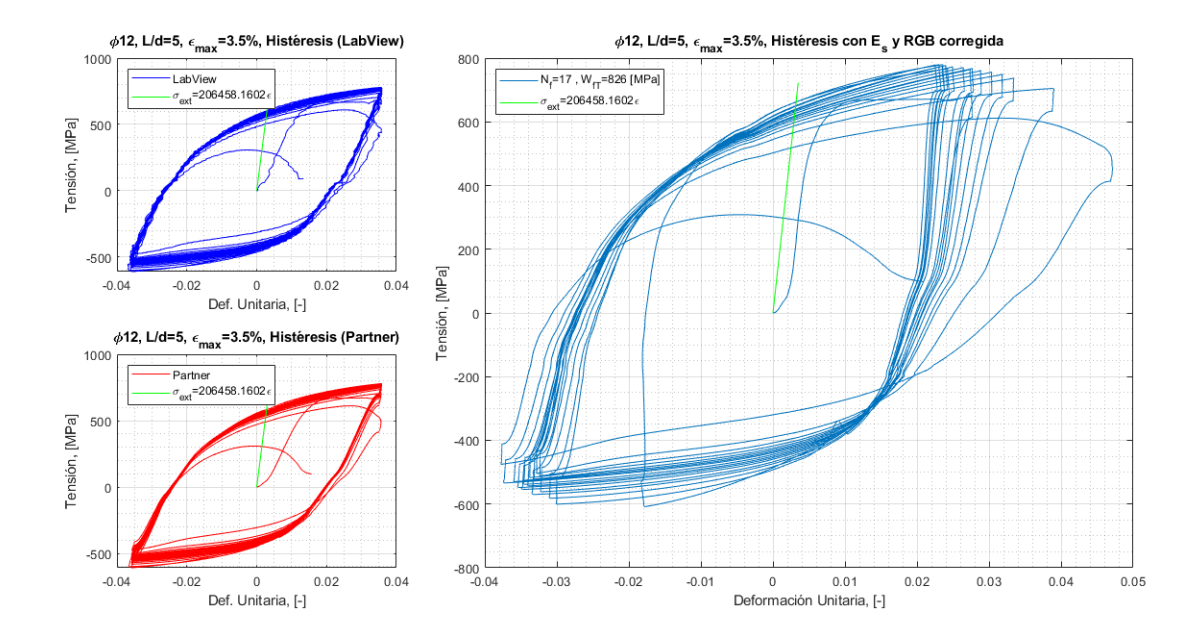

Figura 59: Histéresis  $\phi$ 12,  $L/d = 5$ ,  $\epsilon_{max} = 3.5\%$ .

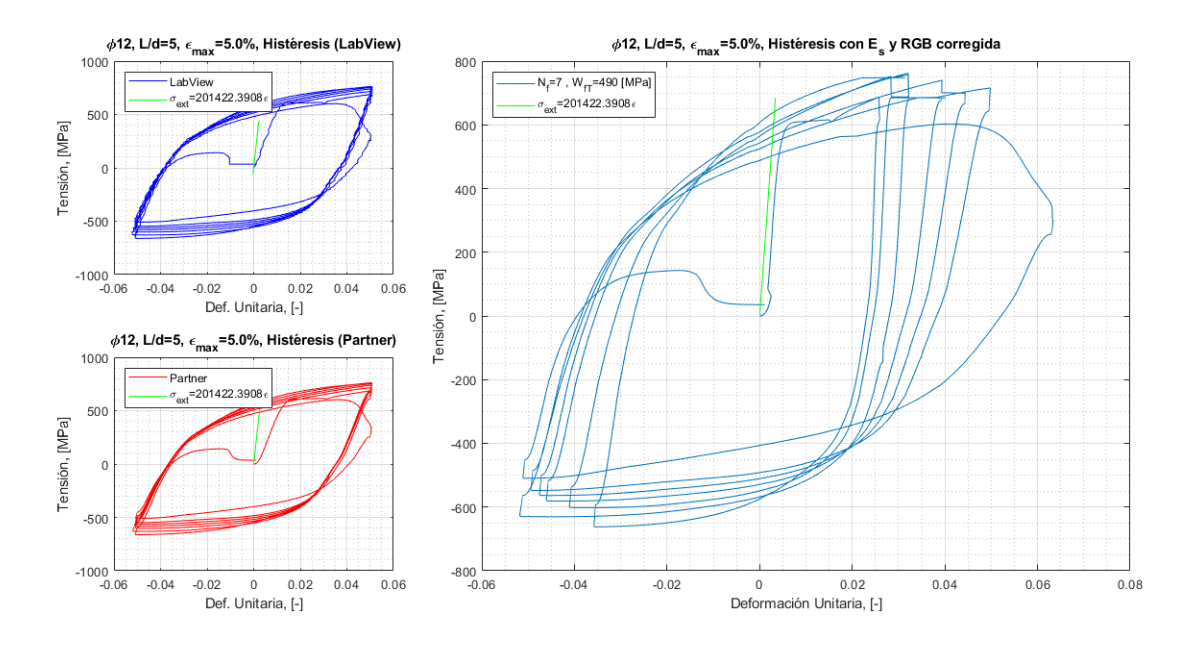

Figura 60: Histéresis  $\phi$ 12,  $L/d = 5$ ,  $\epsilon_{max} = 5.0\%$ .

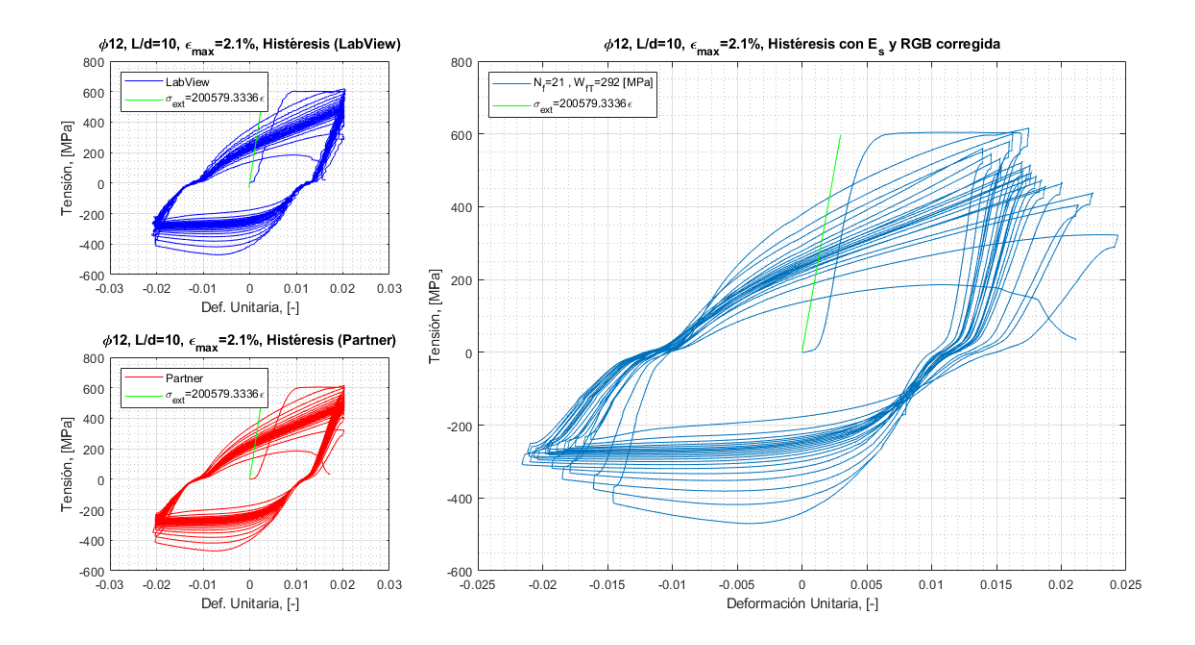

Figura 61: Histéresis  $\phi$ 12,  $L/d = 10$ ,  $\epsilon_{max} = 2.1\%$ .
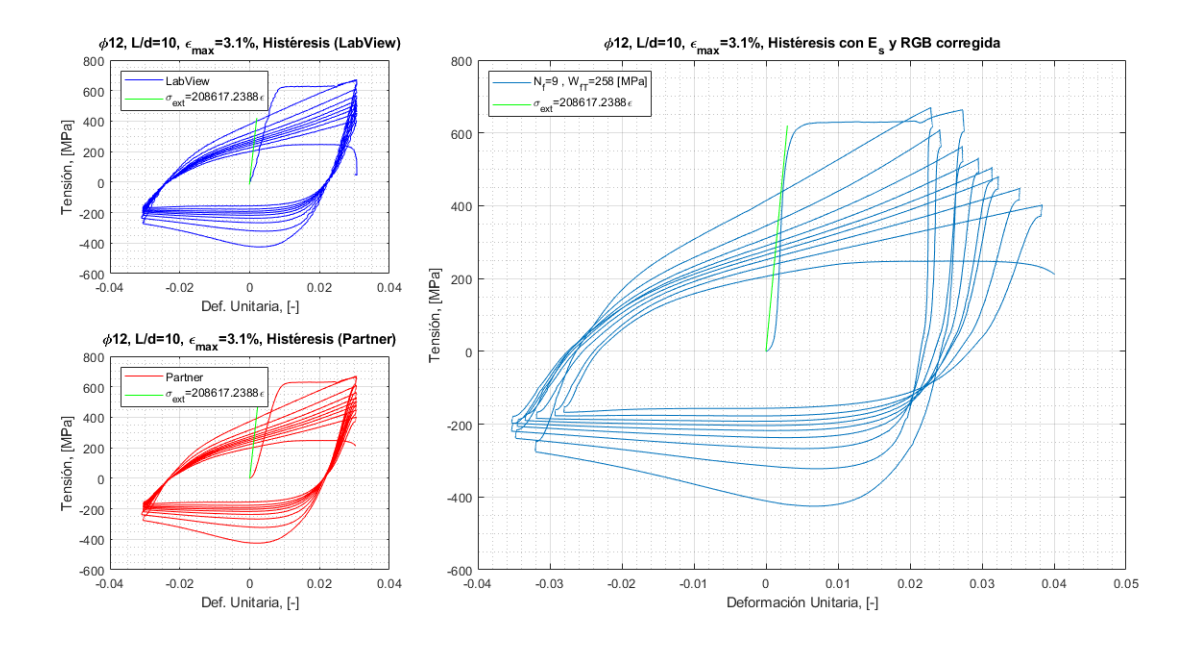

Figura 62: Histéresis  $\phi$ 12,  $L/d = 10$ ,  $\epsilon_{max} = 3.1\%$ .

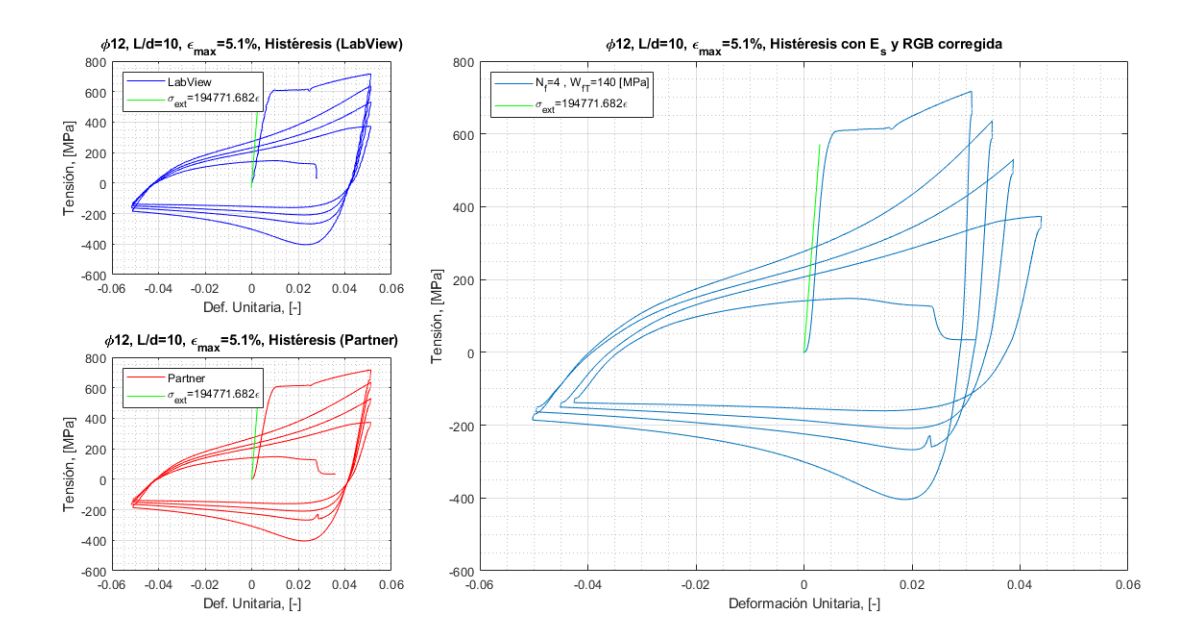

Figura 63: Histéresis  $\phi$ 12,  $L/d = 10$ ,  $\epsilon_{max} = 5.1\%$ .

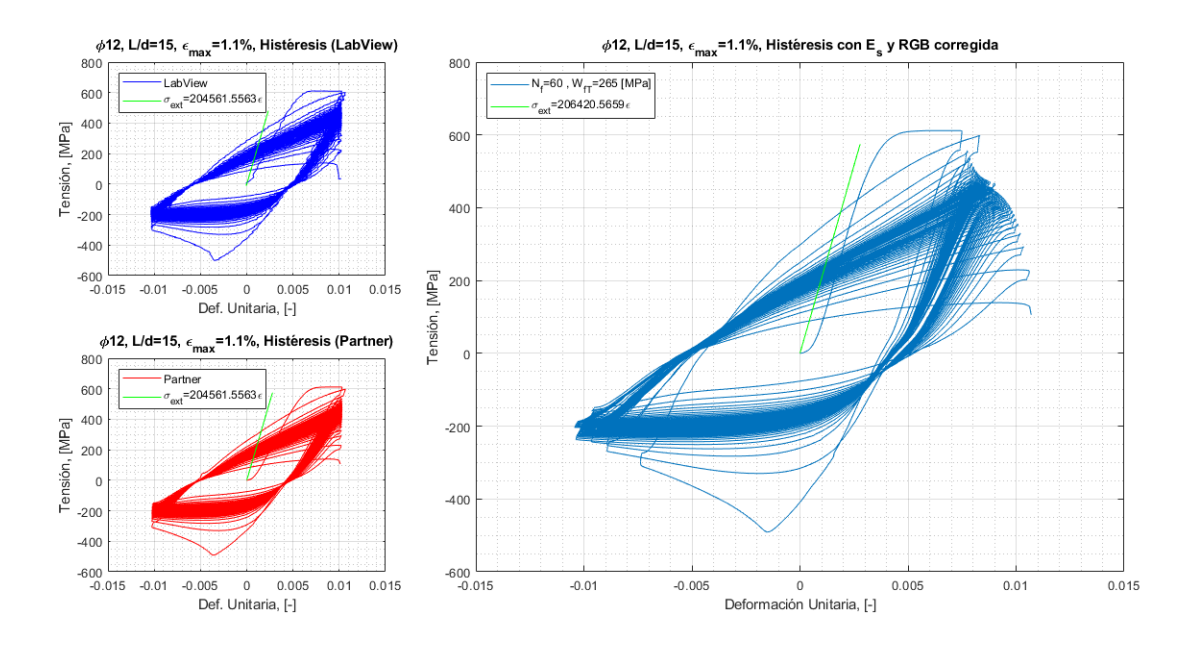

Figura 64: Histéresis  $\phi$ 12,  $L/d = 15$ ,  $\epsilon_{max} = 1.1\%$ .

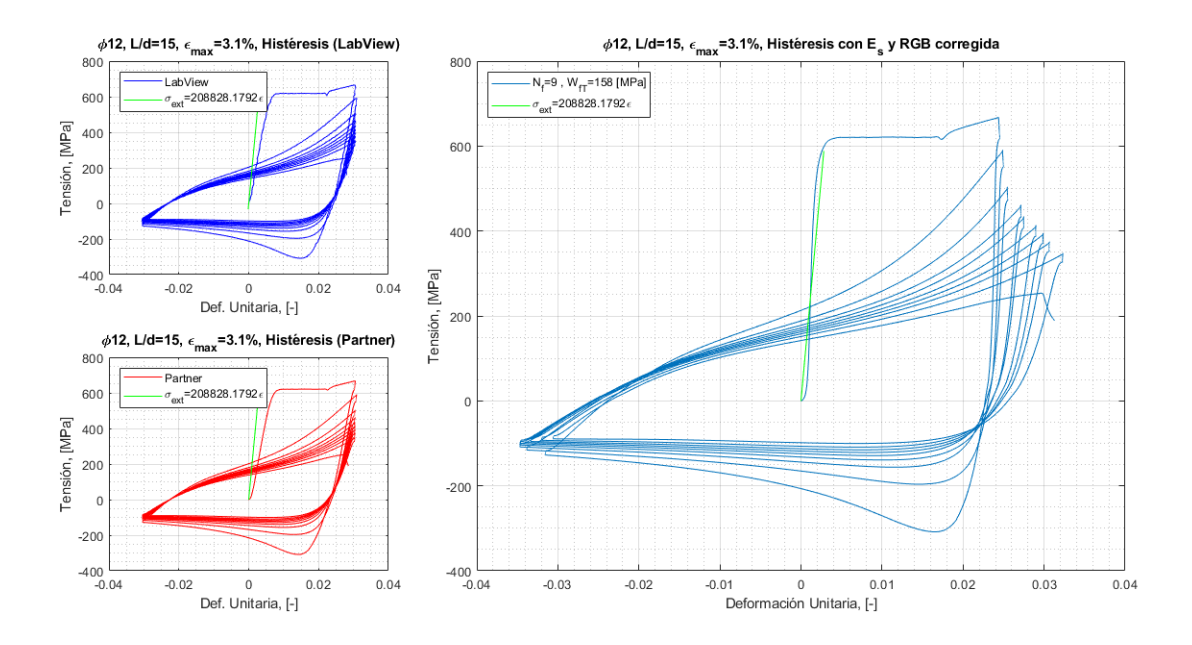

Figura 65: Histéresis  $\phi$ 12,  $L/d = 15$ ,  $\epsilon_{max} = 3.1\%$ .

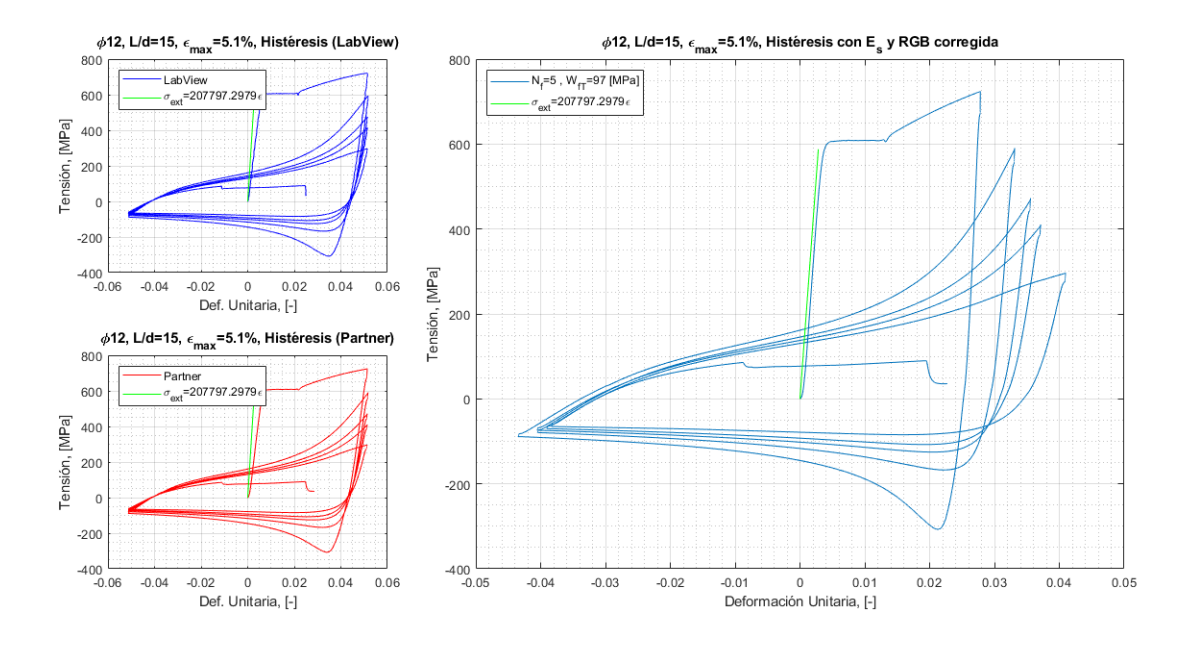

Figura 66: Histéresis  $\phi$ 12,  $L/d = 15$ ,  $\epsilon_{max} = 5.1\%$ .

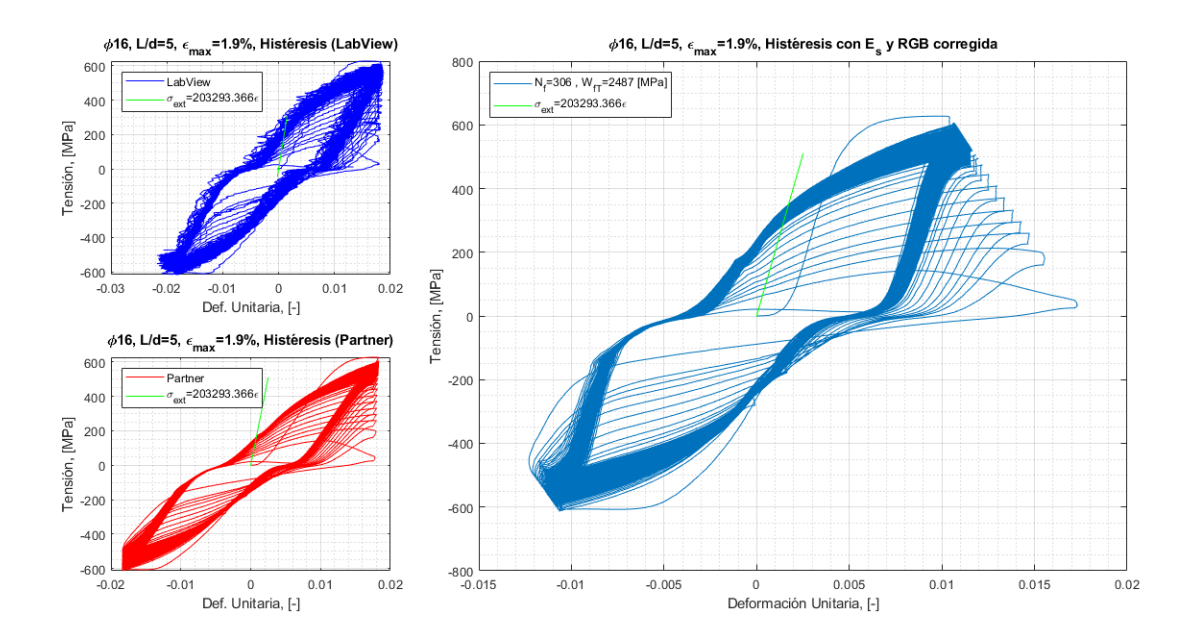

Figura 67: Histéresis  $\phi$ 16,  $L/d = 5$ ,  $\epsilon_{max} = 1.9\%$ .

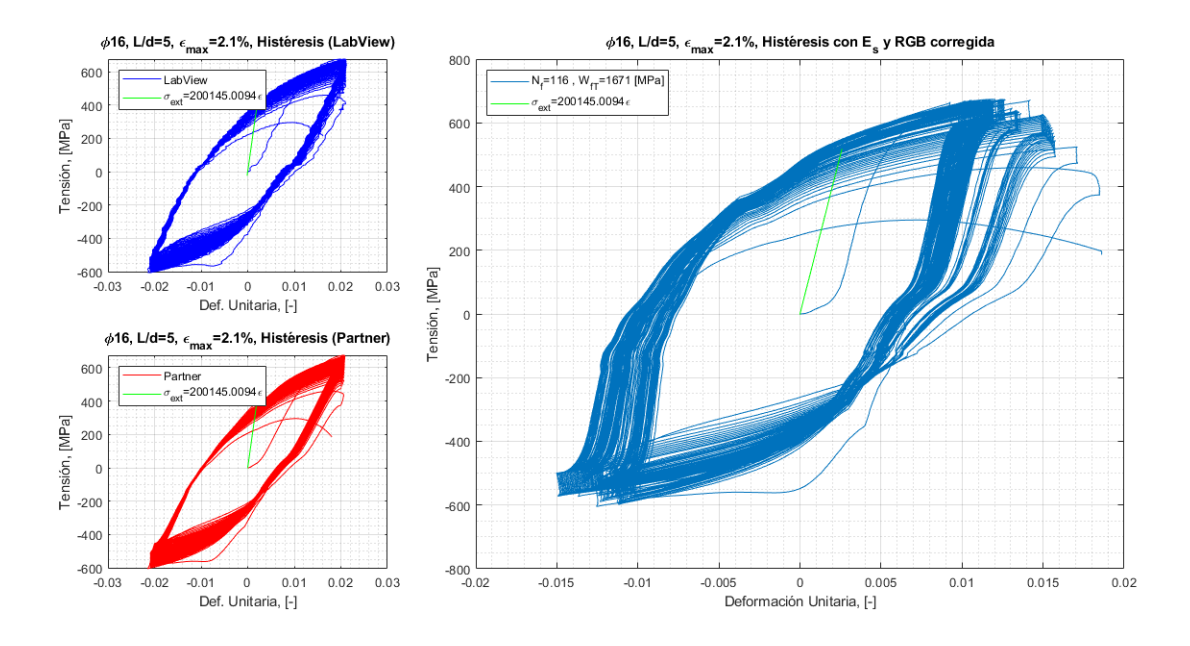

Figura 68: Histéresis  $\phi$ 16,  $L/d = 5$ ,  $\epsilon_{max} = 2.1\%$ .

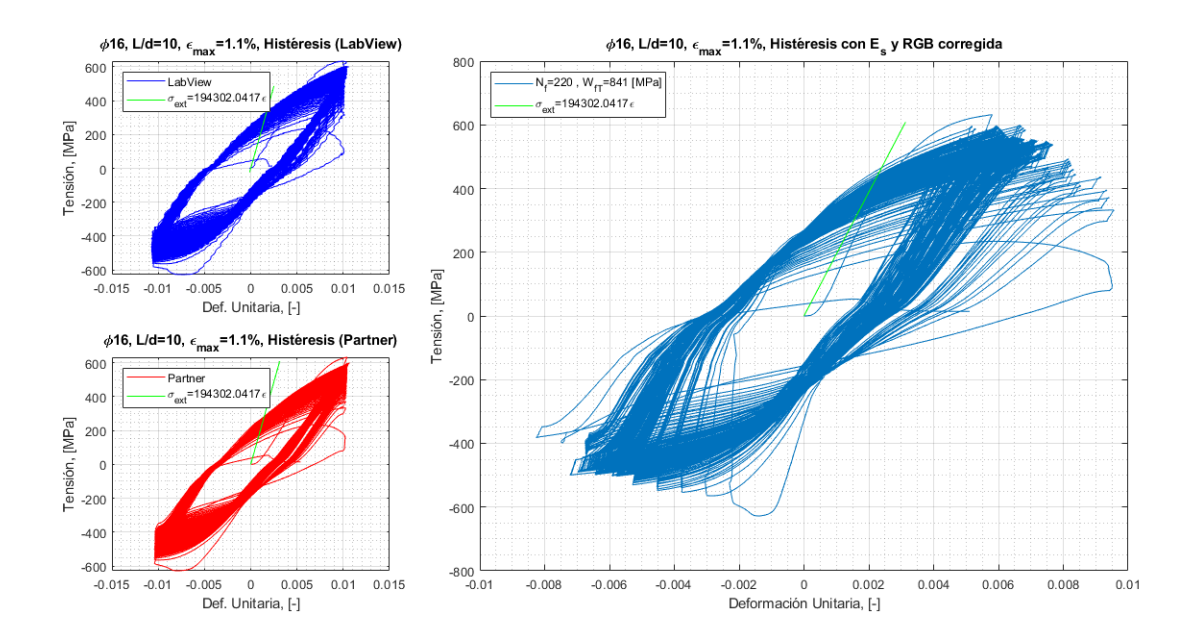

Figura 69: Histéresis  $\phi 16, L/d = 10, \epsilon_{max} = 1,1\%.$ 

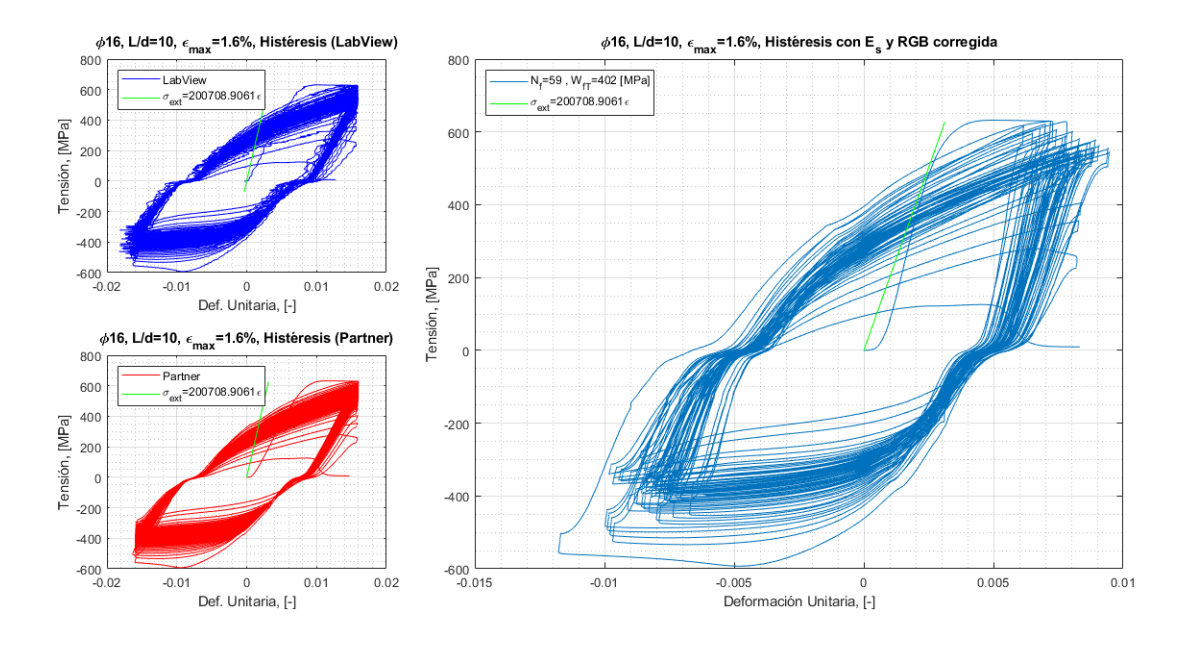

Figura 70: Histéresis  $\phi 16$ ,  $L/d = 10$ ,  $\epsilon_{max} = 1.6\%$ .

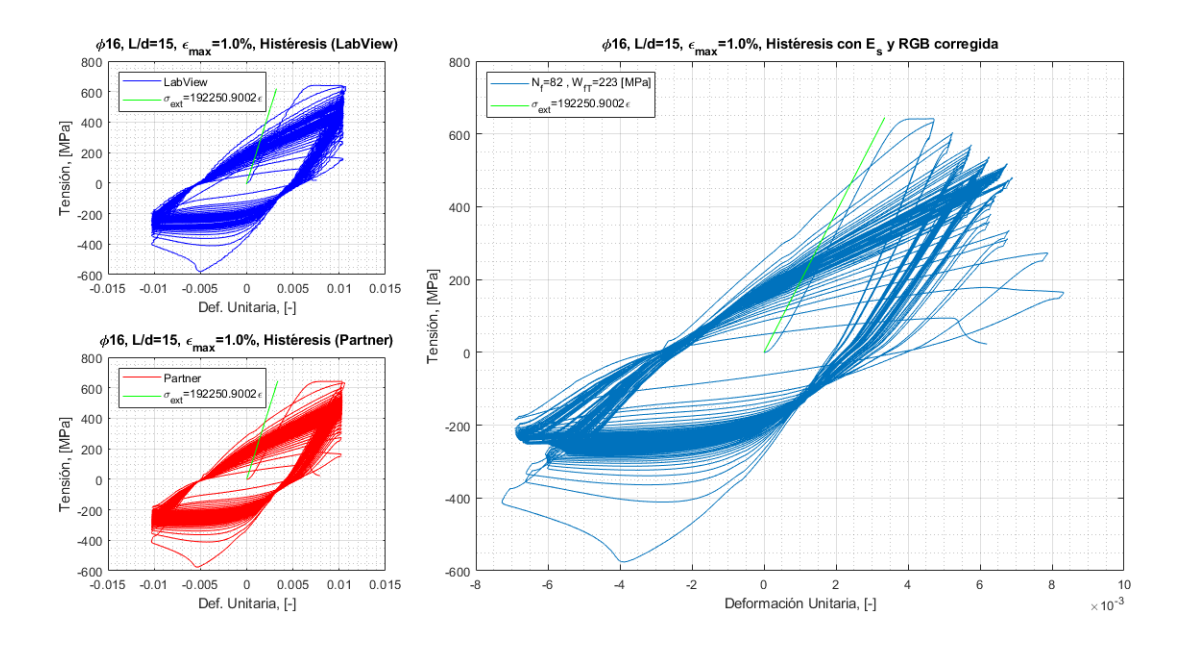

Figura 71: Histéresis  $\phi 16$ ,  $L/d = 15$ ,  $\epsilon_{max} = 1.0\%$ .

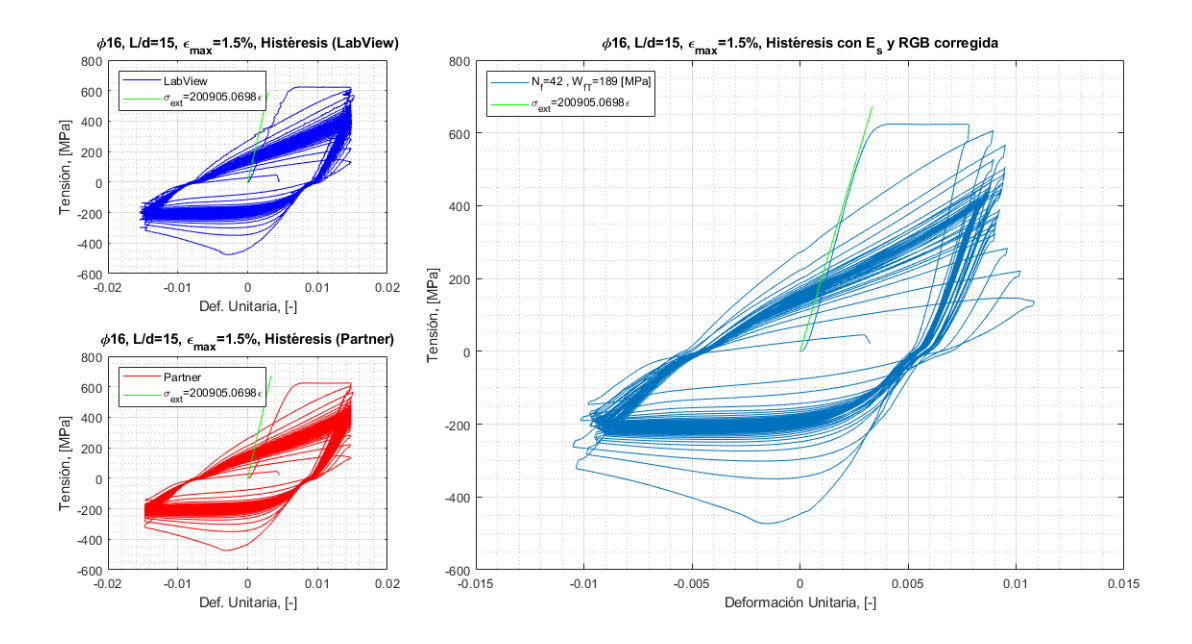

Figura 72: Histéresis $\phi 16,$   $L/d = 15,$   $\epsilon_{max} = 1,5$  %.

## E. Anexo V: Curvas de Deformación Transversal

En el siguiente anexo se presentan las curvas de deformación transversal  $w(t)$  obtenidas por los ensayos cíclicos, con el fin de observar el comportamiento del pandeo en el tiempo.

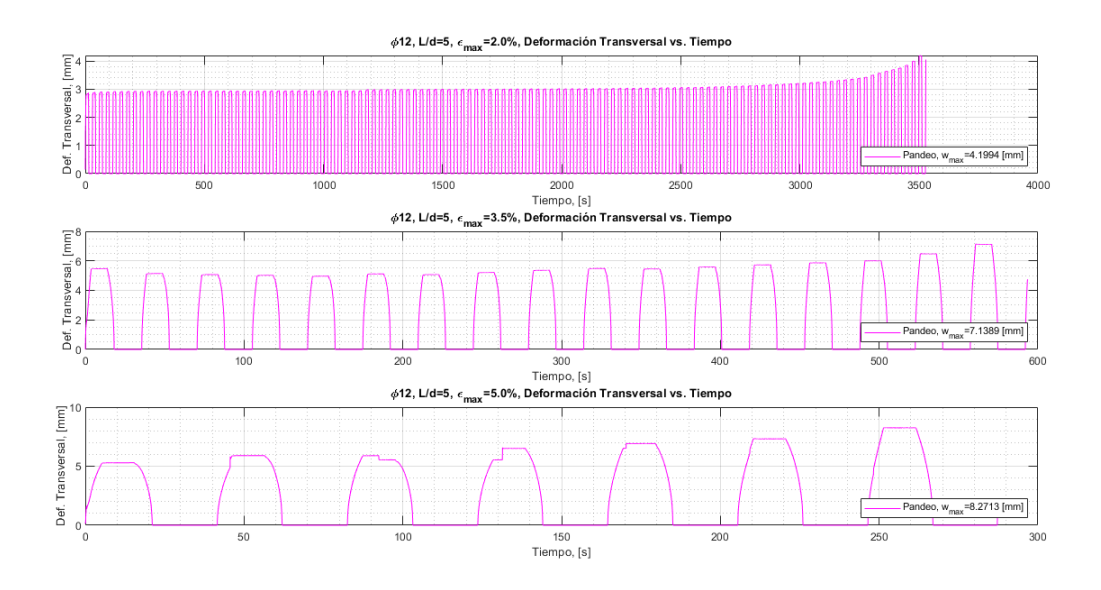

Figura 73: Deformación transversal para  $\phi$ 12,  $L/d = 5$ .

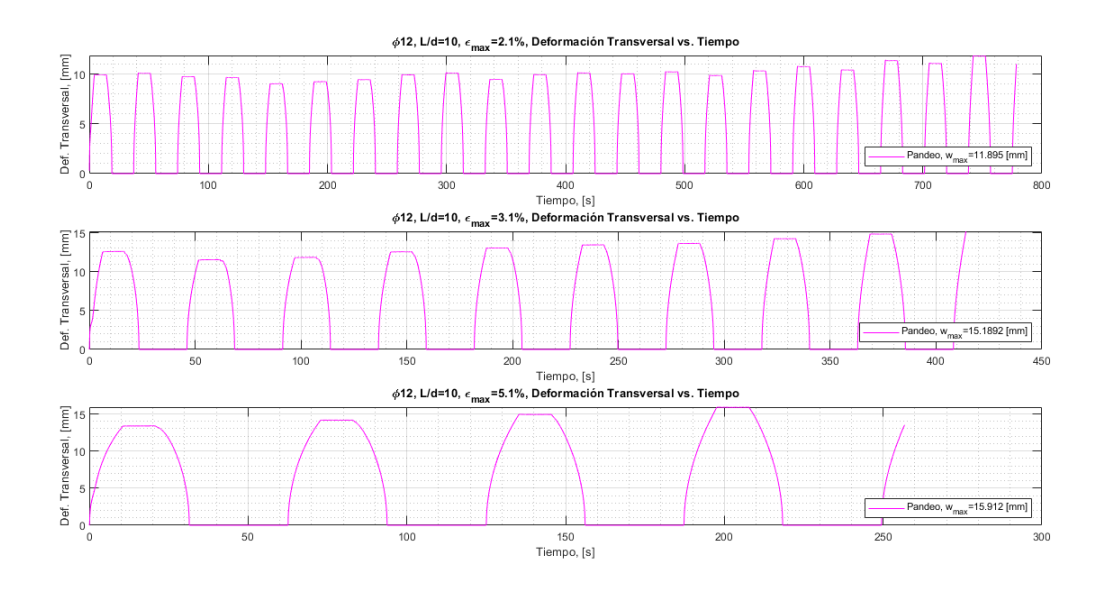

Figura 74: Deformación transversal para  $\phi$ 12,  $L/d = 10$ .

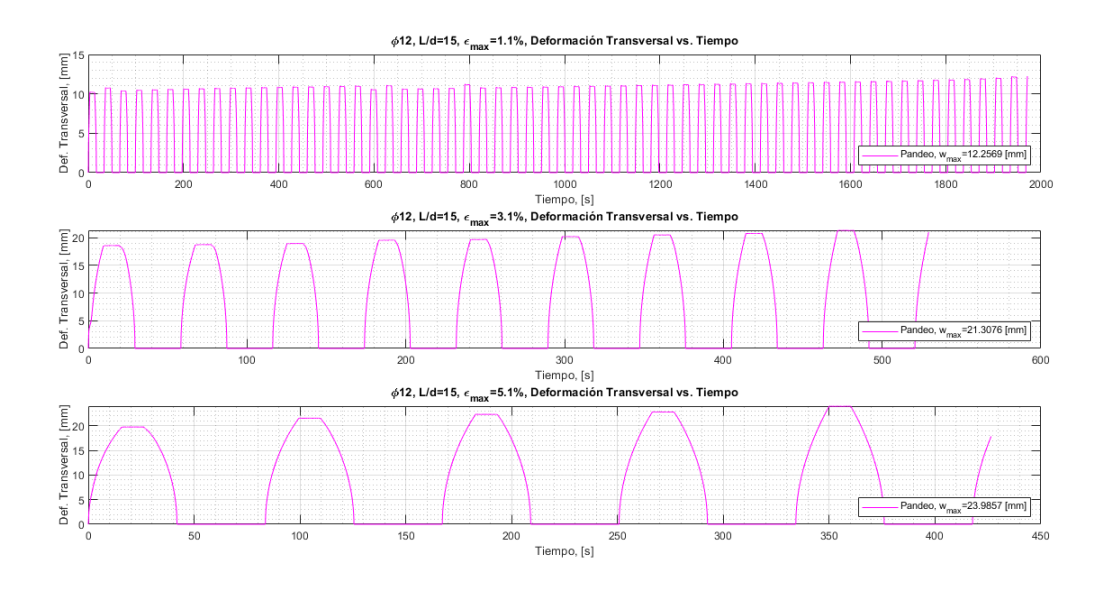

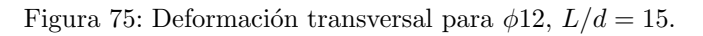

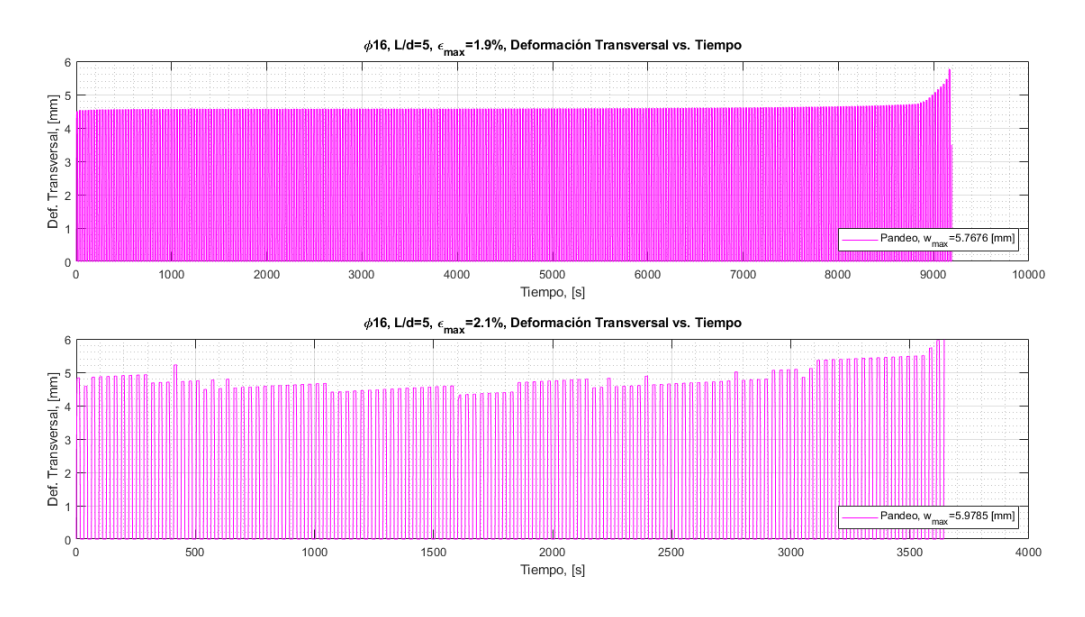

Figura 76: Deformación transversal para  $\phi$ 16,  $L/d = 5$ .

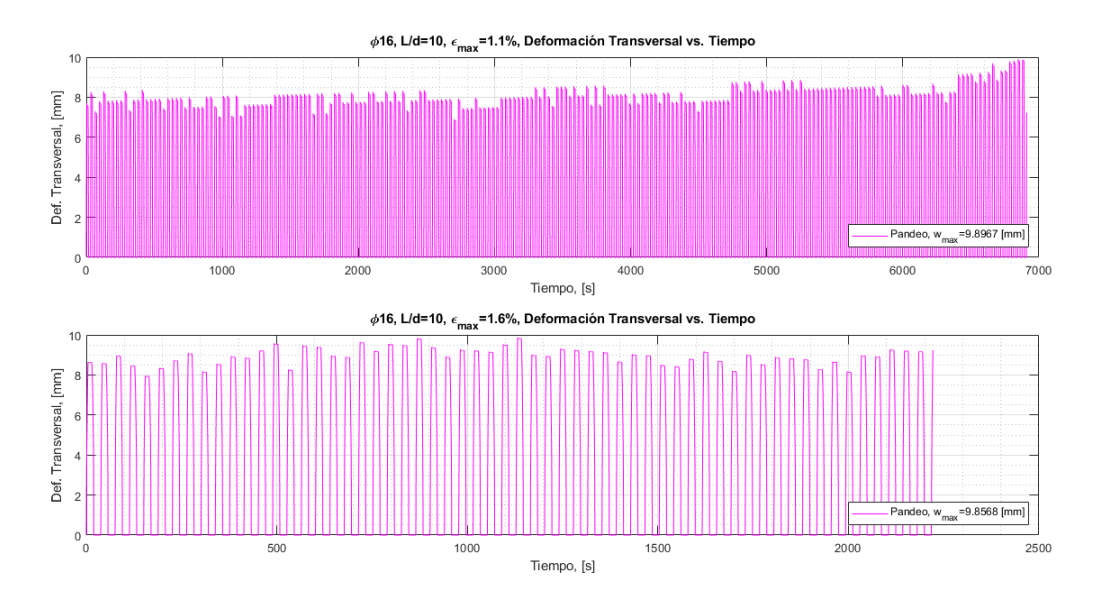

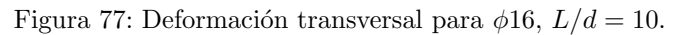

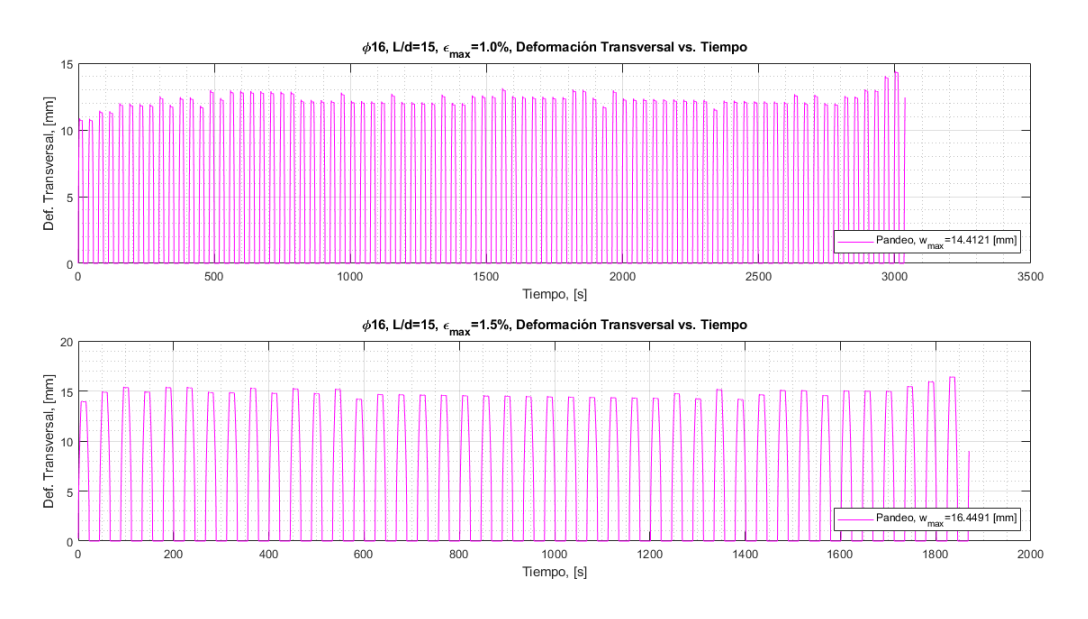

Figura 78: Deformación transversal para  $\phi$ 16,  $L/d = 15$ .

## F. Anexo VI: Muestras de Probetas Ensayadas

A continuación se presentan las imágenes de las probetas una vez llegadas a la rotura, tanto por tracción como por fatiga cíclica.

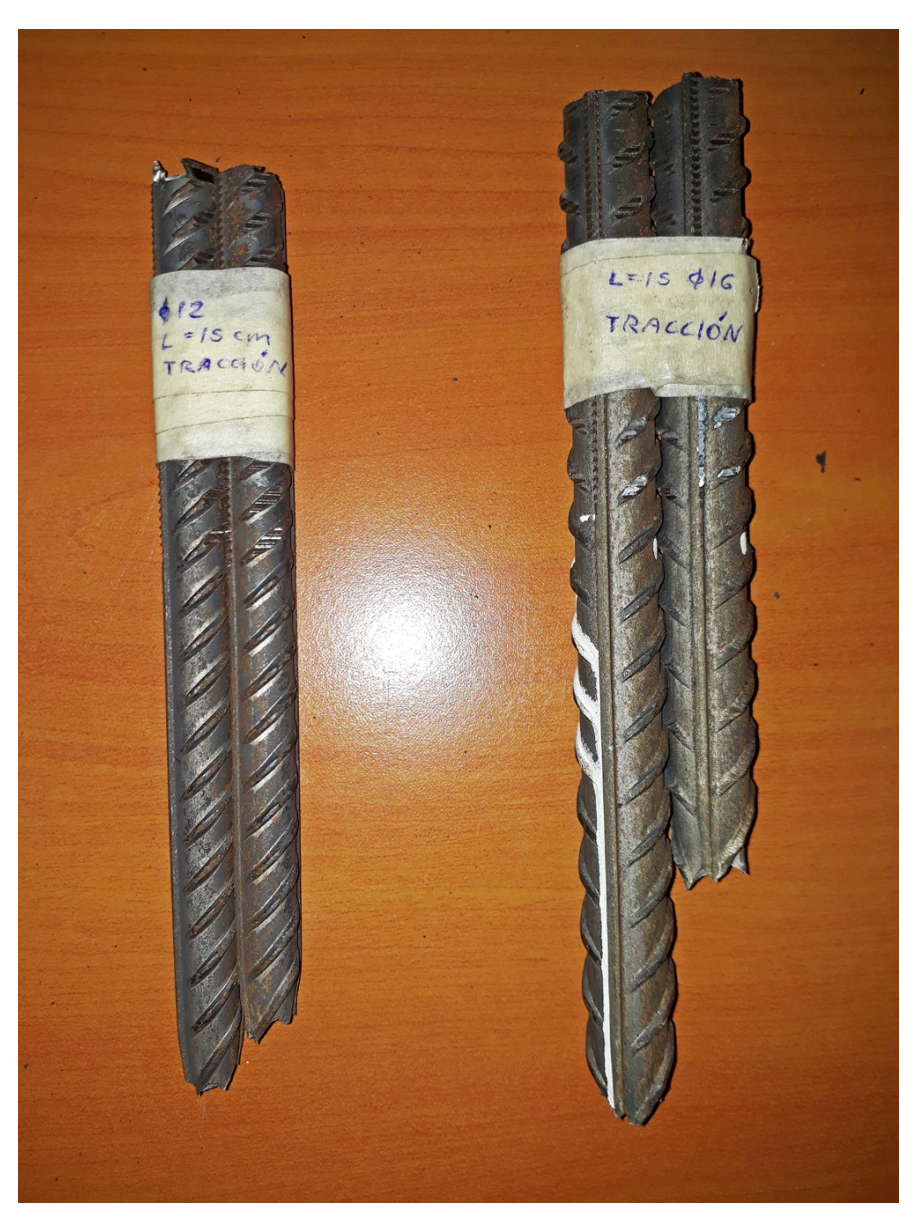

Figura 79: Probetas  $\phi$ 12 y  $\phi$ 16 ensayadas a tracción.

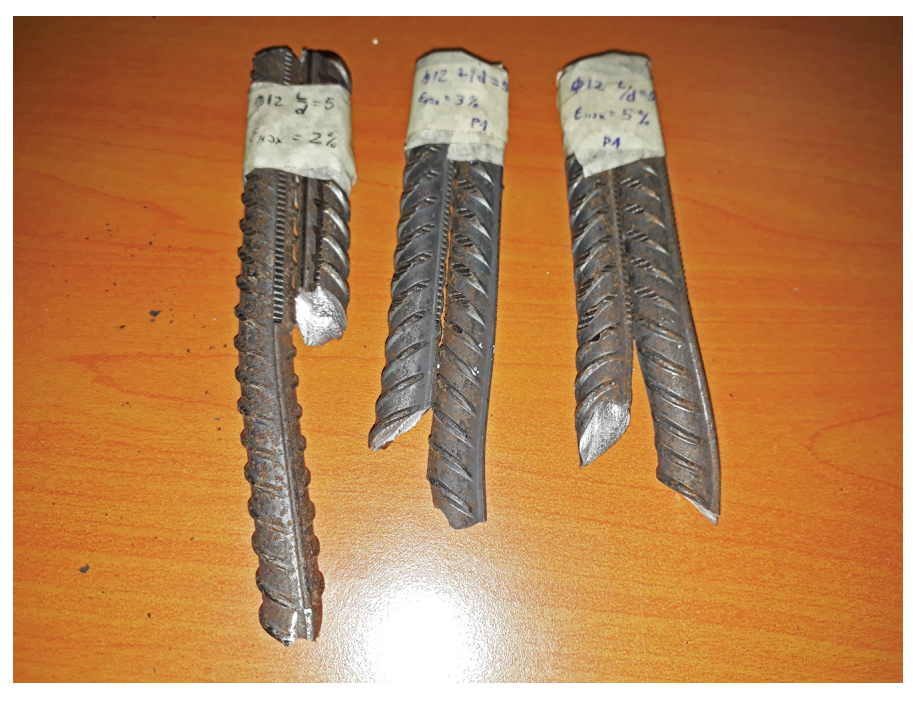

Figura 80: Probetas  $\phi$ 12  $L/d = 5$  ensayadas a la rotura.

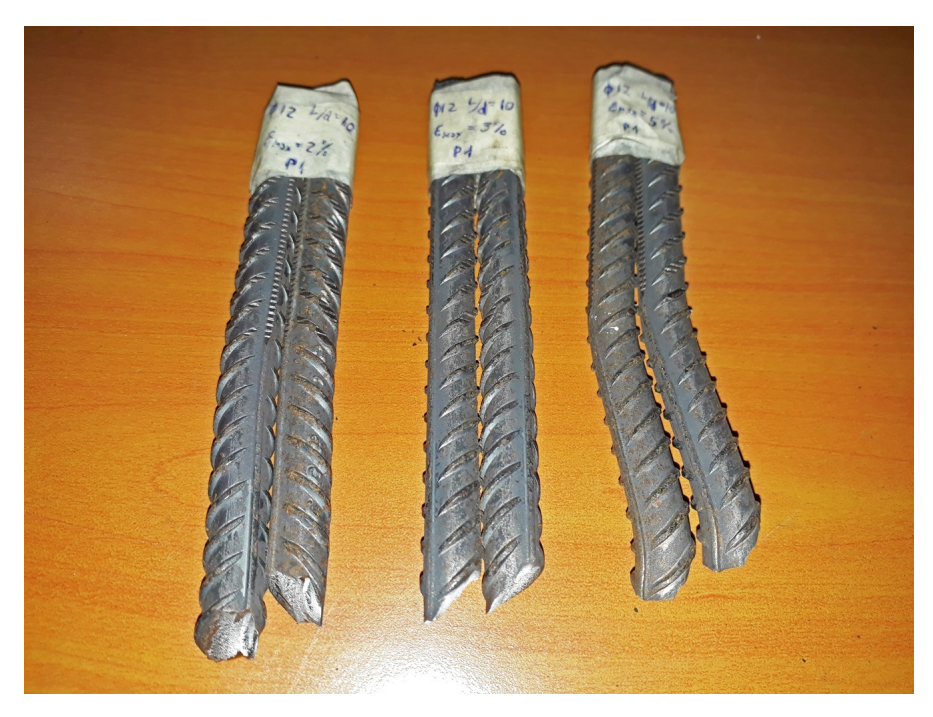

Figura 81: Probetas $\phi12$   $L/d=10$  ensayadas a la rotura.

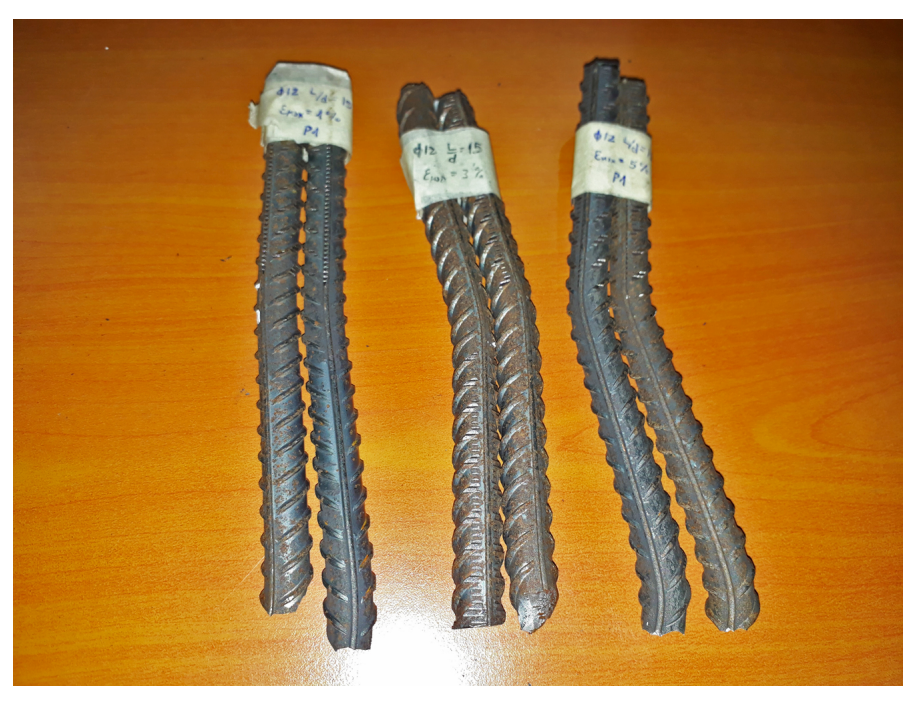

Figura 82: Probetas  $\phi$ 12  $L/d = 15$  ensayadas a la rotura.

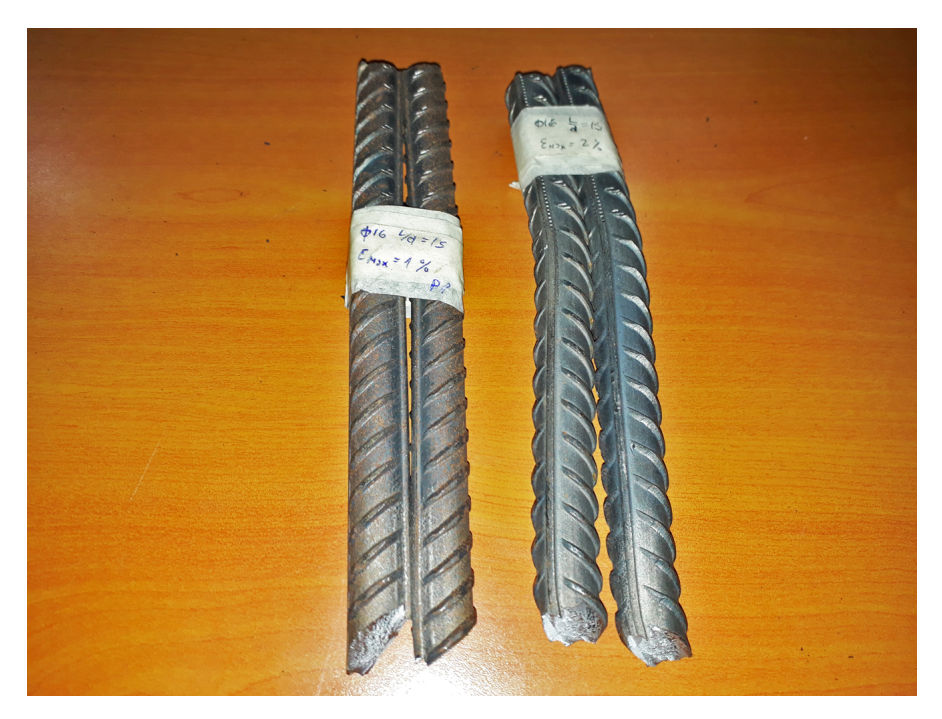

Figura 83: Probetas $\phi 16$   $L/d=5$  ensayadas a la rotura.

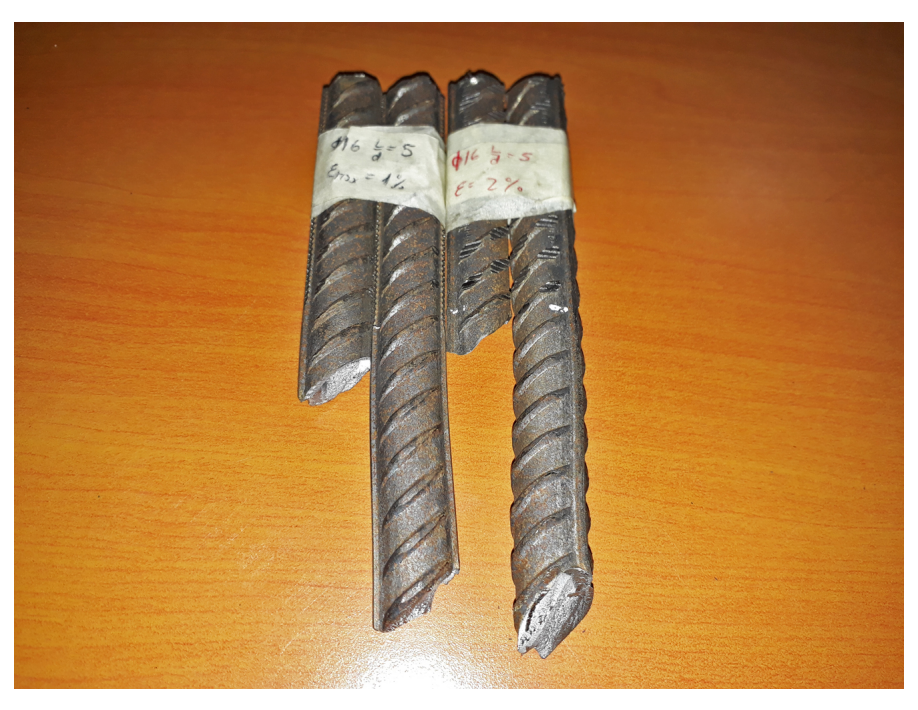

Figura 84: Probetas  $\phi 16 L/d = 10$  ensayadas a la rotura.

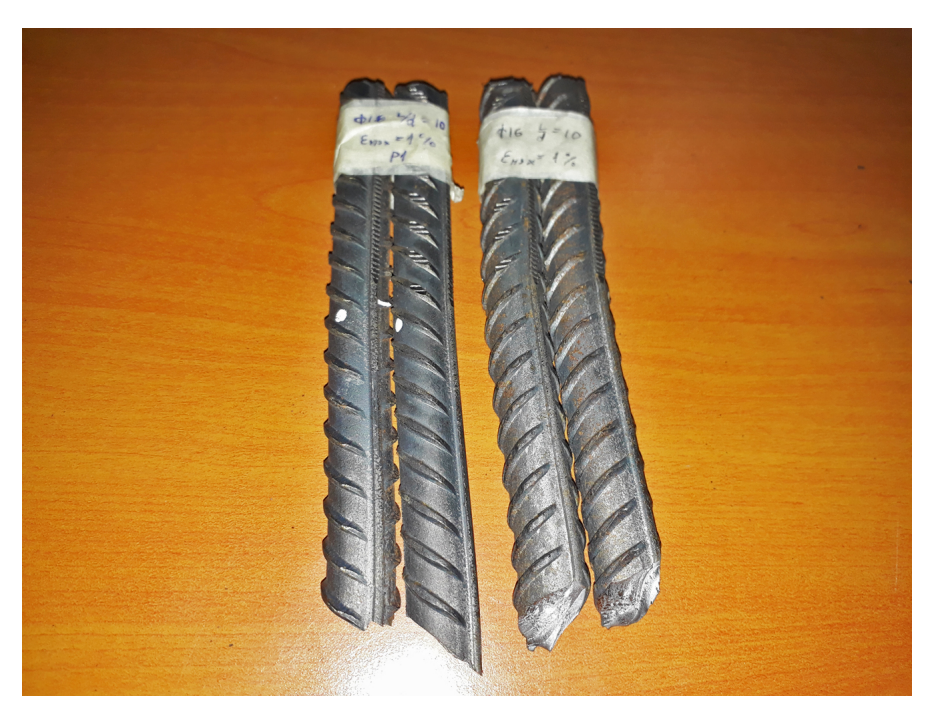

Figura 85: Probetas $\phi 16$   $L/d=15$  ensayadas a la rotura.